SAP BusinessObjects Business Intelligence Suite Document Version: 4.0 Support Package 5 - 2013-10-31

**Using functions, formulas and calculations in Web Intelligence**

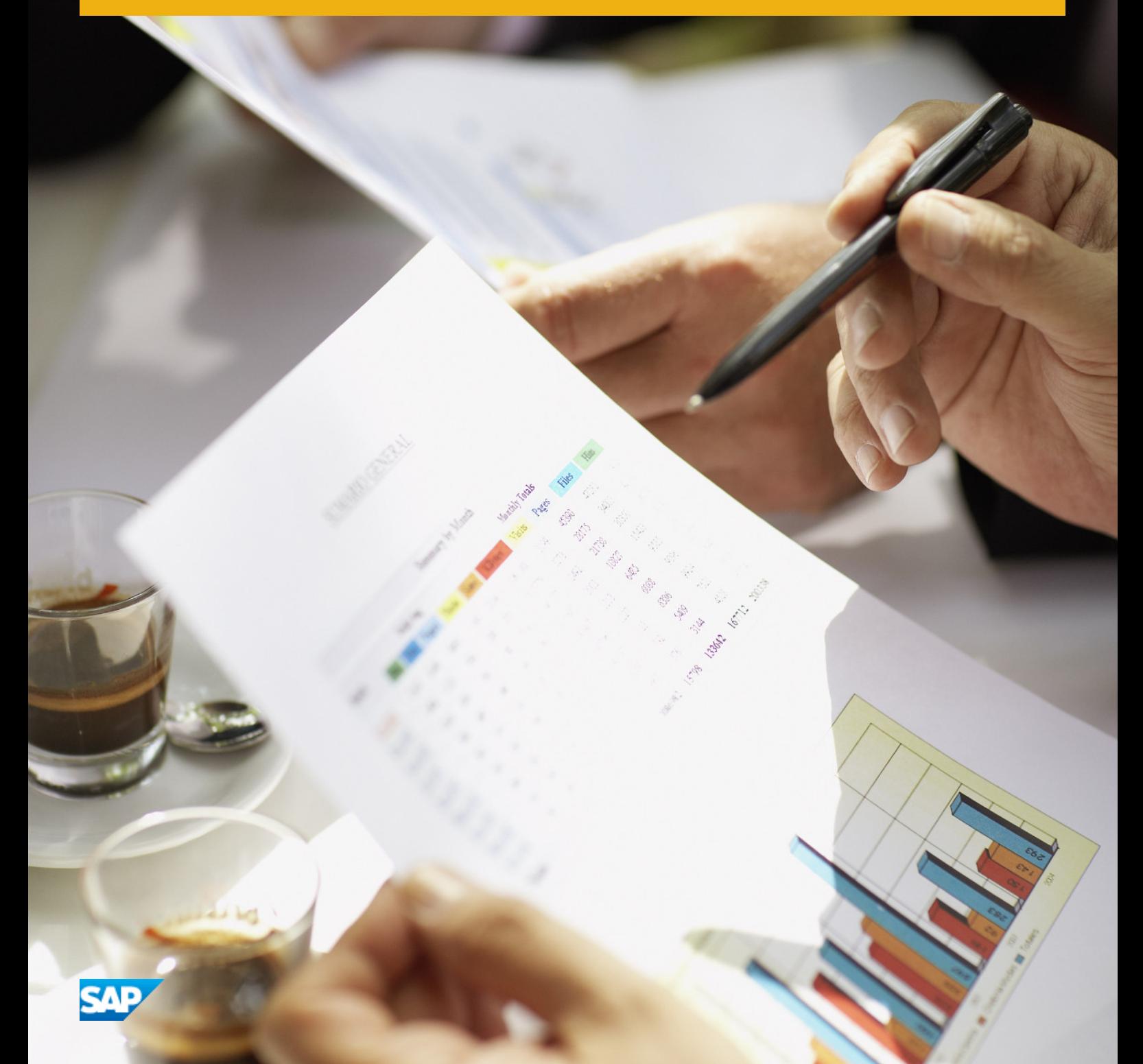

# **Table of Contents**

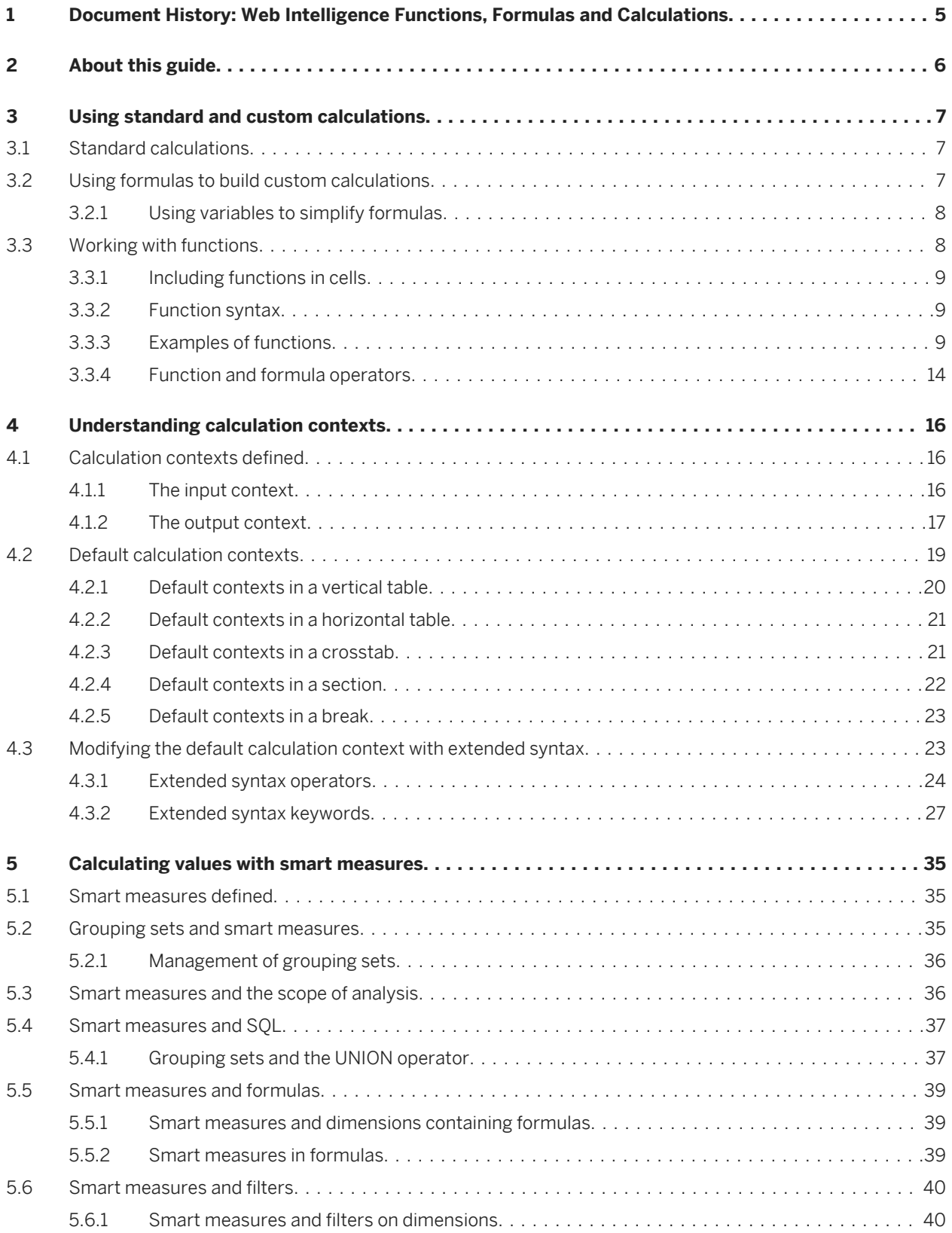

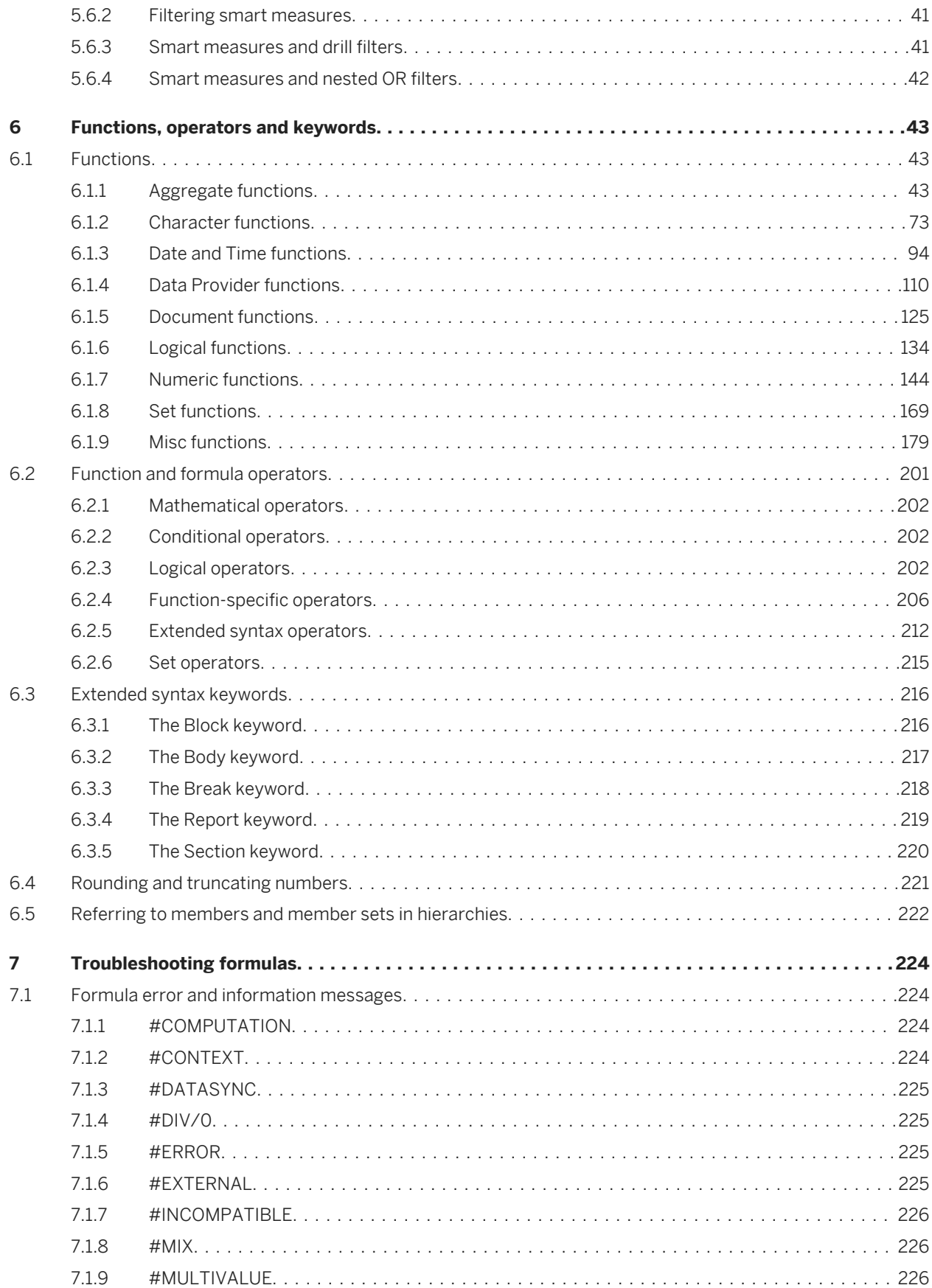

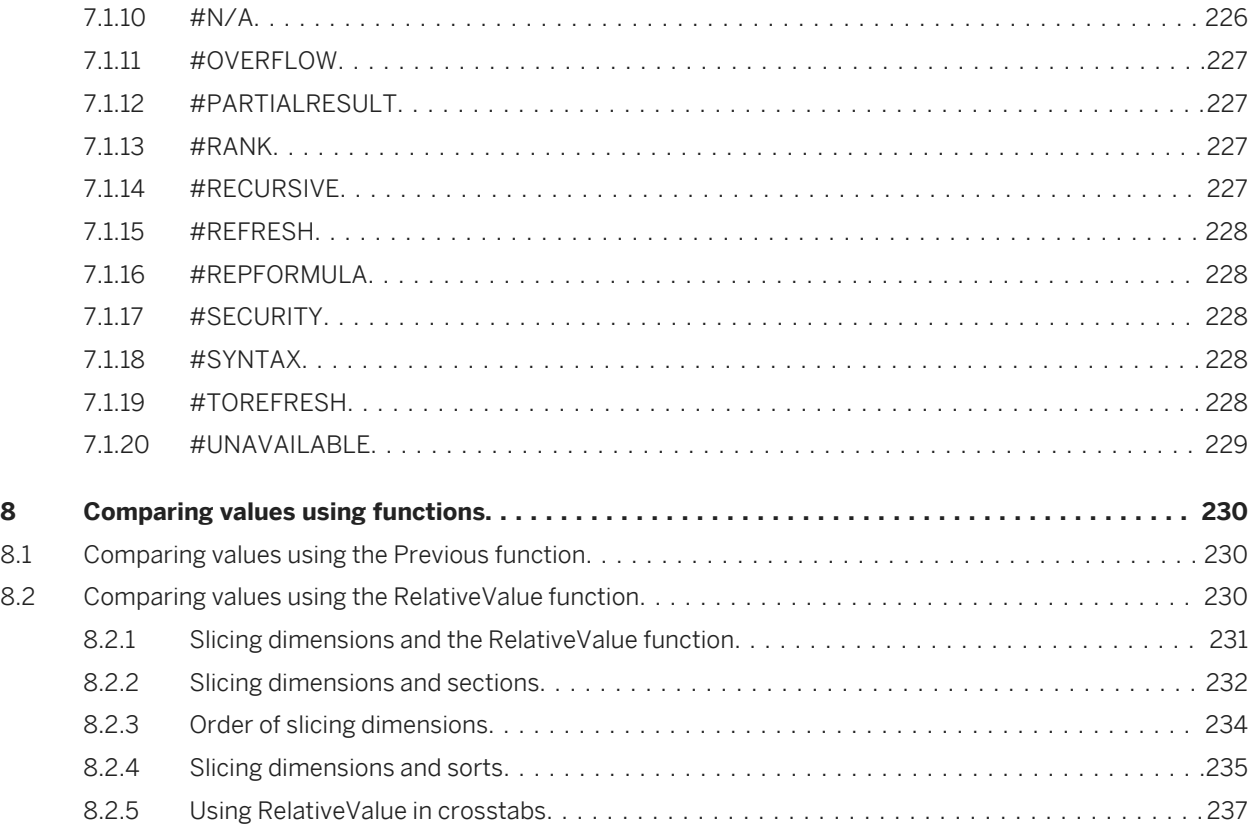

# <span id="page-4-0"></span>**1 Document History: Web Intelligence Functions, Formulas and Calculations**

The following table provides an overview of the most important document changes.

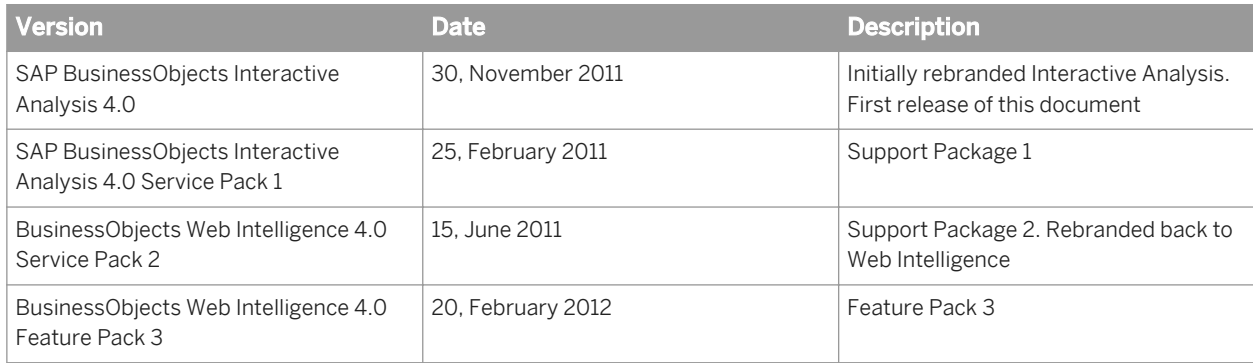

# <span id="page-5-0"></span>**2 About this guide**

The *Using Functions, Formulas and Calculations in Web Intelligence* guide provides detailed information on the advanced calculation capabilities available in when you perform data analysis. It also provides a syntax reference to the available functions and operators.

# <span id="page-6-0"></span>**3 Using standard and custom calculations**

You can use standard calculation functions to make quick calculations on data. If standard calculations are not sufficient for your needs, you can use the formula language to build custom calculations.

## **3.1 Standard calculations**

You can use standard calculation functions to make quick calculations on data. The following standard calculations are available:

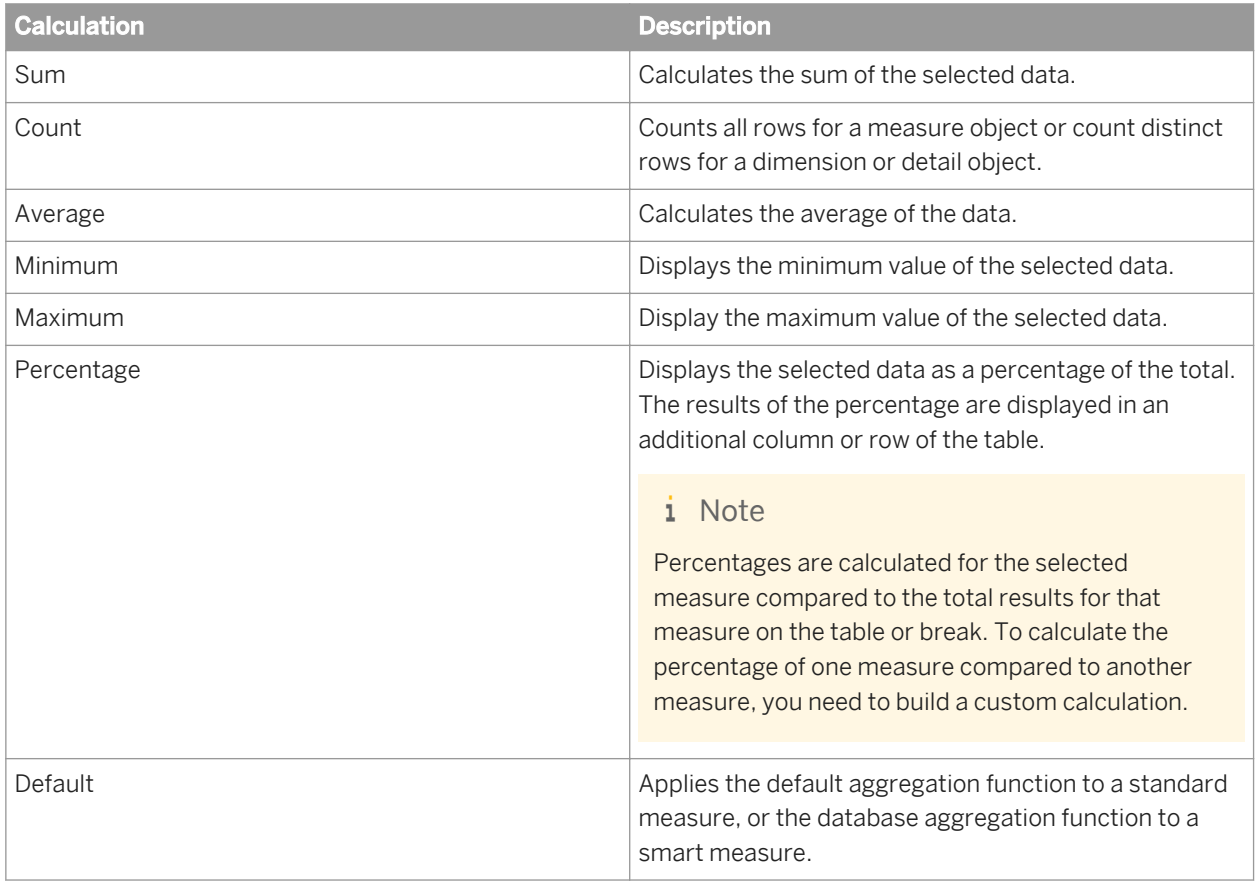

When you apply standard calculations to table columns, the calculation results appear in footers. One footer is added for each calculation.

## **3.2 Using formulas to build custom calculations**

Custom calculations allow you to add additional calculations to your report beyond its base objects and standard calculations.

<span id="page-7-0"></span>You add a custom calculation by writing a formula. A formula can consist of base report variables, functions, operators and calculation contexts.

A custom calculation is a formula that can consist of report objects, functions and operators. Formulas have a calculation context that you can specify explicitly if you choose.

### $\mathbf{E}$  Example

#### Showing average revenue per sale

If you have a report with Sales Revenue and Number Sold objects and you want to add revenue per sale to the report. The calculation [Sales Revenue]/[Number Sold] gives this value by dividing the revenue by the number of items sold in order to give the revenue per item.

#### Related Information

*[Calculation contexts defined](#page-15-0)* [page 16]

## **3.2.1 Using variables to simplify formulas**

If a formula is complex you can use variables to simplify it. By using variables you break a complex formula down into manageable parts and make it much easier to read, as well as making building formulas much less errorprone.

You can use previously-created variables in a formula in exactly the same way as you use other report objects. Variables appear in the formula editor under the Variables folder.

You can type this variable name into a formula or drag the variable to the Formula toolbar as you would for any report object.

#### Related Information

*[Simplifying a variance formula with variables](#page-12-0)* [page 13]

### **3.3 Working with functions**

A custom calculation sometimes contains report objects only, for example [Sales Revenue]/[Number of Sales]. Calculations can also include functions in addition to report objects.

A function receives zero or more values as input and returns output based on those values. For example, the Sum function totals all the values in a measure and outputs the result. The formula Sum ([Sales Revenue]) outputs a total of sales revenues. In this case, the function input is the Sales Revenue measure and the output is the total of all Sales Measures.

#### Related Information

*[Function and formula operators](#page-13-0)* [page 14] *[Functions](#page-42-0)* [page 43]

## <span id="page-8-0"></span>**3.3.1 Including functions in cells**

The text in report cells always begins with '='. Literal text appears in quotation marks, while formulas appear without quotation marks. For example, the formula Average([Revenue]) appears in a cell as =Average([Revenue]). The text "Average Revenue?" appears as ="Average Revenue?"

You can use text alone in a cell, or mix formulas and text by using the '+' operator. If you want a cell to display the average revenue preceded by the text "Average Revenue:", the cell text is as follows: ="Average Revenue: " + Average([Revenue])

Note the space at the end of the text string so that the text and the value are not placed directly side-by-side in the cell.

## **3.3.2 Function syntax**

To use a function you need to know its name, how many input values it requires and the data types of these input values. You also need to know the type of data that the function outputs.

For example, the Sum function takes a numerical object as input (for example a measure showing sales revenue) and outputs numeric data (the sum of all the values of the measure object).

Here is the syntax of the Abs function:

num Abs(number)

This syntax tells you that the Abs function takes a single number as input and returns a number as output.

The Formula Editor displays the function syntax when you select the function.

### **3.3.3 Examples of functions**

### $P$  Example

#### Showing prompt input with the UserResponse function

You have a report showing Year, Quarter and Sales revenue. The State object also appears in the report data, although it is not displayed. When the user runs the report they are presented with a prompt and they must choose a state. You want to show the state that they have chosen in the report title. If your data provider is called "eFashion" and the text in the prompt is "Choose a State", the formula for the title is:

"Quarterly Revenues for " + UserResponse( "eFashion";"Choose a State")

The report is as follows when the user has chosen Illinois as the state when refreshing the data provider:

### **Quarterly Revenues for Illinois**

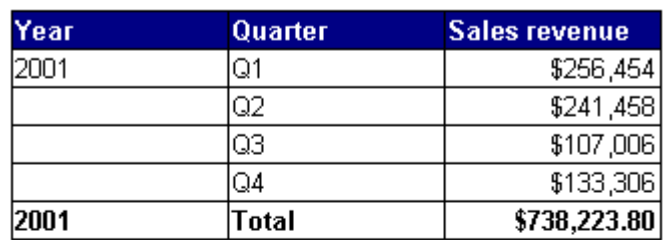

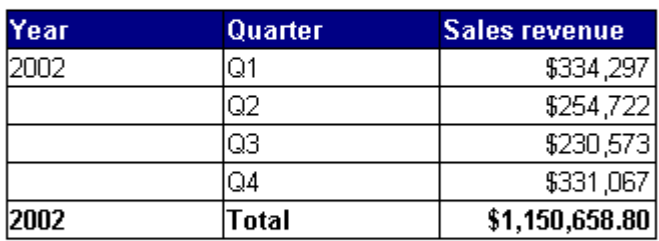

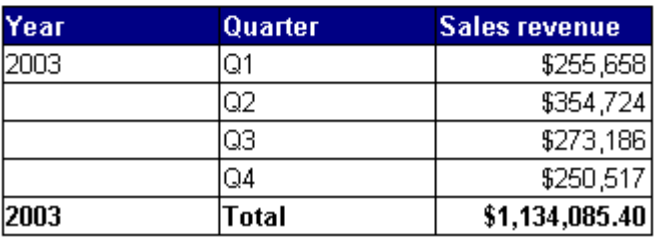

### **Example**

### Calculating a percentage using the Percentage function

The Percentage function calculates percentages. This function calculates the percentage of a number in relation to its surrounding context. For example, the following table shows revenues by year and quarter. The percentage column contains the formula Percentage ([Sales Revenue]).

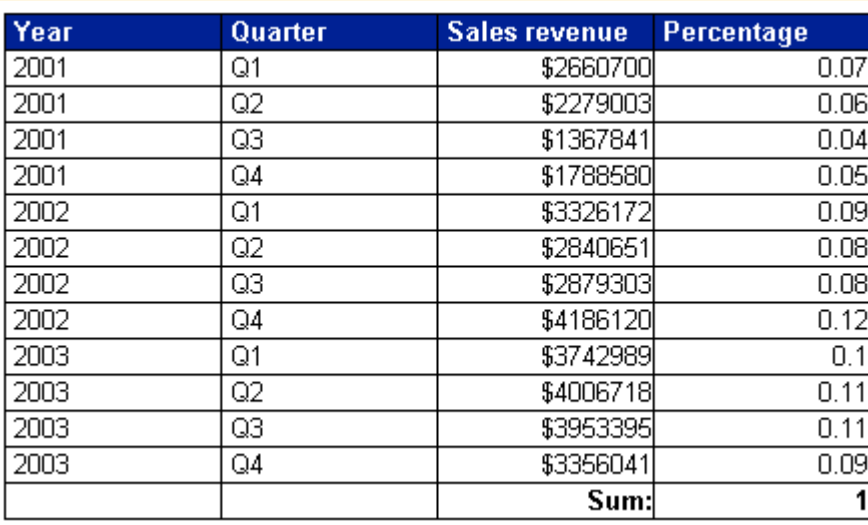

In this case the function calculates each revenue as a percentage of the total revenue. The surrounding context is the total revenue; this is the only revenue figure that is relevant outside the breakdown by year and quarter in the table.

If the report is split into sections by year, the surrounding context outside the table becomes the total revenue in the section.

2001

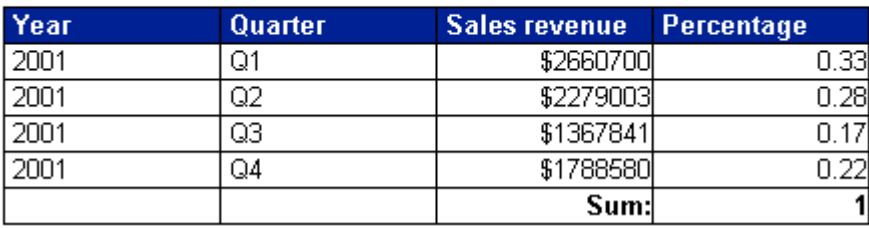

If the Percentage cell is placed outside the table but still inside the section, the surrounding context becomes the total revenue. In this case the Percentage function calculates the total revenue for the section as a percentage of the total overall revenue.

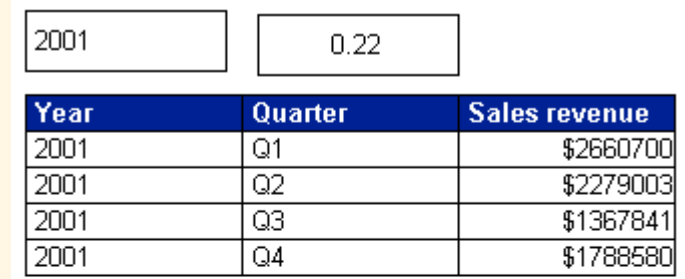

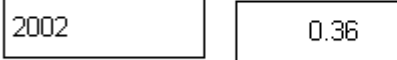

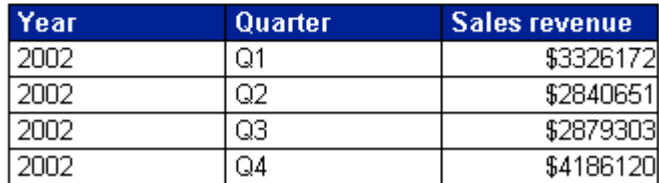

### $E$  Example

#### Calculating a percentage using the Sum function

You can gain more control over the context in which a percentage is calculated by using the Sum function rather than the Percentage function. If you divide one figure in a set of figures by the total of those figures, you get its percentage of the total; for example, the formula [Sales Revenue]/Sum([Sales Revenue]) gives the sales revenue as a percentage of the total revenue.

In the following table the Percentage of Total column has the formula:

```
[Sales revenue]/(Sum([Sales revenue] In Report))
```
and the Percentage of Year column has the formula:

```
[Sales revenue]/(Sum([Sales revenue] In Section))
```
2001

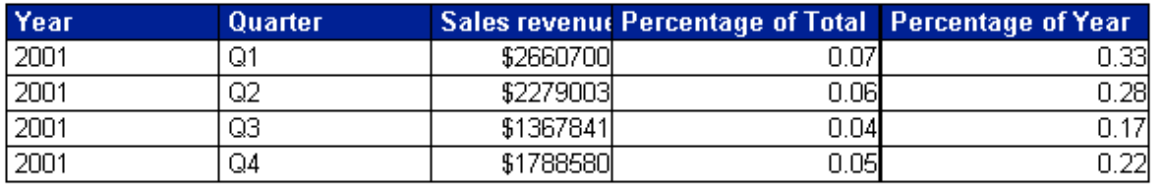

These formulas take advantage of the extended syntax keywords Report and Section to instruct the Sum function to calculate the overall total revenue and yearly revenue respectively.

#### <span id="page-12-0"></span>Related Information

*[Modifying the default calculation context with extended syntax](#page-22-0)* [page 23]

### **3.3.3.1 Simplifying a variance formula with variables**

Variance is a statistical term. The variance of a set of values measures the spread of those values around their average. The Var function calculates the variance in one step, but manual calculation of variance provides a good example of how to simplify a complex formula using variables. To calculate the variance manually you need to:

- calculate the average number of items sold
- calculate the difference between each number of items sold and the average, then square this value
- add up all these squared differences
- divide this total by the number of values 1

You have a report showing numbers of items sold by quarter and you want to include the variance. Without the use of variables to simplify it, this complex formula is as follows:

```
Sum((([Quantity sold] - Average([Quantity sold] ForEach [Quarter]) In 
Report)*([Quantity sold] - Average([Quantity sold] ForEach [Quarter]) In Report)) 
In [Quarter])/(Count ([Quantity sold] ForEach [Quarter]) - 1)
```
### **Creating the variance formula**

There are several steps involved in creating a variance formula. You encapsulate each of these steps in a variable. The variables you create are:

- average number of items sold
- number of observations (that is, the number of separate values of the number of items sold)
- difference between an observation and the average, squared
- sum of these differences divided by the number of observations 1

The variable formulas are as follows:

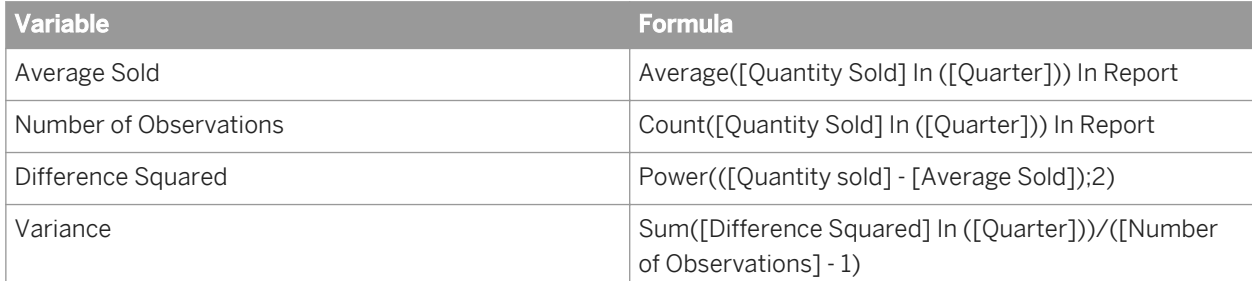

The final formula is now

```
Sum ([Difference Squared])/[Number of Observations] - 1)
```
<span id="page-13-0"></span>which is much easier to understand. This simplified version of the formula gives you a high-level view of what the formula is doing, rather than plunging you into the confusing details. You can then examine the formulas of the variables referenced in the high-level formula to understand its component parts.

For example, the formula references the variable Difference Squared, which itself references the variable Average Sold. By examining the formulas of Difference Squared and Average sold, you can drill down into the formula to understand the details of what it is doing.

## **3.3.4 Function and formula operators**

Operators link the various components in a formula. Formulas can contain mathematical, conditional, logical, function-specific or extended syntax operators.

### **3.3.4.1 Mathematical operators**

Mathematical operators are familiar from everyday arithmetic. There are addition (+), subtraction (-), multiplication (\*), division (/) operators that allow you to perform mathematical operations in a formula. The formula [Sales Revenue] - [Cost of Sales]contains a mathematical operator, in this case subtraction.

### i Note

When used with character strings, the  $-+-$  operator becomes a string concatenation operator. That is, it joins character strings. For example, the formula —John" + — Smith" returns "John Smith".

## **3.3.4.2 Conditional operators**

Conditional operators determine the type of comparison to be made between values.

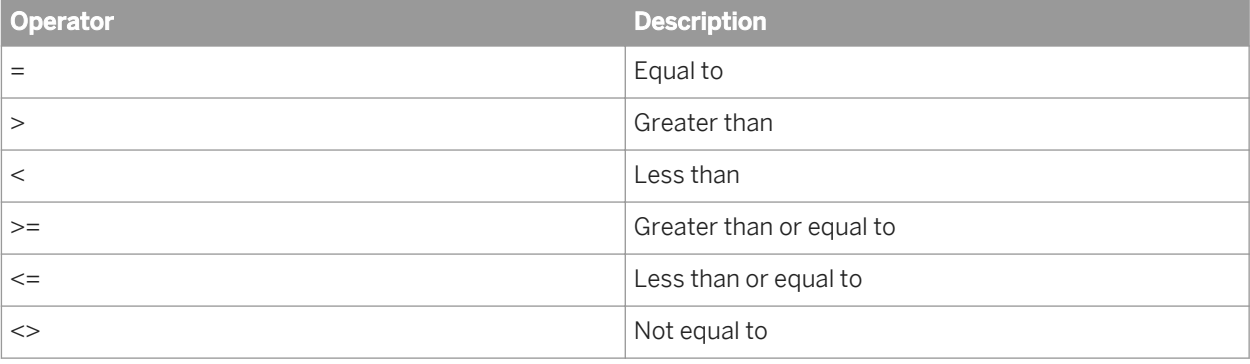

You use conditional operators with the If function, as in:

If [Revenue]>10000 Then "High" Else "Low"

which returns —High" for all rows where the revenue is greater than or equal to 10000 and —Low" for all other rows.

## **3.3.4.3 Logical operators**

The logical operators are And, Or, Not, Between and Inlist. Logical operators are used in boolean expressions, which return True or False.

## **3.3.4.4 Context operators**

Context operators form part of extended calculation syntax. Extended syntax allows you to define which dimensions a measure or formula takes into account in a calculation.

## **3.3.4.5 Function-specific operators**

Some functions can take specific operators as arguments. For example, the Previous function can take the Self operator.

All functions use ) and (to enclose function arguments. Functions that accept multiple parameters use ; to separate the parameters.

# <span id="page-15-0"></span>**4 Understanding calculation contexts**

## **4.1 Calculation contexts defined**

The calculation context is the data that a calculation takes into account to generate a result. This means that the value given by a measure is determined by the dimensions used to calculate the measure.

A report contains two kinds of objects:

- Dimensions represent business data that generate figures. Store outlets, years or regions are examples of dimension data. For example, a store outlet, a year or a region can generate revenue: we can talk about revenue by store, revenue by year or revenue by region.
- Measures are numerical data generated by dimension data. Examples of measure are revenue and number of sales. For example, we can talk about the number of sales made in a particular store.

Measures can also be generated by combinations of dimension data. For example, we can talk about the revenue generated by a particular store in 2005.

The calculation context of a measure has two components:

- the dimension or list of dimensions that determine the measure value
- the part of the dimension data that determines the measure value

The calculation context has two components:

- The input context
- The output context

Related Information *The input context* [page 16] *[The output context](#page-16-0)* [page 17]

### **4.1.1 The input context**

The input context of a measure or formula is the list of dimensions that feed into the calculation.

The list of dimensions in an input context appears inside the parentheses of the function that outputs the value. The list of dimensions must also be enclosed in parentheses (even if it contains only one dimension) and the dimensions must be separated by semicolons.

### $E$  Example

#### Specifying an input context

In a report with Year sections and a block in each section with Customer and Revenue columns, the input contexts are:

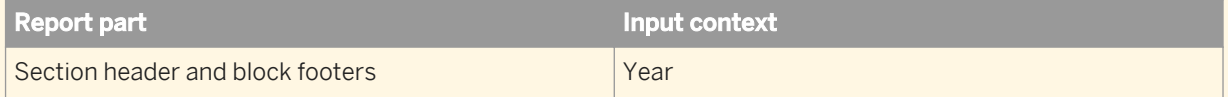

<span id="page-16-0"></span>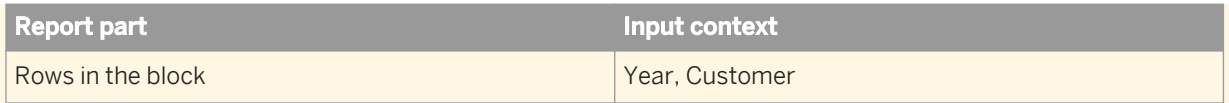

In other words, the section headers and block footers show aggregated revenue by Year, and each row in the block shows revenue aggregated by Year and Customer (the revenue generated by that customer in the year in question).

When specified explicitly in a formula, these input contexts are:

```
Sum ([Revenue] In ([Year]))
```

```
Sum ([Revenue] In ([Year];[Customer]))
```
That is, the dimensions in the input context appear inside the parentheses of the function (in this case, Sum) whose input context is specified.

## **4.1.2 The output context**

The output context causes the formula to output a value if it is placed in the footer of a block containing a break.

### $E$  Example

#### Specifying an output context

The following report shows revenue by year and quarter, with a break on year, and the minimum revenue calculated by year:

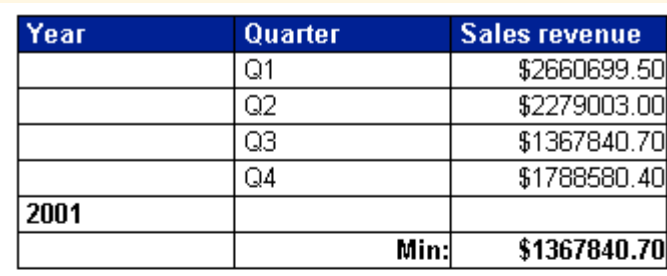

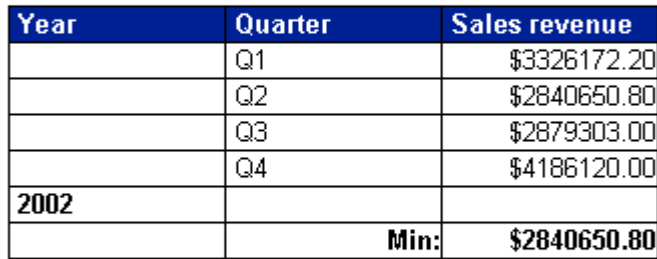

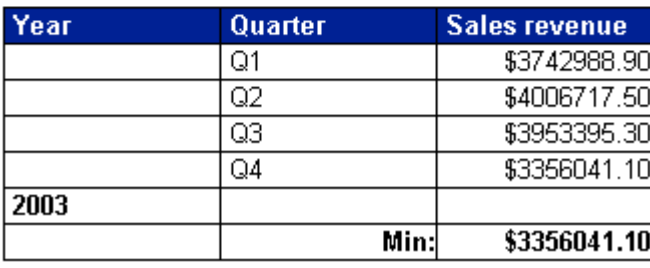

What if you want to show the minimum revenue by year in a block with no break? You can do this by specifying the output context in a formula. In this case, the formula looks like this:

Min ([Revenue]) In ([Year])

That is, the output context appears after the parentheses of the function whose output context you are specifying. In this case, the output context calculates the minimum revenue by year.

If you add an additional column containing this formula to the block, the result is as follows:

<span id="page-18-0"></span>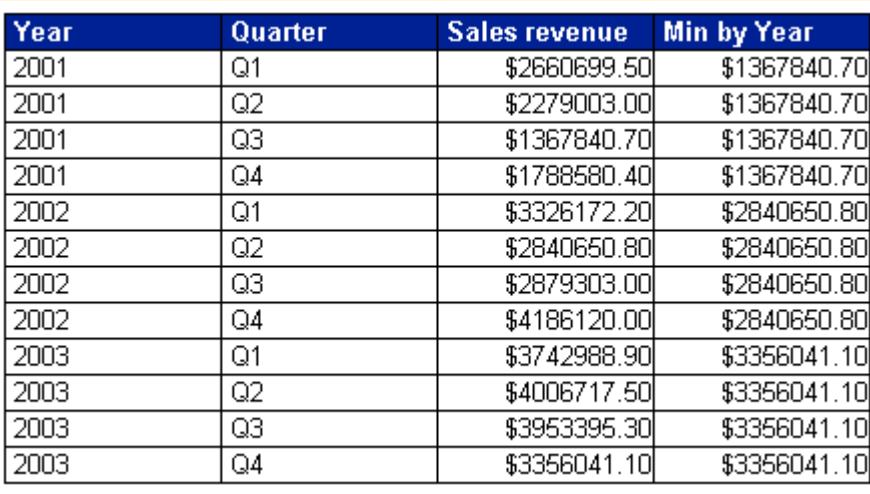

You can see that the Min By Year column contains the minimum revenues that appear in the break footers in the previous report.

Notice that in this example, the input context is not specified because it is the default context (Year, Quarter) for the block. In other words, the output context determines which revenue by year and quarter to output. In full, with both input and output formulas explicitly specified, the formula looks like this:

Min ([Sales Revenue] In([Year];[Quarter])) In ([Year])

Explained in words, this formula calculates revenues by year by quarter, then outputs the smallest of these revenues that occurs in each year.

What would happen if you did not specify the output context in the Min by Year column? In this case, these figures would be identical to the figures in the Sales Revenue column. Why? Remember that the default context in a block includes the dimensions in that block. The minimum revenue by year by quarter is the same as the revenue by year by quarter simply because there is only one revenue for each year/quarter combination.

## **4.2 Default calculation contexts**

A measure has a default calculation context depending on its place in the report. The figures returned by a measure depend on the dimensions with which it is associated. This combination of dimensions represents the calculation context.

You can change the default context with extended syntax. In other words, you can determine the set of dimensions used to generate a measure. This is what is meant by defining the calculation context.

### $E$  Example

#### Default contexts in a report

This example describes the default calculation context of the measures in a simple report. The report shows revenue generated by customers and is split into sections by year.

<span id="page-19-0"></span>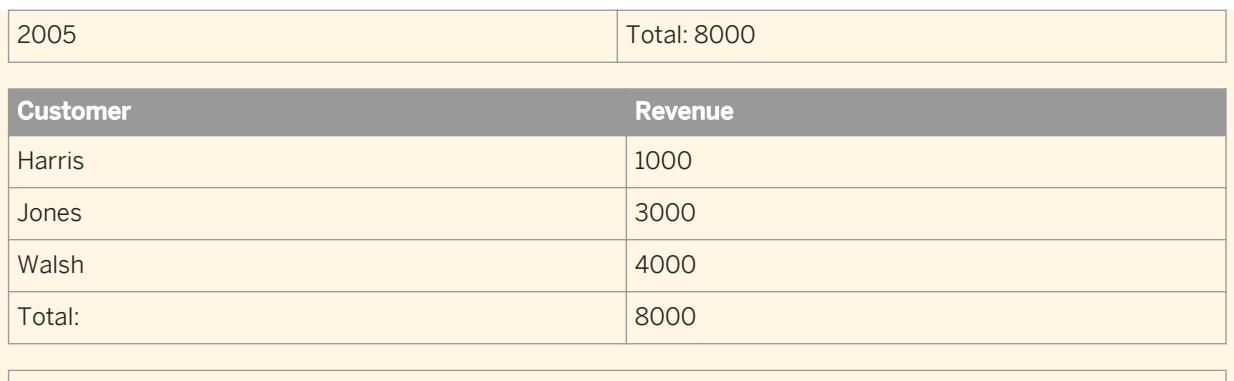

### Report total: 8000

The table below lists the calculation context of the measures in this report:

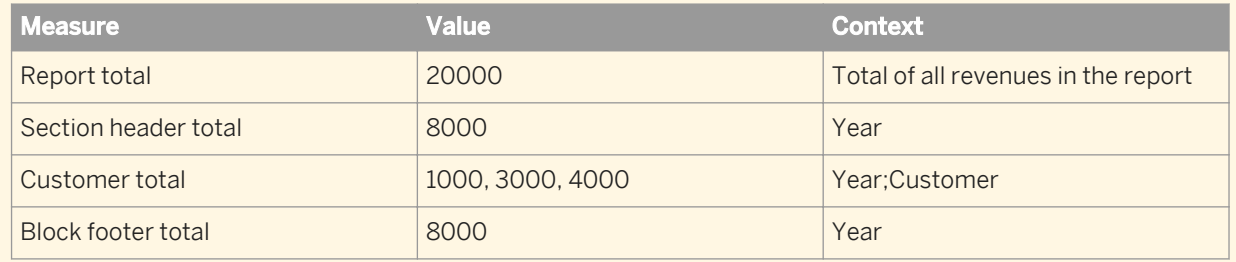

### Related Information

*[Calculation contexts defined](#page-15-0)* [page 16] *[Modifying the default calculation context with extended syntax](#page-22-0)* [page 23]

## **4.2.1 Default contexts in a vertical table**

A vertical table is a standard report table with headers at the top, data going from top to bottom and footers at the bottom. The default contexts in a down table are:

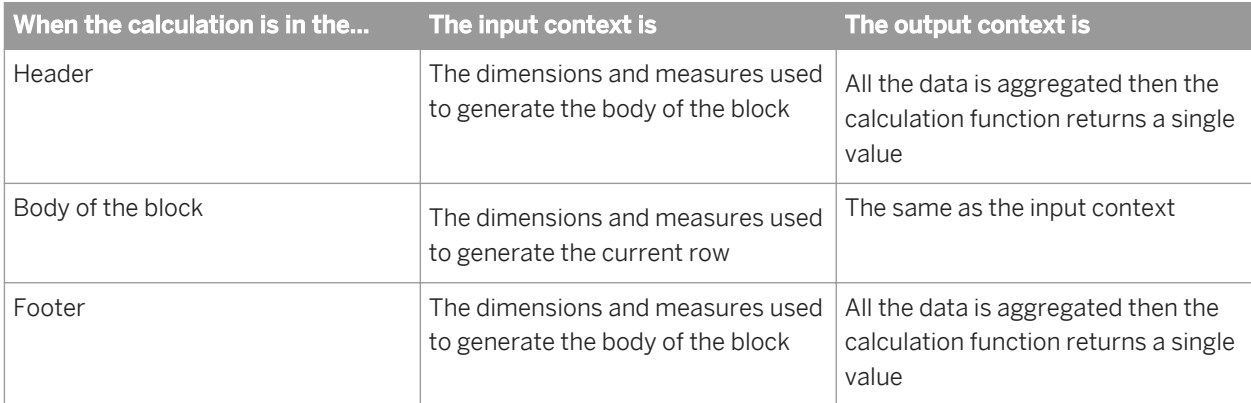

## <span id="page-20-0"></span>**4.2.2 Default contexts in a horizontal table**

A horizontal table is like a vertical table turned on its side. Headers appear at the left, data goes left to right and footers appear at the right. The default contexts for a horizontal table are the same as those for a vertical table.

## **4.2.3 Default contexts in a crosstab**

A crosstab displays data in a matrix with measures appearing at the intersections of dimensions. The default contexts in a crosstab are:

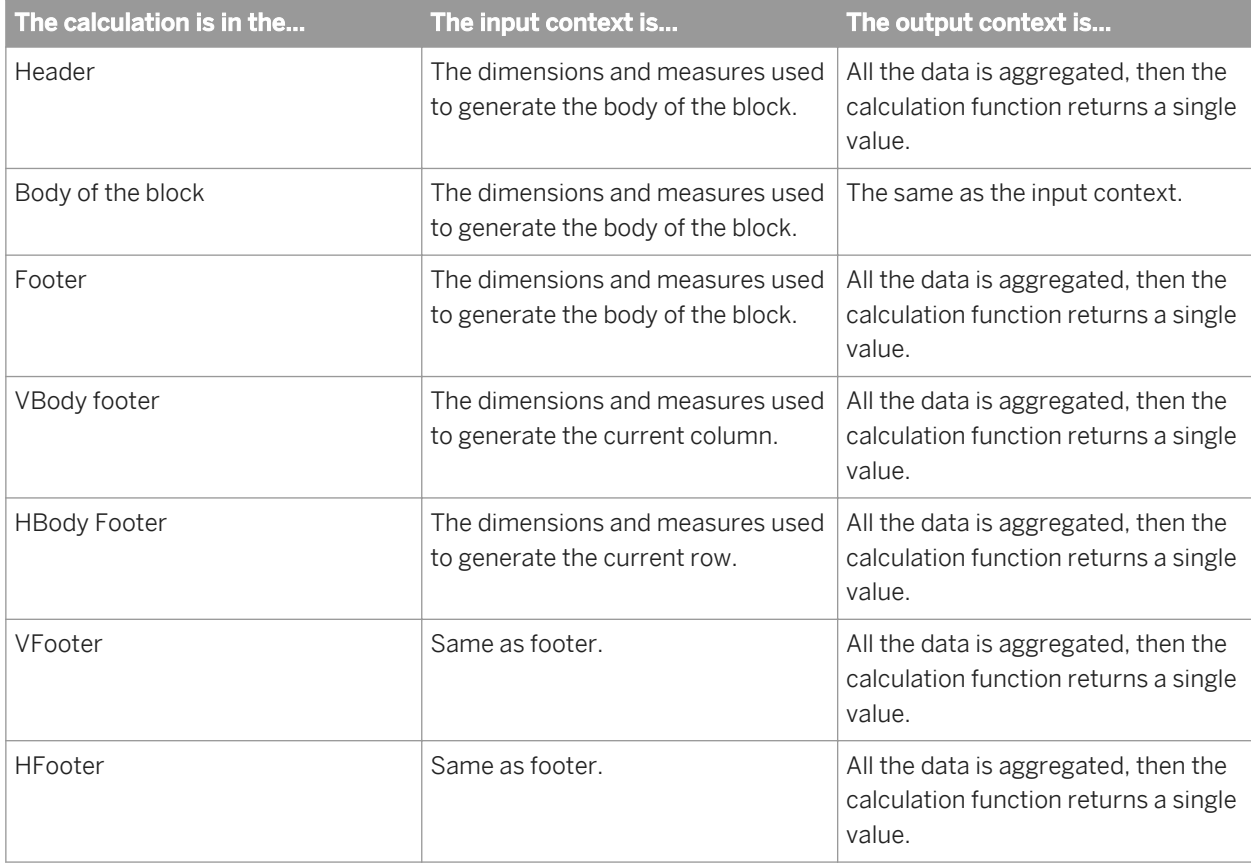

### **Example**

### Default contexts in a crosstab

The following report shows the default contexts in a crosstab:

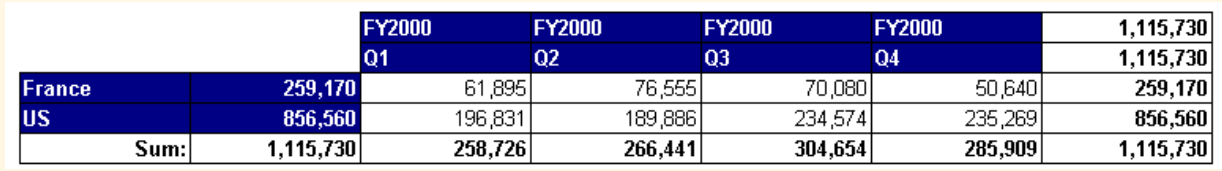

## <span id="page-21-0"></span>**4.2.4 Default contexts in a section**

A section consists of a header, body and footer. The default contexts in a section are:

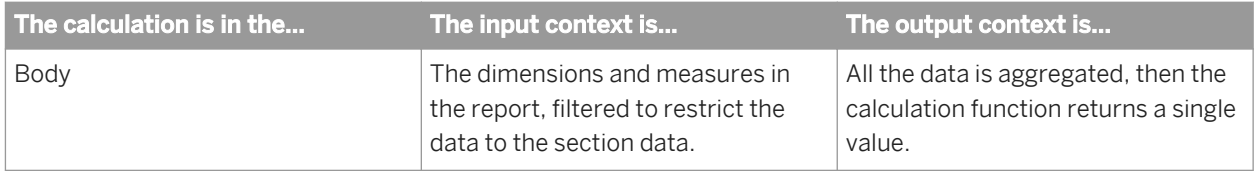

### **Example**

### Default contexts in a section

The following report shows the default contexts in a crosstab:

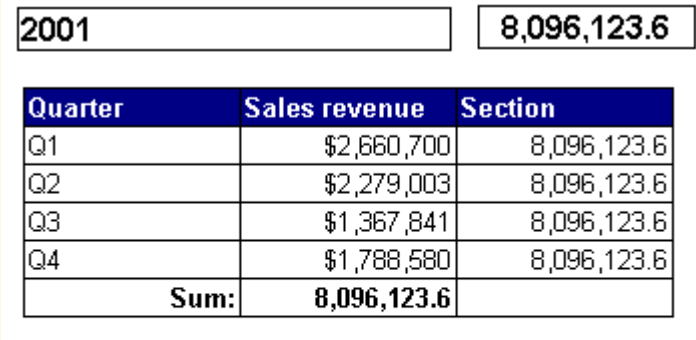

2002

13,232,246

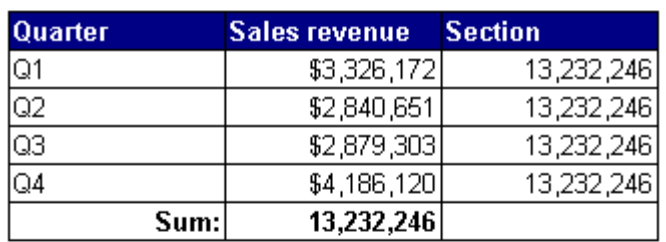

2003

15,059,142.8

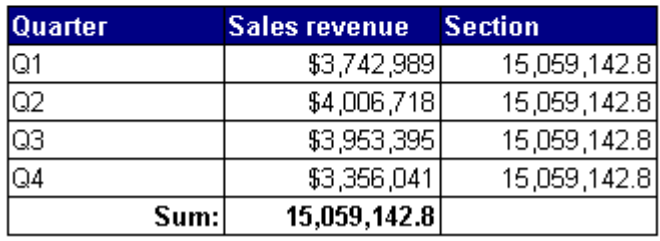

## <span id="page-22-0"></span>**4.2.5 Default contexts in a break**

A break consists of a header, body and footer. The default contexts in a break are:

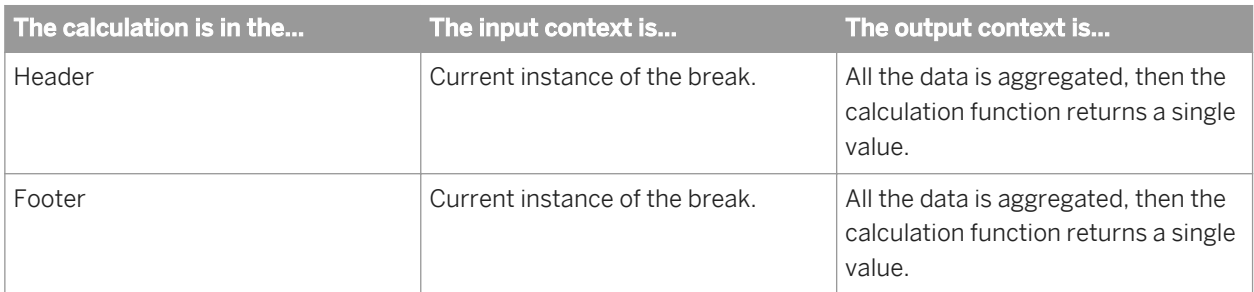

### **Example**

### Default contexts in a break

The following report shows the default contexts in a break:

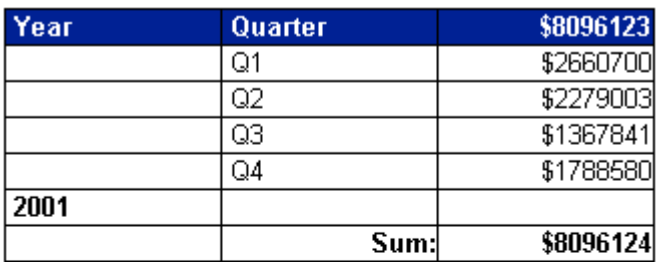

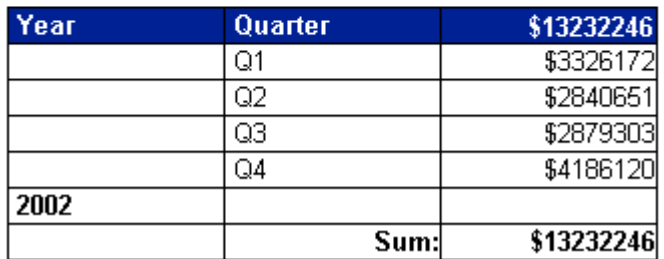

## **4.3 Modifying the default calculation context with extended syntax**

Extended syntax uses context operators that you add to a formula or measure to specify its calculation context. A measure or formula context consists of its input context and output context.

## <span id="page-23-0"></span>**4.3.1 Extended syntax operators**

You specify input and output contexts explicitly with context operators. The following table lists the context operators:

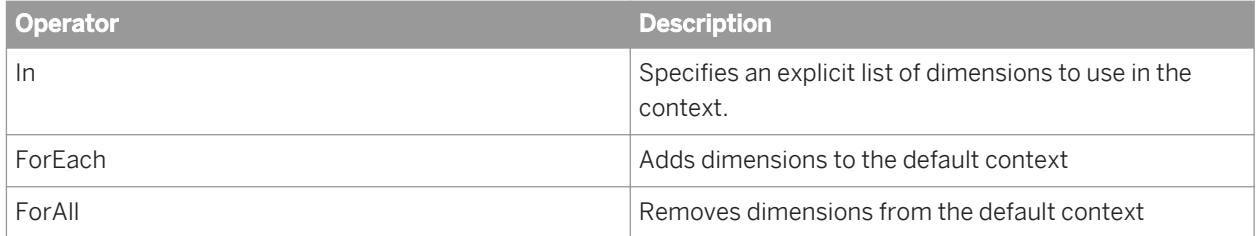

The ForAll and ForEach operators are useful when you have a default context with many dimensions. It is often easier to add or subtract from the context using ForAll and ForEach than it is to specify the list explicitly using In.

### **4.3.1.1 In context operator**

The In context operator specifies dimensions explicitly in a context.

### $E$  Example

### Using In to specify the dimensions in a context

In this example you have a report showing Year and Sales Revenue. Your data provider also contains the Quarter object but you do not include this dimension in the block. Instead, you want to include an additional column to show the maximum revenue by quarter in each year. Your report looks like this:

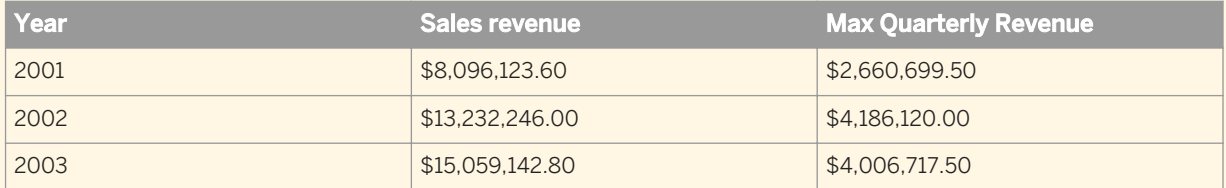

You can see where the values in the Max Quarterly Revenue column come from by examining this block in conjunction with a block that includes the Quarter dimension:

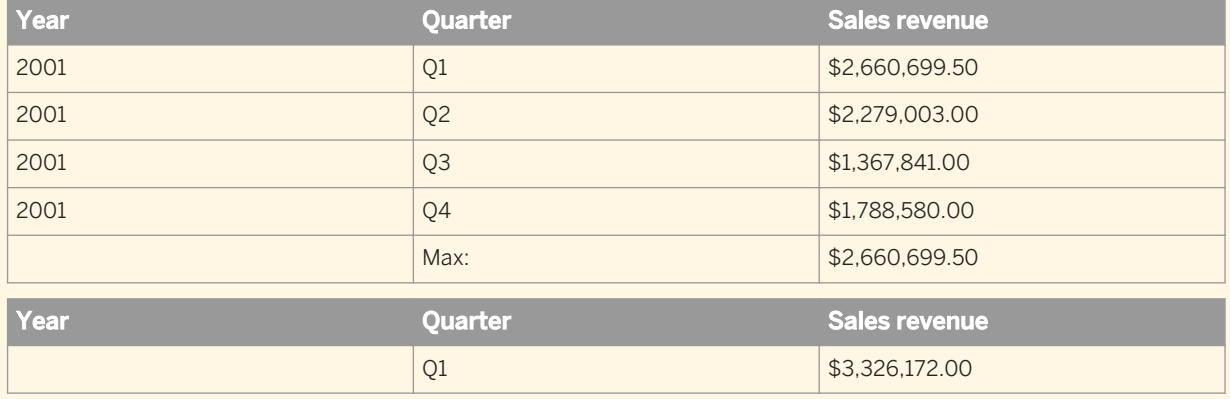

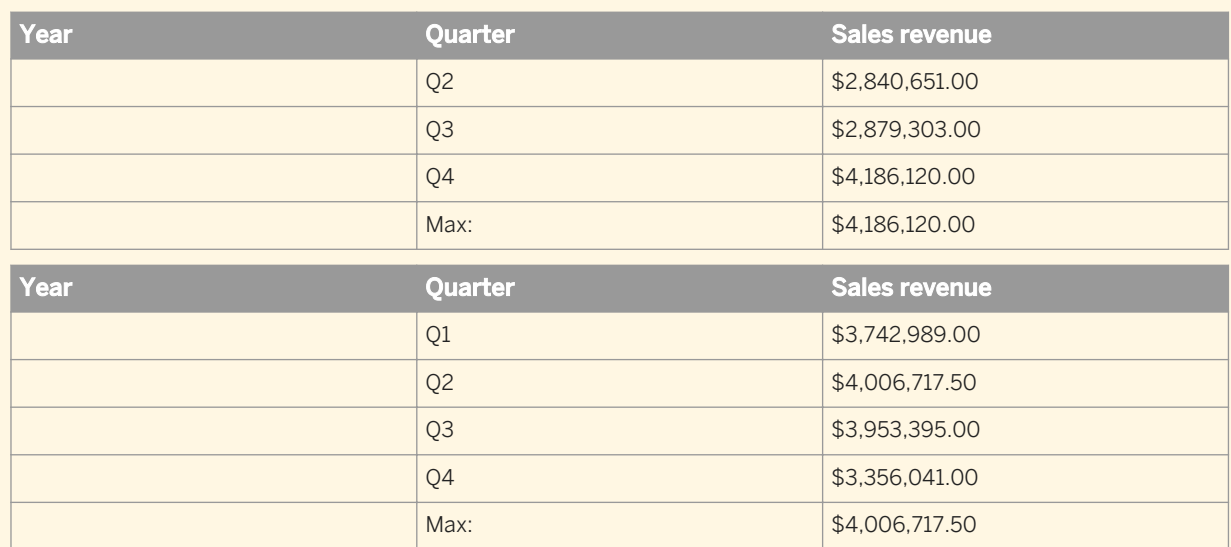

The Max Quarterly Revenue column shows the highest quarterly revenue in each year. For example, Q4 has the highest revenue in 2002, so the Max Quarterly Revenue shows Q4 revenue on the row showing 2002.

Using the In operator, the formula for Max Quarterly Revenue is

Max ([Sales Revenue] In ([Year];[Quarter])) In ([Year])

This formula calculates the maximum sales revenue for each (Year,Quarter) combination, then outputs this figure by year.

### i Note

Because the default output context of the block is Year, you do not need to specify the output context explicitly in this formula.

### **4.3.1.2 ForEach context operator**

The ForEach operator adds dimensions to a context.

### $\mathbf{E}$  Example

#### Using ForEach to add dimensions to a context

The following table shows the maximum revenue for each Quarter in a report which contains the Quarter dimension but does not include it in the block:

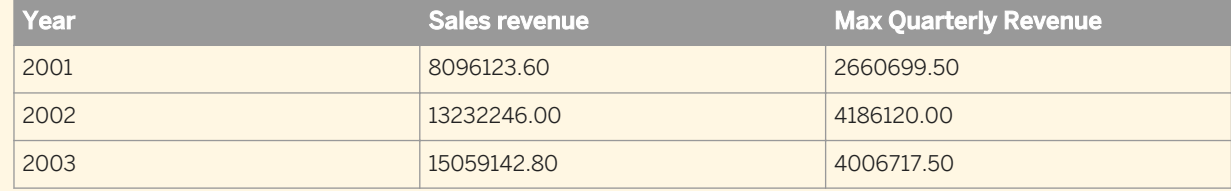

It is possible to create a formula for the Max Quarterly Revenue column that does not include the ForEach operator:

```
Max ([Sales Revenue] In ([Year];[Quarter])) In ([Year])
```
Using the ForEach context operator, you can achieve the same result with the following formula:

```
Max ([Sales Revenue] ForEach ([Quarter])) In ([Year])
```
Why? Because the Year dimension is the default input context in the block. By using the ForEach operator, you add the Quarter dimension to the context, giving an input context of ([Year];[Quarter]).

## **4.3.1.3 ForAll context operator**

The ForAll context operator removes dimensions from a context.

### $E$  Example

#### Using ForAll to remove dimensions from a context

You have a report showing Year, Quarter and Sales Revenue and you want to add a column that shows the total revenue in each year, as shown in the following block:

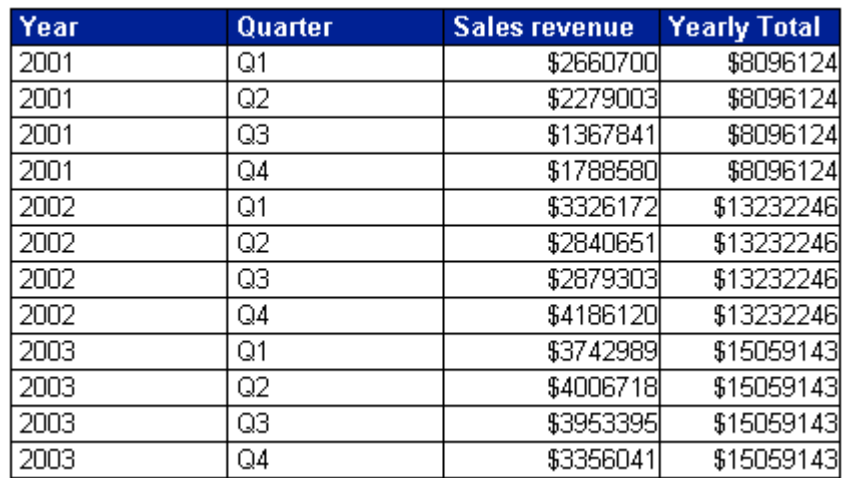

To total revenues by year the input context needs to be (Year); by default it is (Year; Quarter). Therefore, you can remove Quarter from the input context by specifying ForAll ([Quarter]) in the formula, which looks like this:

Sum([Sales Revenue] ForAll ([Quarter]))

Note that you can use the In operator to achieve the same thing; in this case the formula is:

Sum([Sales Revenue] In ([Year]))

This version of the formula explicitly specifies Year as the context, rather than removing Quarter to leave Year.

## <span id="page-26-0"></span>**4.3.2 Extended syntax keywords**

Extended syntax keywords are a form of shorthand that allows you to refer to dimensions in extended syntax without specifying those dimensions explicitly. This helps future-proof reports; if formulas do not contain hardcoded references to dimensions, they will continue to work even if dimensions are added to or removed from a report.

There are five extended syntax keywords: Report, Section, Break, Block and Body.

## **4.3.2.1 The Report keyword**

The following table describes the data referenced by the Report keyword depending on where it is placed in a report:

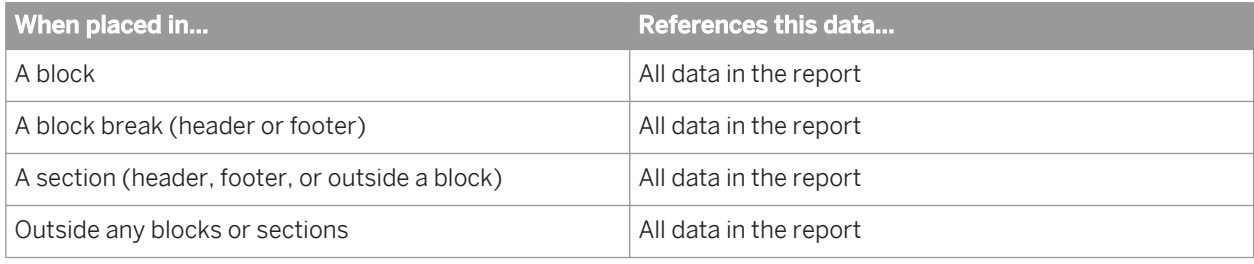

### **Example**

### The Report keyword

You have a report showing Year, Quarter and Sales revenue. The report has a column, Report Total, that shows the total of all revenue in the report.

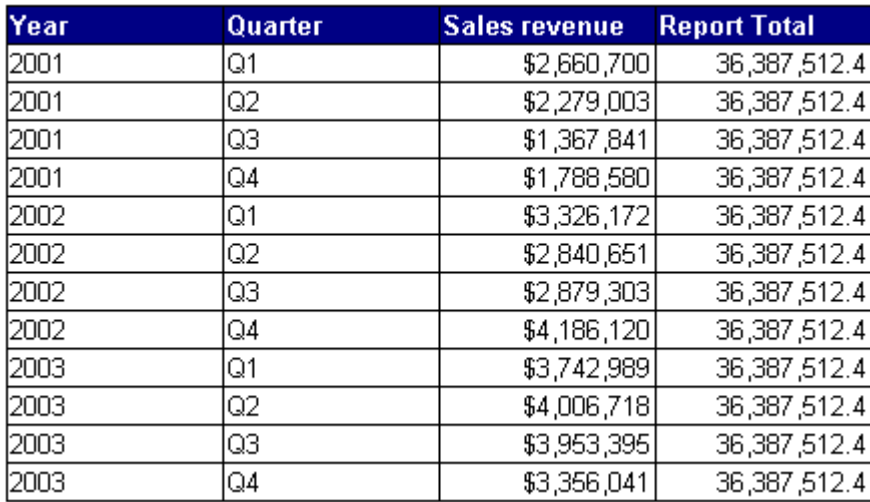

The formula for the Report Total column is Sum([Sales revenue]) In Report. Without the Report keyword, this column would duplicate the figures in the Sales Revenue column because it would use the default output context ([Year];[Quarter]).

## **4.3.2.2 The Section keyword**

The following table describes the data referenced by the Section keyword depending on where it is placed in a report

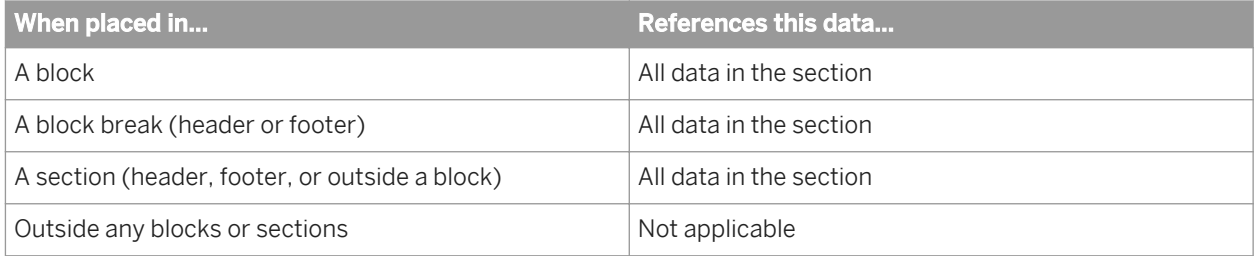

### $E$  Example

### The Section keyword

You have a report showing Year, Quarter, and Sales revenue.

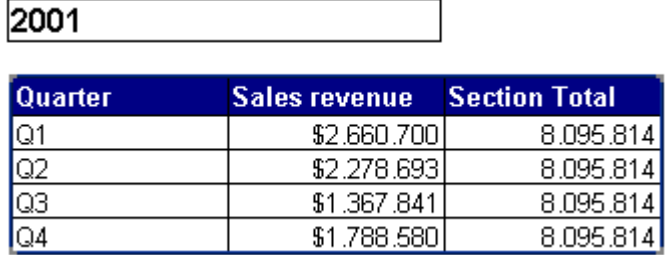

The report has a section based on Year. The Section Total column has the formula:

```
Sum ([Sales Revenue]) In Section
```
The figure in the Section Total column is the total revenue for 2001, because the section break occurs on the Year object. Without the Section keyword this column would duplicate the figures in the Sales revenue column, because it would use the default output context ([Year];[Quarter]).

## **4.3.2.3 The Break keyword**

The following table describes the dimensions referenced by the Break keyword depending on where it is placed in a report:

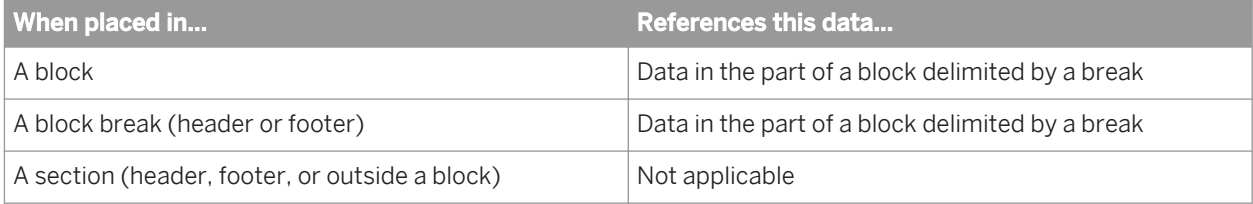

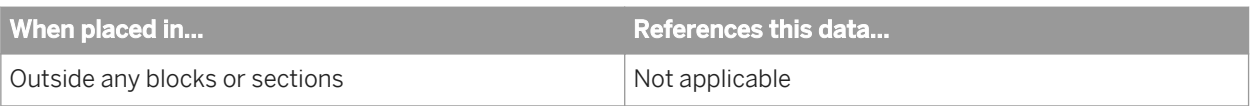

### $E$  Example

### The Break keyword

You have a report showing Year, Quarter and Sales revenue:

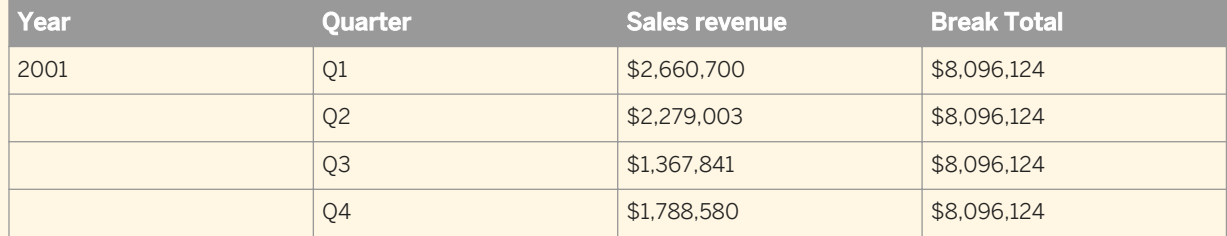

The report has break on Year. The Break Total column has the formula:

Sum ([Sales Revenue]) In Break

Without the Break keyword this column would duplicate the figures in the Sales revenue column, because it would use the default output context ([Year];[Quarter]).

## **4.3.2.4 The Block keyword**

The following table describes the dimensions referenced by the Block keyword depending on where it is placed in a report: the Block keyword often encompasses the same data as the Section keyword. The difference is that Block accounts for filters on a block whereas Section ignores them.

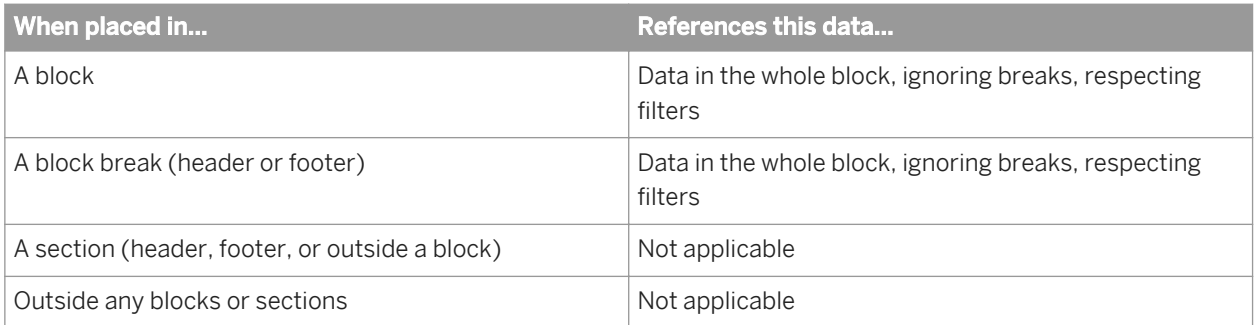

### $E$  Example

#### The Block keyword

You have a report showing Year, Quarter and Sales revenue. The report has a section based on Year. The block is filtered to exclude the third and fourth quarters.

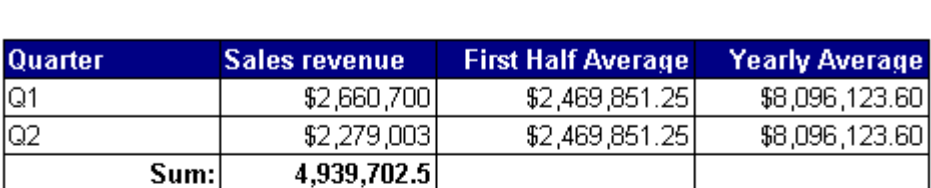

2002

2001

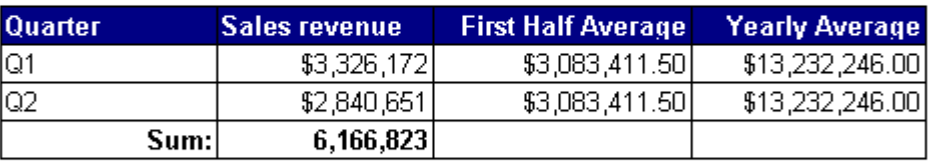

2003

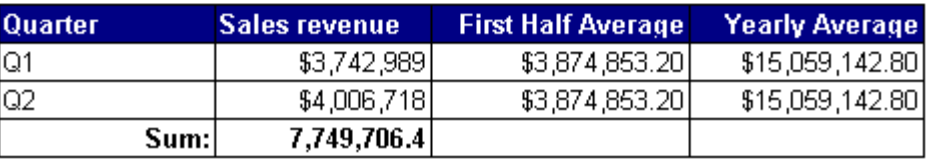

The Yearly Average column has the formula

Average([Sales revenue] In Section)

and the First Half Average column has the formula

Average ([Sales revenue]) In Block

You can see how the Block keyword takes account of the filter on the block.

## **4.3.2.5 The Body keyword**

The following table describes the dimensions referenced by the Body keyword depending on where it is placed in a report:

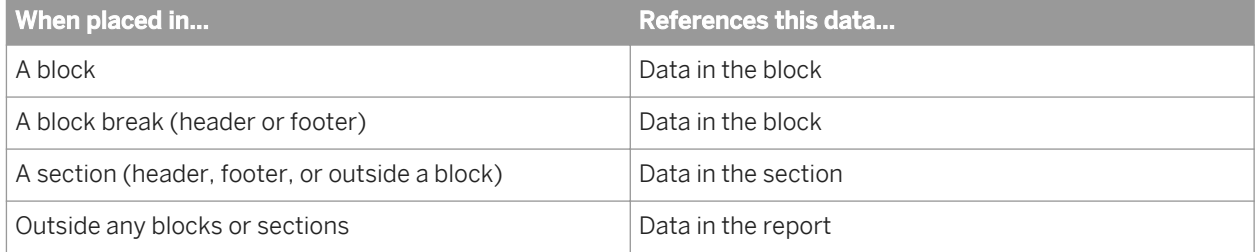

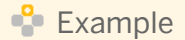

### The Body keyword

You have a report showing Year, Quarter and Sales revenue, with a break on Year. The report has a section based on Year and a break on Quarter.

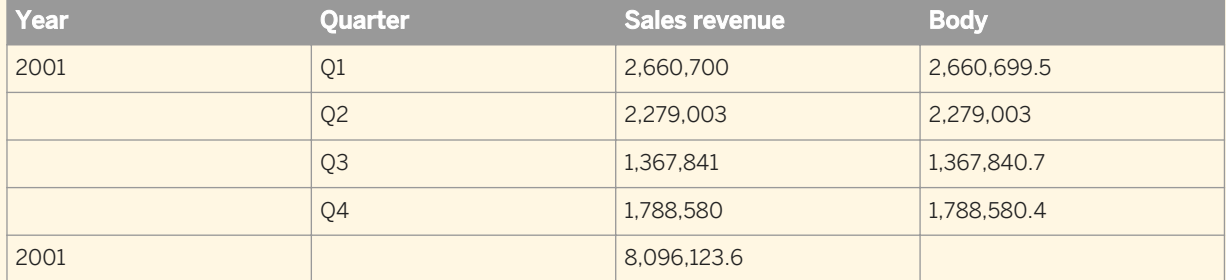

The Body column has the formula

Sum ([Sales Revenue]) In Body

The totals in the Body column are the same as those in the Sales revenue column because the Body keyword refers to the data in the block. If you were to remove the Month object, the figures in the Block column would change to correspond with the changed figures in the Sales revenue column. If you were to place the formula in the report footer it would return the total revenue for the body.

## **4.3.2.6 Using keywords to make reports generic**

Extended syntax keywords future-proof your report against changes. If you refer to data explicitly (by specifying dimensions using In, ForEach or ForAll) your reports might return unexpected data if dimensions are added or removed. The following example illustrates this.

### $E$  Example

#### Using the Report keyword to display percentages

In this example you have a block that contains Year, Quarter and Sales revenue objects. You want to display revenues by year and quarter, and the percentage of the total revenue in the report that each individual revenue represents, as shown:

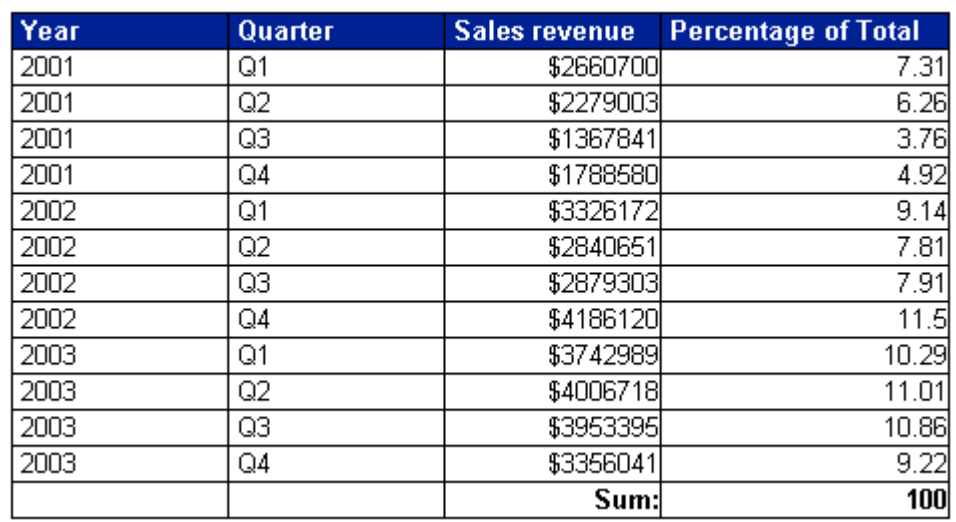

The formula for the Percentage of Total column is:

([Sales revenue]/(Sum([Sales revenue]) In Report)) \* 100

In a block, the Report includes all data in a report, so this formula could be written:

([Sales revenue]/Sum([Sales revenue] ForAll ([Year];[Quarter]))) \* 100

This formula removes Year and Quarter from the output context (in other words, calculates a grand total) because there are no other dimensions in the report. The formula then divides each revenue by the grand total to give its percentage of the total.

Although you can use ForAll in this situation, it is much better to use the Report keyword. Why? What if the Month dimension were subsequently added to the report? The version of the formula that uses the Report keyword still calculates each percentage correctly, but the version that explicitly specifies the Year and Quarter dimensions is now wrong:

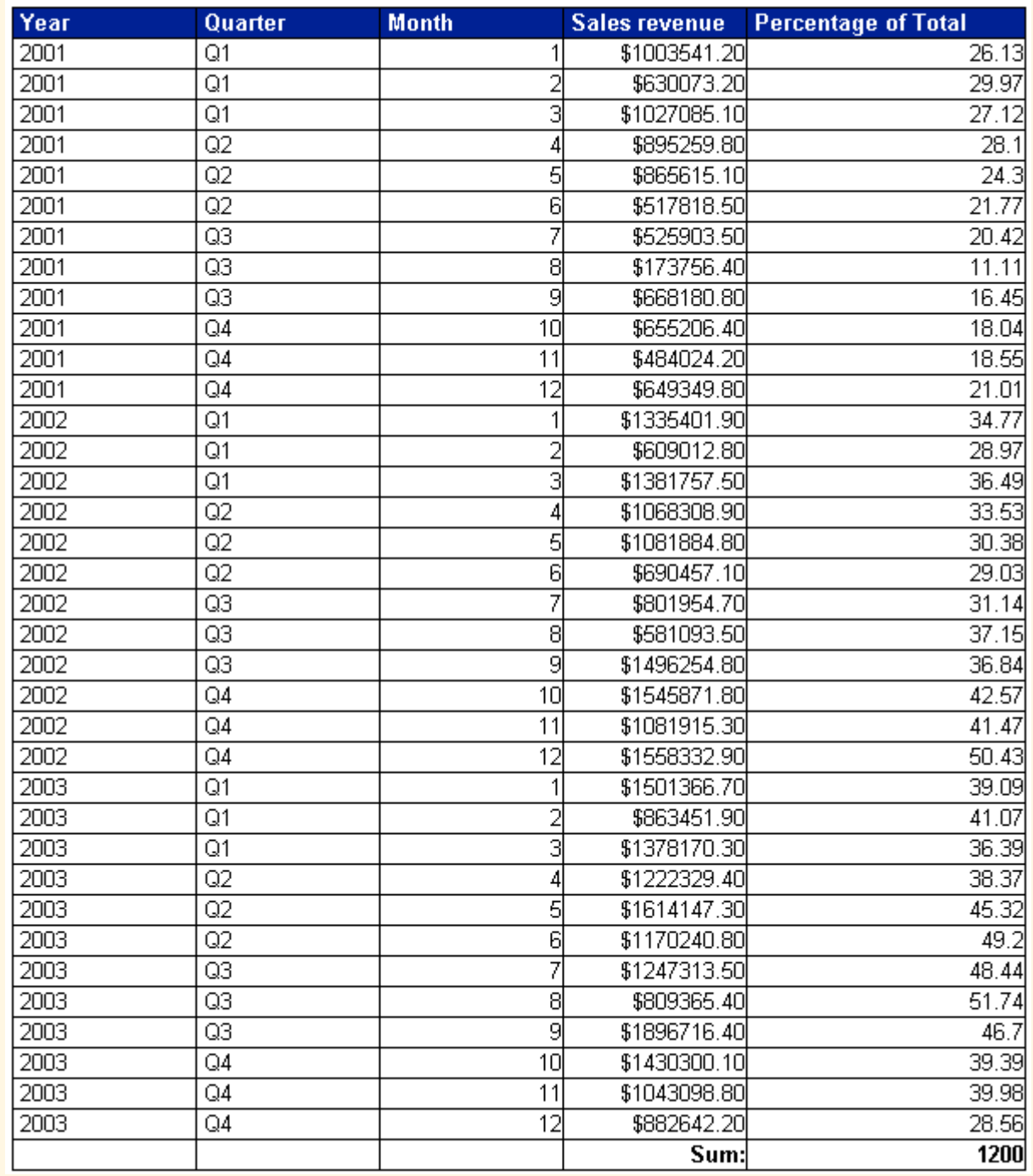

Why is this? The problem lies in:

Sum ([Sales Revenue] ForAll ([Year];[Quarter))

When Year and Quarter were the only dimensions in the report, this was equivalent to "a grand total of all revenues". Once you add the Month dimension, this expression removes Year and Quarter from the default output context, but leaves Month.

The formula now has a "break" on month. In other words, on every row where Month is 1, this expression now means "the total revenue of all month 1s". In every row where Month is 2, it means "the total revenue of all month 2s". As a result, the percentages are not the percentages you expect.

# <span id="page-34-0"></span>**5 Calculating values with smart measures**

## **5.1 Smart measures defined**

*Smart measures* are measures whose values are calculated by the database (relational or OLAP) on which a universe is based. They differ from classic measures, which are calculated from the detailed values returned by the database. The data returned by smart measures is aggregated in ways not supported natively by the Web Intelligence component of the SAP BusinessObjects Business Intelligence platform.

Queries that contain smart measures calculate the measures in all the calculation contexts required in a report. These contexts can change as the report changes. As a result, the query changes at each data refresh after the required contexts have changed.

When you edit such a report, automatically the #TOREFRESH message is inserted in the report reminding you that the report should be refreshed in order to reflect the changes.

Smart measures behave differently from classic measures, which support a basic set of aggregation functions (Max, Min, Count, Sum, Average) that can be calculated in all contexts without help from the database. For example, if you build a query containing the [Country] and [Region] dimensions and the [Revenue] measure (which calculates the sum of the revenue), the initial display shows Country, Region and Revenue in a block. If you remove Region from the block, the total revenue for each country can still be calculated without a data refresh by summing the revenues for all the regions in the country. A smart measure requires a data refresh in this situation.

Calculation contexts are represented by *grouping sets* in the generated query.

## **5.2 Grouping sets and smart measures**

A *grouping set* is a set of dimensions that generates a result for a measure. The generated SQL that returns the data in a smart measure includes grouping sets for all the aggregations of that measure that are included in the report.

### $\frac{1}{2}$  Example

#### Grouping sets in a query

A query contains the [Country], [Region], [City] dimensions and the [Revenue] smart measure. These objects imply the following grouping sets to calculate revenue in all possible contexts:

- Total smart measure value
- smart measure value by (Country, Region, City)
- smart measure value by (Country, City)
- smart measure value by (City)
- smart measure value by (Region, City)
- smart measure value by (Region)
- smart measure value by (Country, Region)
- smart measure value by (Country)

If the database supports UNION, each grouping set is represented in a UNION clause in the generated SQL.

<span id="page-35-0"></span>The grouping sets are updated according to the calculation contexts required by the report, which can change in response to changes in the report structure.

## **5.2.1 Management of grouping sets**

When you first build and run a query including smart measures, the generated SQL includes the grouping set necessary to calculate the smart measures at the most detailed level implied by the query objects.

For example, if you build a query containing the [Country], [Region] and [City] dimensions and the [Revenue] smart measure, the (Country, Region, City) grouping set appears in the generated SQL. The most detailed grouping set always appears in the SQL. Other grouping sets are added and removed in response to changes in the report.

If you remove the [City] dimension from the block, the (Country, Region) grouping set is required to return the revenue values. This grouping set is not yet available in the query SQL, so #TOREFRESH appears in the [Revenue] cells. When you refresh the data, #TOREFRESH is replaced with the revenue values.

If you then replace the [City] dimension in the block, the (Country, Region) grouping set is no longer needed. It is removed from the query SQL and its values discarded the next time you refresh the data.

Each time you refresh the report data, grouping sets are included or discarded according to the calculation contexts required by the report.

In certain situations, it is not possible to display the value of a smart measure. In this case, #UNAVAILABLE appears in the measure cells.

## **5.3 Smart measures and the scope of analysis**

When you build a query with a scope of analysis, the initial grouping set contains the result objects, but not the scope objects. The query does not generate all the possible grouping sets from the combination of the result objects and the scope objects.

### $E$  Example

### A query with a scope of analysis and a smart measure

A query has the result objects [Country] and [Revenue]. The scope of analysis contains the [Region] and [City] dimensions. When you run the query, its SQL contains the (Country) grouping set and it displays [Country] and [Revenue] in a block.
## **5.4 Smart measures and SQL**

## **5.4.1 Grouping sets and the UNION operator**

Some databases support grouping sets explicitly with the GROUPING SETS operator. When you build a query containing smart measures, the generated SQL uses multiple result sets and the UNION operator to simulate the effect of GROUPING SETS.

#### $\mathbf{E}$  Example

#### Grouping sets retrieved with the UNION operator

This example describes a query containing [Country], [Region], [City] dimensions and the [Revenue] smart measure.

#### i Note

For simplicity, the smart measure calculates a sum. In practice, a smart measure is not needed for this aggregation because sums are supported natively in Web Intelligence.

When the query is first run, the grouping set is (Country, Region, City). The entire SQL query returns this grouping set and there is no need for the UNION operator in the SQL.

If you remove the [City] dimension from the table, the (Country, Region) grouping set is required to display the revenue (which appears initially as #TOREFRESH). After data refresh, the SQL is as follows:

```
SELECT
   SELECT
   0 AS GID,
 country.country name,
  region.region name,
  NULL,
   sum(city.revenue)
FROM
   country,
  region,
   city
WHERE
   ( country.country_id=region.country_id )
   AND ( region.region_id=city.region_id )
GROUP BY
 country.country name,
  region.region_name
UNION 
SELECT.
  1 AS GID,
 country.country name,
 region.region name,
 city.city_name,
  sum(city.revenue)
FROM
  country,
  region,
   city
WHERE
   ( country.country_id=region.country_id )
  AND ( region.region id=city.region_id )
GROUP BY
```

```
country.country name,
region.region name,
city.city_name
```
Each grouping set is represented by a SELECT statement, and each has its own ID (the GID column). Grouping sets that do not contain the full set of dimensions include empty columns (SELECT '') because each SELECT statement in a query including UNION must have the same number of columns.

If you add a new block containing [Country] and [Revenue] to the report, the (Country) grouping set is required. The generated SQL now includes three grouping sets as follows:

```
SELECT
  0 AS GID,
   country.country_name,
 region.region name,
  NULL,
   sum(city.revenue)
FROM
  country,
  region,
  city
WHERE
   ( country.country_id=region.country_id )
  AND ( region.region id=city.region id )
GROUP BY
  country.country_name, 
  region.region name
UNION 
SELECT
   1 AS GID,
   country.country_name,
  NULL,
  NULL,
  sum(city.revenue)
FROM
  country,
  city,
  region
WHERE
   ( country.country_id=region.country_id )
 AND ( region.region id=city.region id )
GROUP BY
  country.country_name
UNION 
SELECT
   2 AS GID,
 country.country name,
 region.region name,
 city.city name,
  sum(city.revenue)
FROM
  country,
  region,
  city
WHERE<sup>1</sup>
   ( country.country_id=region.country_id )
  AND ( region.region id=city.region id )
GROUP BY
 country.country name,
 region.region name,
  city.city_name
```
## **5.5 Smart measures and formulas**

## **5.5.1 Smart measures and dimensions containing formulas**

If a formula or variable appears as a dimension in the calculation context of a smart measure, and the formula determines the grouping set required by the measure, the values of the smart measure cannot be displayed.

For example, a report contains a variable, Semester, with the formula

If  $[Quarter] = "Q1" or [Quarter] = "Q2" Then "H1" Else "H2"$ 

Placed in a block, the Semester variable returns the following result:

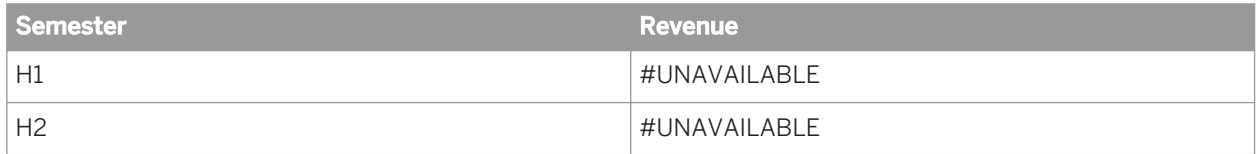

## **5.5.2 Smart measures in formulas**

Smart measures can return values when included in formulas, even when the formula requires a different calculation context from the context implied by the position of the formula.

For example, a report contains a block as follows:

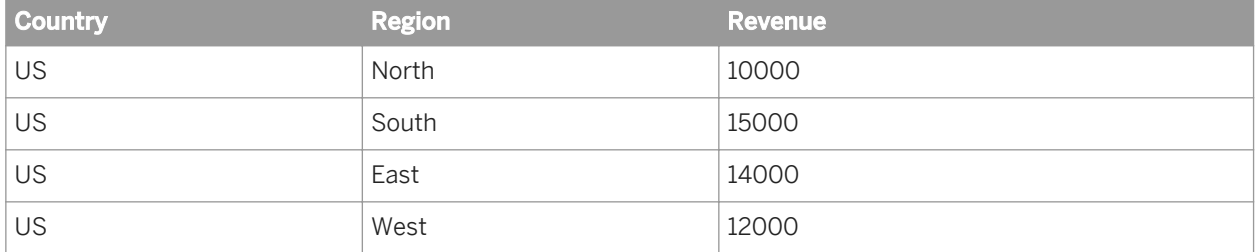

If you include an additional column in this table with the formula

[Revenue] ForAll ([Region])

the initial value of the column is #TOREFRESH because the formula, which excludes regions from the calculation, requires the grouping set (Country). Refreshing the data adds the (Country) grouping set to the query and displays the values of the measure.

#### Related Information

*[ForAll context operator](#page-25-0)* [page 26]

## **5.6 Smart measures and filters**

## **5.6.1 Smart measures and filters on dimensions**

If you apply a multi-valued filter to a dimension on which the value of a smart value depends, but the dimension does not appear explicitly in the calculation context of the measure, the smart measure cannot return a value and the cell displays #UNAVAILABLE.

#UNAVAILABLE appears because the measure must be filtered in the report and then aggregated, but a smart measure cannot be aggregated after a report-level filter is applied. Calculating the measure would be possible by adding a query filter to the generated SQL, but this solution carries the risk of impacting other reports based on the same query.

#### i Note

A multi-valued filter filters on multiple values using operators such as Greater Than, In List or Less Than. You can apply single-valued filters such as Equal To without generating the #UNAVAILABLE error.

#### i Note

There is a workaround for cases which do not require aggregation: Define the formula as variable whose qualification is a measure and be sure that the used dimension is included in the block with the variable (you can hide that column for a better display).

#### $E$  Example

#### A smart measure and a filter on a dimension

A query contains the Country and Resort dimensions and the Revenue smart measure. Country and Revenue are displayed in a block. If you apply a report filter restricting the values of Resort to "French Riviera" or "Bahamas Beach", #UNAVAILABLE appears in the Revenue cells.

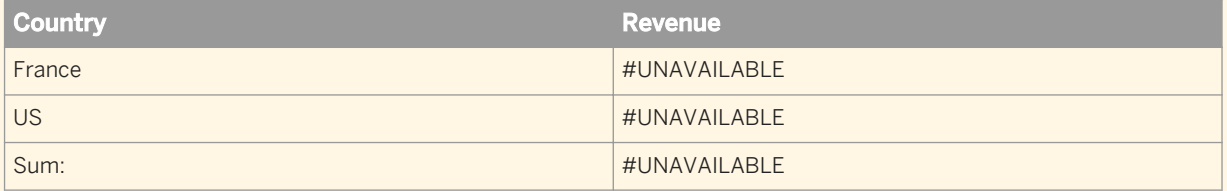

If you restrict Resort to "Bahamas Beach" only, the values are displayed.

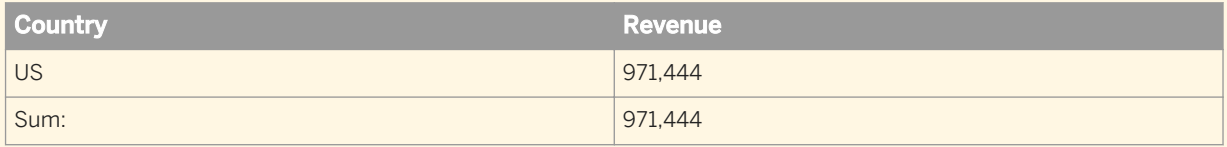

## **5.6.2 Filtering smart measures**

If you apply a filter to a smart measure in a context where the smart measure is aggregated at different levels of detail, the smart measure returns the #UNAVAILABLE error when it is aggregated at a less detailed level.

#### $\mathbf{E}$  Example

#### Filtering a smart measure

You have a block displaying revenue by country and resort, where Revenue is a smart measure.

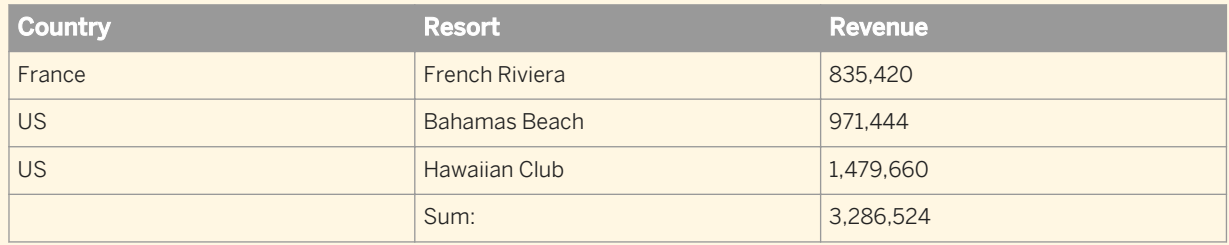

If you apply a filter, Revenue > 900,000, to the block, the total displays #UNAVAILABLE.

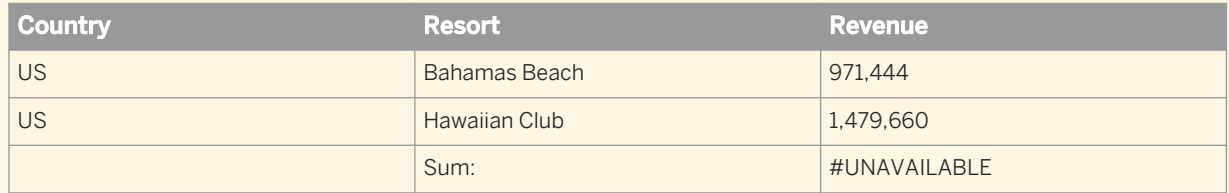

#UNAVAILABLE appears because the revenue in the block is aggregated by the grouping set (Country, Resort), but the total revenue in the footer, which is also impacted by the filter, is aggregated at a less detailed level than (Country, Resort).

## **5.6.3 Smart measures and drill filters**

In general, it is not possible to return values for smart measures when a filter is applied to a dimension that impacts the calculation of the measure. Dimensions filtered by drill filters are an exception to this rule.

### $E$  Example

#### A drill filter that affects a smart measure

A block contains the [Country] and [Revenue] objects. You drill on [Country] to display [Region], [Revenue] in the block and move the filter on [Country] to the drill toolbar.

To do this, the (Country, Region) grouping set is added to the query. The result is then filtered to display only those regions contained in the drilled country. It is not necessary to add a filter at the query level to filter regions based on their country.

## **5.6.4 Smart measures and nested OR filters**

Nested OR filters in which at least one of the filtered dimensions does not appear in a block generate the #UNAVAILABLE error for a smart measure in the block.

#### $E$  Example

- The filter  $[Country] = "US" OR [Country] = "France" returns #UNAVAILABLE for a smart$ measure that uses the [Country] dimension if [Country] does not appear in the block.
- The filter [Country] = "US" OR [Year] = 2008 returns #UNAVAILABLE for a smart measure that uses the [Country] or [Year] dimensions if either [Country] or [Year] does not appear in the block.

# **6 Functions, operators and keywords**

## **6.1 Functions**

Functions are divided into the following categories:

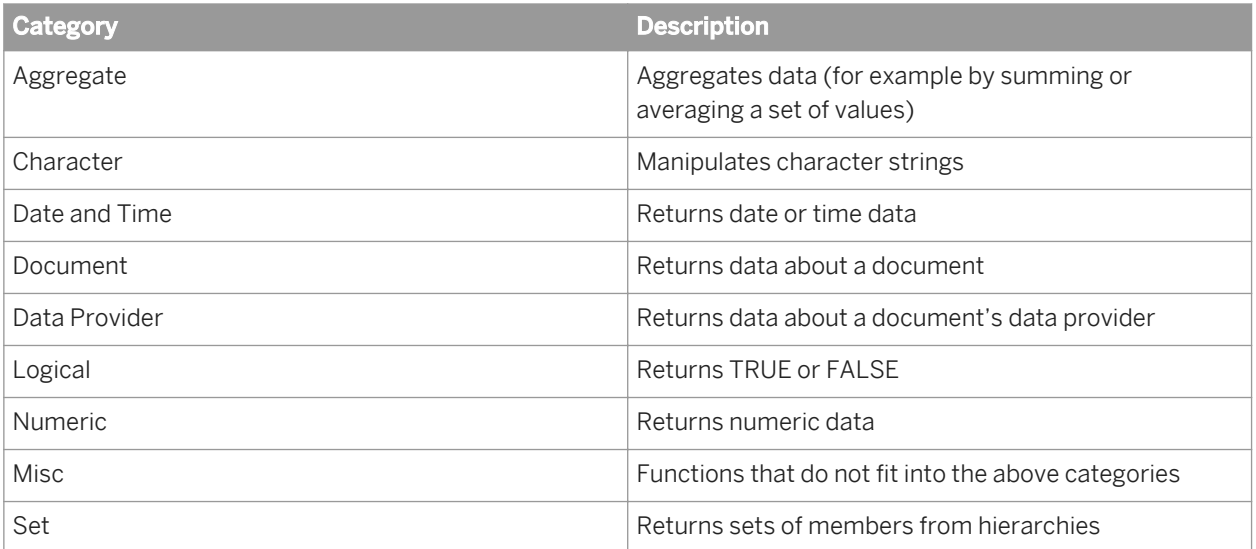

## **6.1.1 Aggregate functions**

## **6.1.1.1 Aggregate**

### **Description**

Returns the default aggregation of a measure for a given member set

### **Function Group**

Aggregate

### **Syntax**

num Aggregate(measure[;member set])

#### **Input**

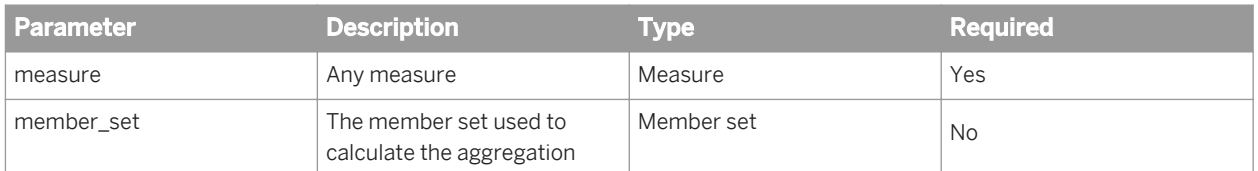

#### **Notes**

- You can use extended syntax context operators with Aggregate.
- If you include member set, Aggregate returns the aggregate value of the measure for all members in the member set.
- member set can include multiple sets separated by semicolons (;).
- $\bullet$  The list of member sets must be enclosed in  $\{ \}$ .
- If the member set expression does not specify a precise member or node, the hierarchy referenced must be present in the table, then the member set expression references the current member in the hierarchy in the table. If the hierarchy is not in the table, the function returns the message #MULTIVALUE.
- Delegated measure aggregation returns #TOREFRESH when the required aggregation is not available in the query. The user has to refresh the document to get the new level of aggregation. This occurs for example when using the filter bar when the user selects a value before "all values" and vice versa when selecting "all values" before a selected value.

#### **Examples**

If the default aggregation of the [Sales Revenue] measure is Sum, and [California] is a member in the [Geography] hierarchy (Country > State > City), Aggregate ([Sales Revenue]; {Descendants ([Geography] & [US]. [California];1)}) returns the total sales revenue of all cities in California.

#### Related Information

*[Referring to members and member sets in hierarchies](#page-221-0)* [page 222]

### **6.1.1.2 Average**

#### **Description**

Returns the average value of a measure

### **Function Group**

#### Aggregate

#### **Syntax**

num Average(measure[;member set][;IncludeEmpty])

#### **Input**

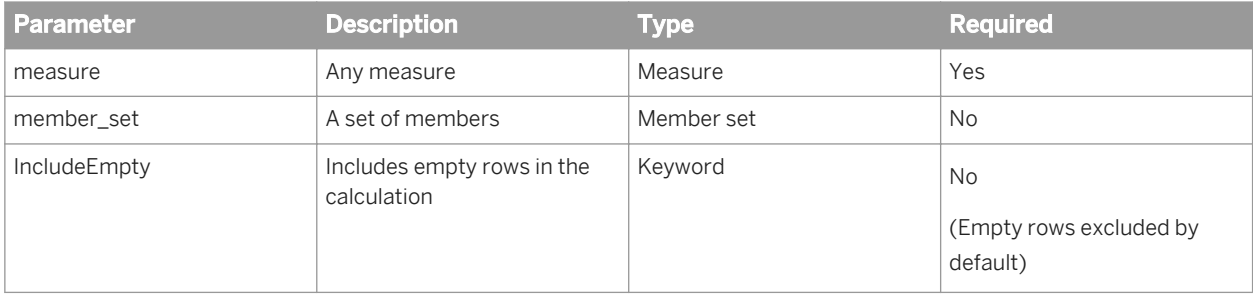

#### **Notes**

- You can use extended syntax context operators with Average.
- If you include member set, Average returns the average value of the measure for all members in the member set.
- member  $set$  can include multiple sets separated by semicolons (;).
- $\bullet$  The list of member sets must be enclosed in  $\{ \}$ .
- If the member set expression does not specify a precise member or node, the hierarchy referenced must be present in the table, then the member set expression references the current member in the hierarchy in the table. If the hierarchy is not in the table, the function returns the message #MULTIVALUE.
- Delegated measure aggregation returns #TOREFRESH when the required aggregation is not available in the query. The user has to refresh the document to get the new level of aggregation. This occurs for example when using the filter bar when the user selects a value before —all values— and vice versa when selecting —all values— before a selected value.
- A delegated measure given against a group returns #UNAVAILABLE as it requires local aggregation (aggregation of the measure value of the grouped values). Even when you force local aggregaton on a delegated measure against an "if then else" formula or group value it will still return the #MULTIVALUE message

#### **Examples**

If the [Sales Revenue] measure has the values 41569, 30500, 40000 and 50138, — Average([Sales Revenue]) returns 40552.

If [California] is a member in the [Geography] hierarchy (Country > State > City), Average ([Sales Revenue]; {[Geography]&[US].[California].children}) returns the average sales revenue of all cities in California.

#### Related Information

*[Referring to members and member sets in hierarchies](#page-221-0)* [page 222] *[IncludeEmpty operator](#page-207-0)* [page 208]

## **6.1.1.3 Count**

#### **Description**

Returns the number of values in a set of values.

#### **Function Group**

Aggregate

### **Syntax**

integer Count(aggregated\_data[;member\_set][;IncludeEmpty][;Distinct|All])

#### **Input**

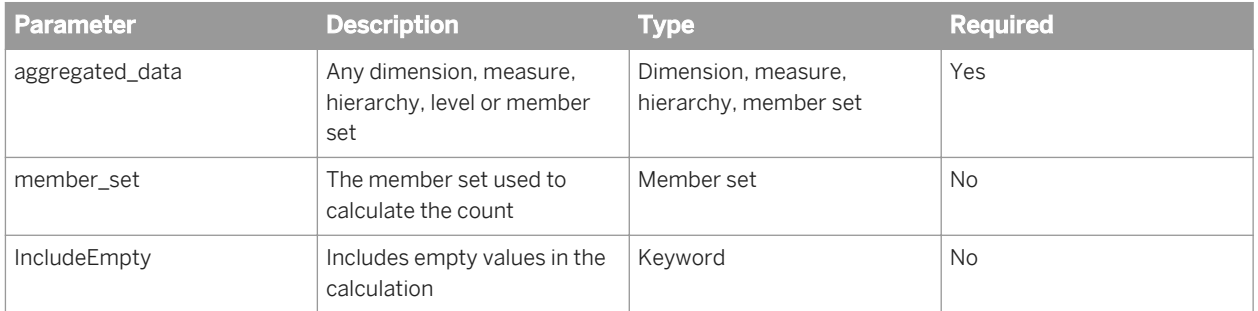

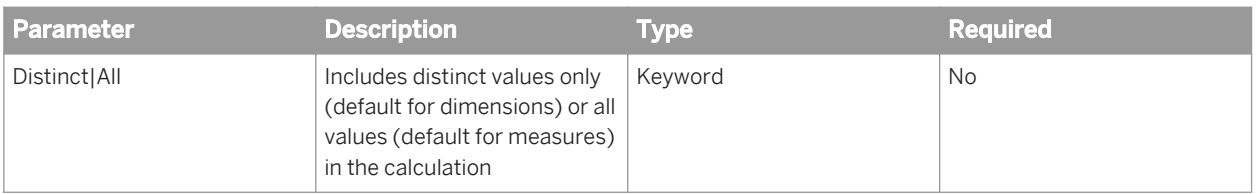

#### **Notes**

- You can use extended syntax context operators with Count.
- If you specify IncludeEmpty as the second argument, the function takes empty (null) values into consideration in the calculation.
- If you do not specify the Distinct|All parameter, the default values are Distinct for dimensions and All for measures.
- If you include member set, Count restricts the count to the number of values in member set.
- member set can include multiple sets separated by semicolons (;).
- The list of member sets must be enclosed in  $\{ \}$ .
- If the member set expression does not specify a precise member or node, the hierarchy referenced must be present in the table, then the member set expression references the current member in the hierarchy in the table. If the hierarchy is not in the table, the function returns the message #MULTIVALUE.
- Delegated measure aggregation returns #TOREFRESH when the required aggregation is not available in the query. The user has to refresh the document to get the new level of aggregation. This occurs for example when using the filter bar when the user selects a value before —all values— and vice versa when selecting —all values— before a selected value.
- A delegated measure given against a group returns #UNAVAILABLE as it requires local aggregation (aggregation of the measure value of the grouped values). Even when you force local aggregaton on a delegated measure against an "if then else" formula or group value it will still return the #MULTIVALUE message

#### **Examples**

Count("Test") returns 1

Count ( $[City]$ ; Distinct) returns 5 if there are 5 different cities in a list of cities, even if there are more than 5 rows in the list due to duplication.

Count ( $[City]$ ; All) returns 10 if there are 10 cities in a list of cities, even though some are duplicated.

Count ([City];IncludeEmpty) returns 6 if there are 5 cities and one blank row in a list of cities.

Count([Product];{[Geography]&[State]}) returns the total number of products at the [State] level in the [Geography] hierarchy.

#### Related Information

*[IncludeEmpty operator](#page-207-0)* [page 208] *[Distinct/All operators](#page-207-0)* [page 208]

### **6.1.1.4 First**

### **Description**

Returns the first value in a data set

#### **Function Group**

Aggregate

#### **Syntax**

input\_type First(dimension|measure)

#### **Input**

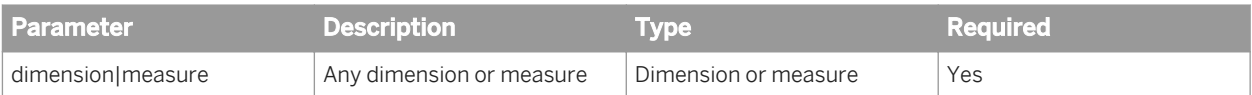

#### **Notes**

- When placed in a break footer, First returns the first value in the in the break.
- When placed a section footer, First returns the first value in the section.

### **Examples**

When placed in a table footer, First ([Revenue]) returns the first value of [Revenue] in the table.

## **6.1.1.5 Last**

### **Description**

Returns the last value in a dimension or measure

#### **Function Group**

Aggregate

### **Syntax**

input\_type Last(dimension|measure)

#### **Input**

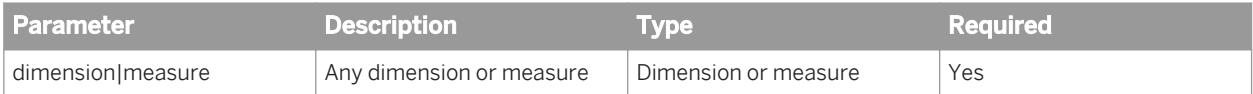

#### **Notes**

- When placed in a break footer, Last returns the last value in the in the break.
- When placed a section footer, Last returns the last value in the section.

#### **Examples**

When placed in a table footer, First ([Revenue]) returns the first value of [Revenue] in the table.

### **6.1.1.6 Max**

### **Description**

Returns the largest value in a set of values

#### **Function Group**

Aggregate

### **Syntax**

input type Max(aggregated data[;member set])

### **Input**

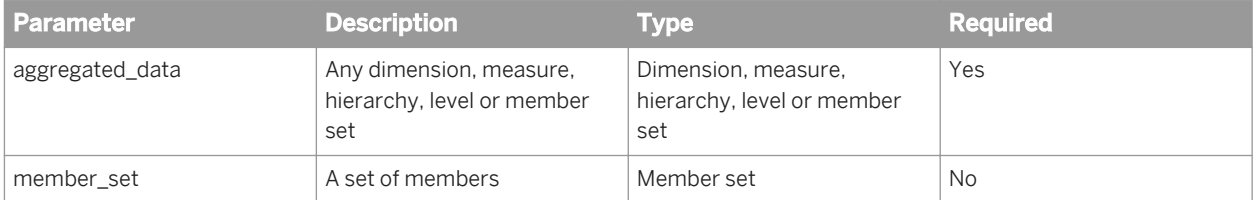

#### **Notes**

- You can use extended syntax context operators with Max.
- If you include member set, Max returns the maximum value of the aggregated data for all members in the member set.
- member set can include multiple sets separated by semicolons (;).
- $\bullet$  The list of member sets must be enclosed in  $\{ \}$ .
- If the member set expression does not specify a precise member or node, the hierarchy referenced must be present in the table, then the member set expression references the current member in the hierarchy in the table. If the hierarchy is not in the table, the function returns the message #MULTIVALUE.
- Delegated measure aggregation returns #TOREFRESH when the required aggregation is not available in the query. The user has to refresh the document to get the new level of aggregation. This occurs for example when using the filter bar when the user selects a value before "All values" and vice versa when selecting "All values" before a selected value.

● A delegated measure given against a group returns #UNAVAILABLE as it requires local aggregation (aggregation of the measure value of the grouped values). Even when you force local aggregaton on a delegated measure against an "if then else" formula or group value it will still return the #MULTIVALUE message

#### **Examples**

If the [Sales Revenue] measure has the values 3000, 60034 and 901234, Max ([Sales Revenue]) returns 901234.

If the [City] dimension has the values "Aberdeen" and "London", Max ([City]) returns "London".

If [US] is a member in the [Geography] hierarchy (Country > State > City), Max ([Sales Revenue]; {[Geography].[US].Children}) returns the highest sales revenue for a US state.

## **6.1.1.7 Median**

#### **Description**

Returns the median (middle value) of a measure

#### **Function Group**

Aggregate

#### **Syntax**

num Median(measure)

#### **Input**

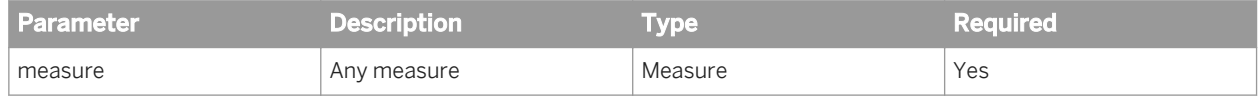

#### **Notes**

If the set of numbers has an even number of values, Median takes the average of the middle two values.

### **Examples**

Median ([Revenue]) returns 971,444 if [Revenue] has the values 835420, - 971444, and 1479660.

### **6.1.1.8 Min**

### **Description**

Returns the smallest value in a set of values

#### **Function Group**

Aggregate

#### **Syntax**

any\_type Min(aggregated\_data[;member\_set])

#### **Input**

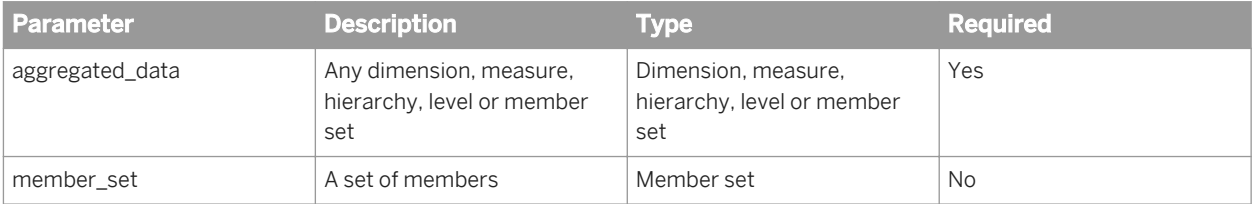

#### **Notes**

- You can use extended syntax context operators with Min.
- If you include member set, Min returns the minimum value of the aggregated data for all members in the member set.
- member set can include multiple sets separated by semicolons (;).
- The list of member sets must be enclosed in  $\{\}$ .
- If the member set expression does not specify a precise member or node, the hierarchy referenced must be present in the table, then the member set expression references the current member in the hierarchy in the table. If the hierarchy is not in the table, the function returns the message #MULTIVALUE.
- Delegated measure aggregation returns #TOREFRESH when the required aggregation is not available in the query. The user has to refresh the document to get the new level of aggregation. This occurs for example when using the filter bar when the user selects a value before "All values" and vice versa when selecting "All values" before a selected value.
- A delegated measure given against a group returns #UNAVAILABLE as it requires local aggregation (aggregation of the measure value of the grouped values). Even when you force local aggregaton on a delegated measure against an "if then else" formula or group value it will still return the #MULTIVALUE message

### **Examples**

If the [Sales revenue] measure has the values 3000, 60034 and 901234, Min ([Sales Revenue]) returns 3000.

If the [City] dimension has the values Aberdeen and London, Min ([City]) returns "Aberdeen".

Min([Sales Revenue]; { [Geography] & [US].children}) returns the lowest sales revenue for a US state if [US] is a member in the [Geography] hierarchy with levels [Country] > [State] > [City].

## **6.1.1.9 Mode**

#### **Description**

Returns the most frequently-occurring value in a data set

### **Function Group**

#### Aggregate

#### **Syntax**

input\_type Mode(dimension|measure)

#### **Input**

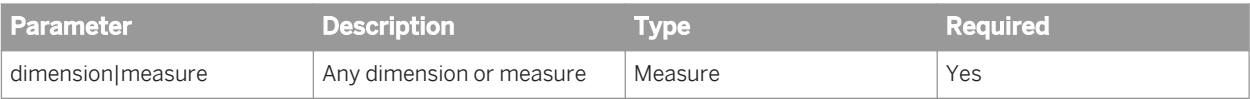

#### **Notes**

● Mode returns null if the data set does not contain one value that occurs more frequently than all the others.

#### **Examples**

Mode([Revenue]) returns 200 if [Revenue] has the values 100, 200, 300, 200.

Mode([Country]) returns the most frequently-occurring value of [Country].

## **6.1.1.10 Percentage**

### **Description**

Expresses a measure value as a percentage of its embedding context

### **Function Group**

Aggregate

### **Syntax**

num Percentage(measure[;Break][;Row|Col])

#### **Input**

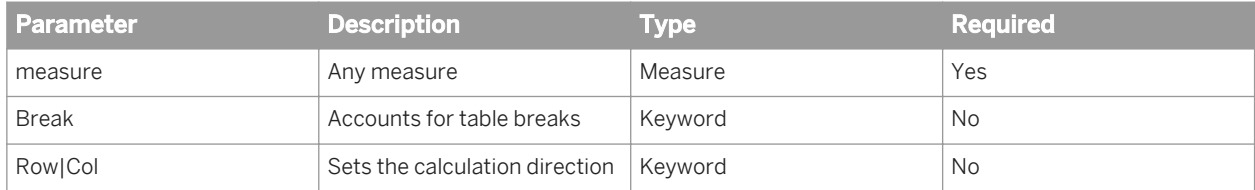

#### **Examples**

In the following table, the Percentage column has the formula Percentage([Sales Revenue])

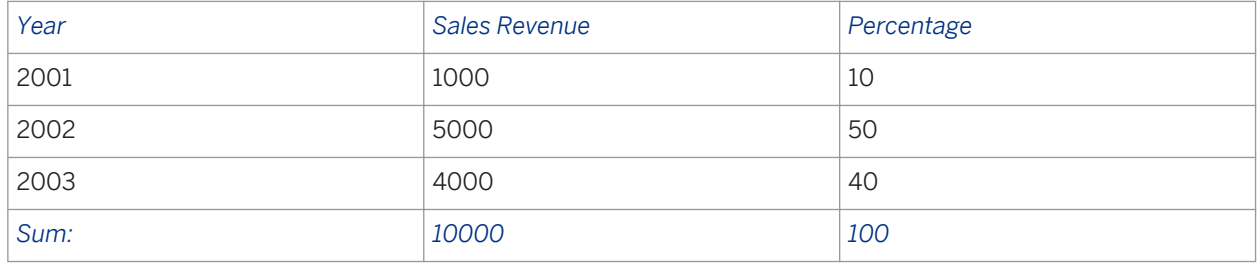

By default the embedding context is the measure total in the table. You can make the function take account of a break in a table by using the optional Break argument. In this case the default embedding context becomes the table section.

In the following table, the Percentage column has the formula Percentage ([Sales Revenue]; Break)

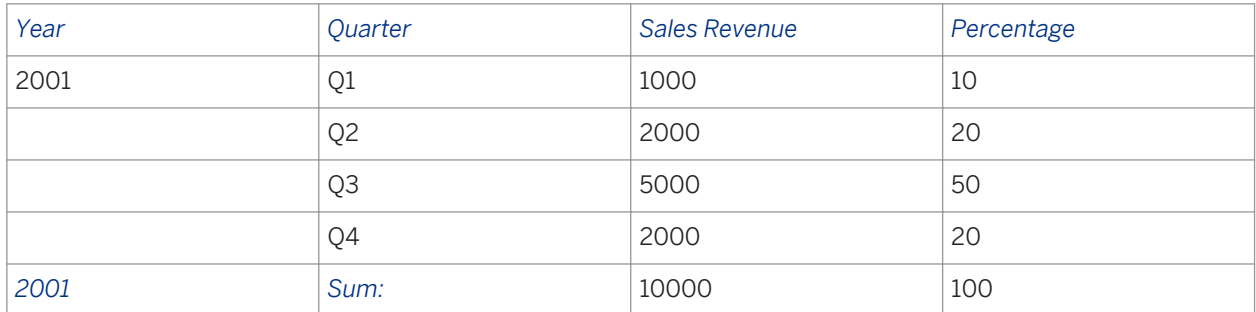

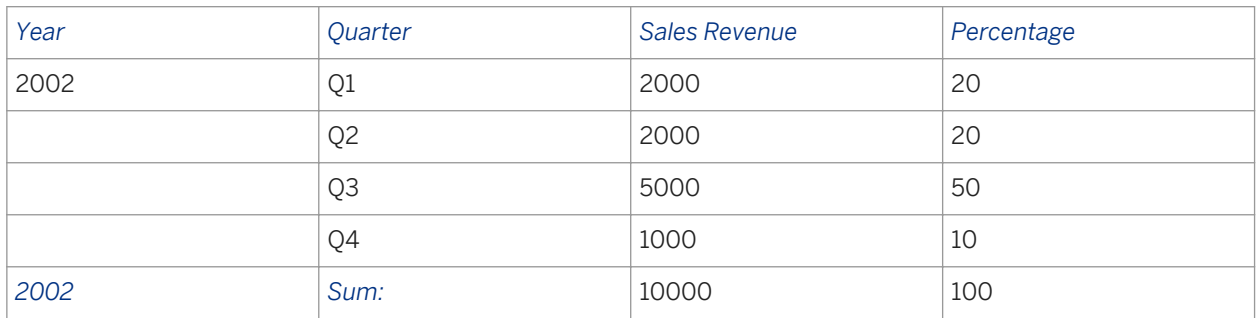

You can use the Percentage function across columns or rows; you can specify this explicitly using the optional Row|Col argument. For example, in the following crosstab, the % column has the formula Percentage ([Sales Revenue];Row)

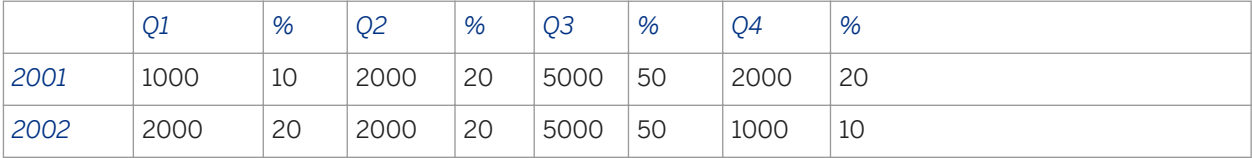

## **6.1.1.11 Percentile**

### **Description**

Returns the nth percentile of a measure

### **Function Group**

Numeric

### **Syntax**

num Percentile(measure;percentile)

### **Input**

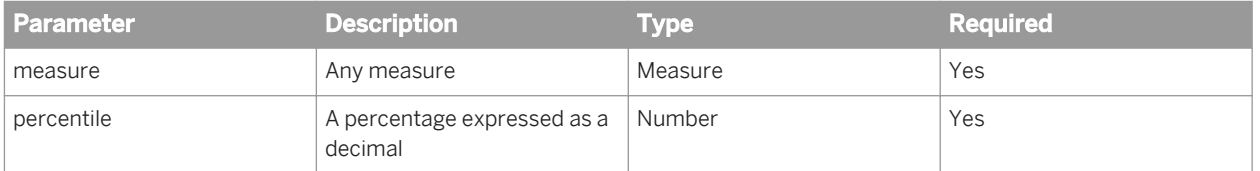

#### **Notes**

The nth percentile is a number that is greater than or equal to n% of the numbers in a set. You express n% in the form 0.n.

#### **Examples**

If [measure] has the set of numbers (10;20;30;40;50), Percentile([measure];0.3) returns 22, which is greater than or equal to 30% of the numbers in the set.

## **6.1.1.12 Product**

#### **Description**

Multiplies the values of a measure

#### **Function Group**

Aggregate

#### **Syntax**

num Product(measure)

#### **Input**

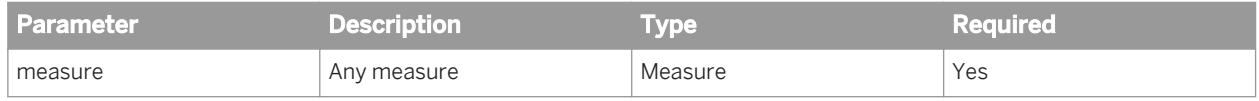

### **Examples**

Product([Measure]) returns 30 if [Measure] has the values 2, 3, 5.

## **6.1.1.13 RunningAverage**

### **Description**

Returns the running average of a measure

### **Function Group**

Aggregate

### **Syntax**

num RunningAverage(measure[;Row|Col][;IncludeEmpty][;(reset\_dims)])

### **Input**

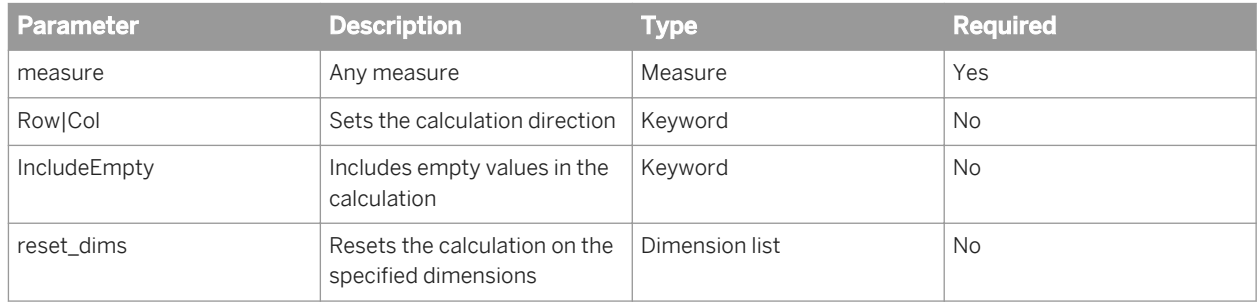

#### **Notes**

- You can use extended syntax context operators with RunningAverage.
- You can set the calculation direction with the Row and Col operators.
- If you apply a sort on the measure referenced by RunningAverage, the running average is calculated after the measure is sorted.
- You must always place dimensions in parentheses even if there is only one dimension in the list of reset dimensions.
- When you specify a set of reset dimensions you must separate them with semi-colons.
- RunningAverage does not automatically reset the average after a block break or new section.

#### **Examples**

RunningAverage([Revenue]) returns these results in the following table:

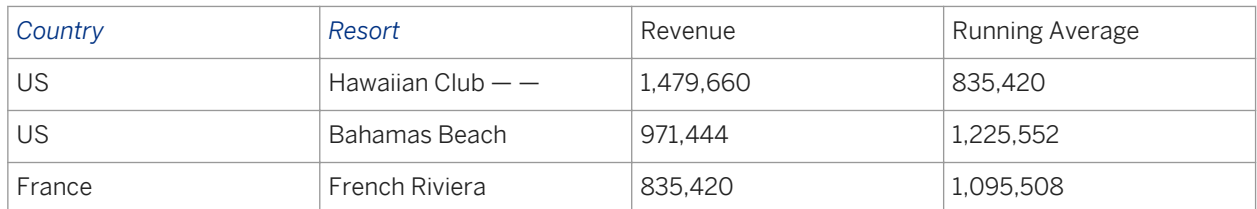

RunningAverage([Revenue];([Country])) returns these results in the following table:

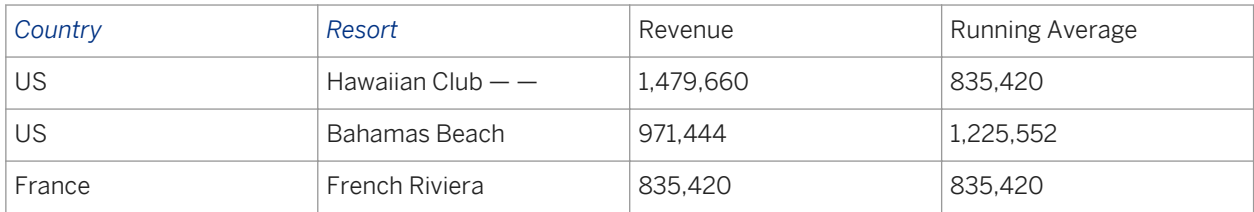

#### Related Information

*[IncludeEmpty operator](#page-207-0)* [page 208] *[Row/Col operators](#page-209-0)* [page 210]

## **6.1.1.14 RunningCount**

#### **Description**

Returns the running count of a number set

### **Function Group**

Aggregate

#### **Syntax**

num RunningCount (dimension | measure [; Row | Col] [; IncludeEmpty] [; (reset\_dims)])

#### **Input**

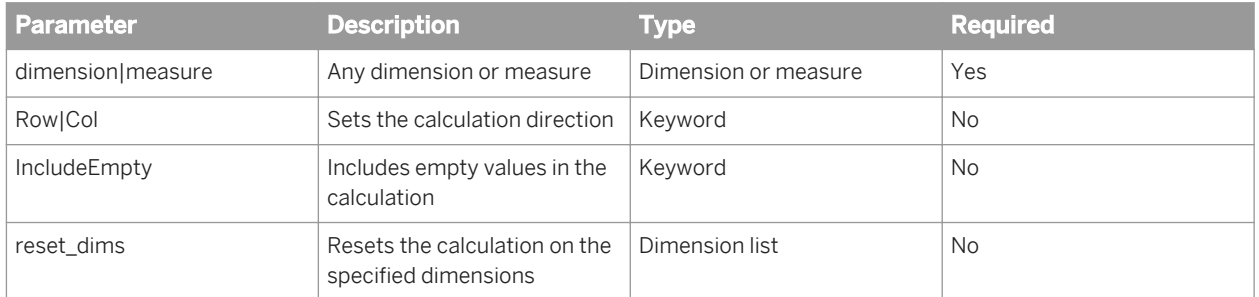

#### **Notes**

- You can use extended syntax context operators with RunningCount.
- You can set the calculation direction with the Row and Col operators.
- If you apply a sort on the measure referenced by RunningCount, the running count is calculated after the measure is sorted.
- You must always place dimensions in parentheses even if there is only one dimension in the list of reset dimensions.
- When you specify a set of reset dimensions you must separate them with semi-colons.
- RunningCount does not automatically reset the count after a block break or new section.

### **Examples**

RunningCount ([Revenue]) returns these results in the following table:

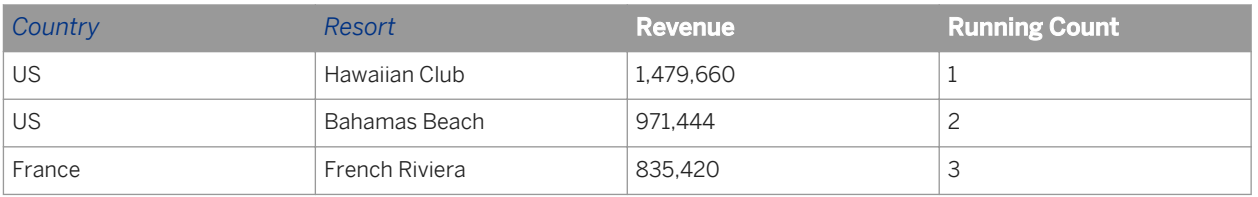

RunningCount ([Revenue];([Country])) returns these results in the following table:

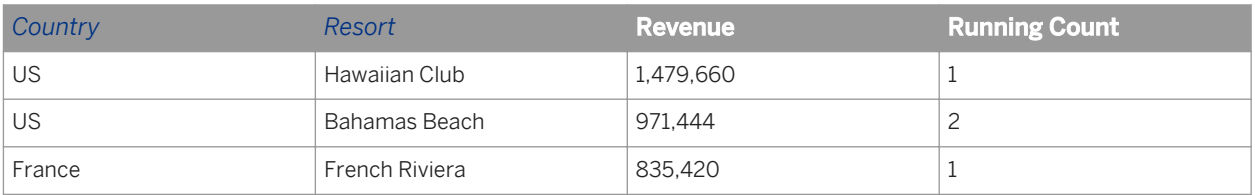

#### Related Information

*[IncludeEmpty operator](#page-207-0)* [page 208] *[Row/Col operators](#page-209-0)* [page 210] *[IncludeEmpty operator](#page-207-0)* [page 208] *[IncludeEmpty operator](#page-207-0)* [page 208]

## **6.1.1.15 RunningMax**

#### **Description**

Returns the running maximum of a dimension or measure

#### **Function Group**

Aggregate

#### **Syntax**

input type RunningMax(dimension|measure[;Row|Col][;(reset dims)])

#### **Input**

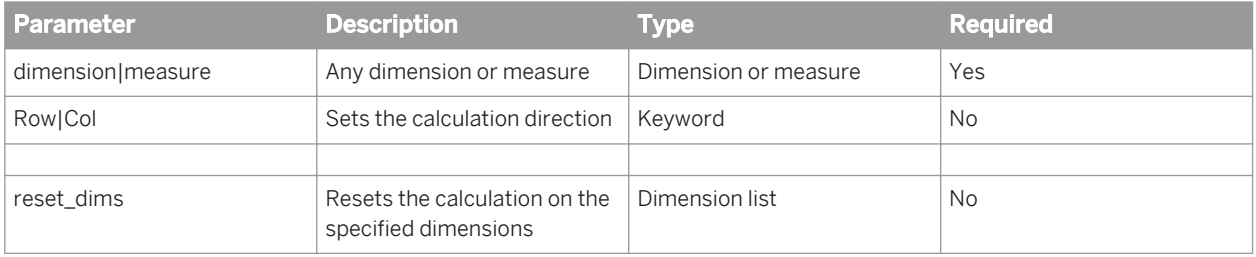

#### **Notes**

- You can use extended syntax context operators with RunningMax.
- You can set the calculation direction with the Row and Col operators.
- If you apply a sort on the measure referenced by RunningMax, the running maximum is calculated after the measure is sorted .
- You must always place dimensions in parentheses even if there is only one dimension in the list of reset dimensions.
- When you specify a set of reset dimensions you must separate them with semi-colons.

● RunningMax does not automatically reset the max after a block break or new section.

### **Examples**

RunningMax([Revenue]) returns these results in the following table:

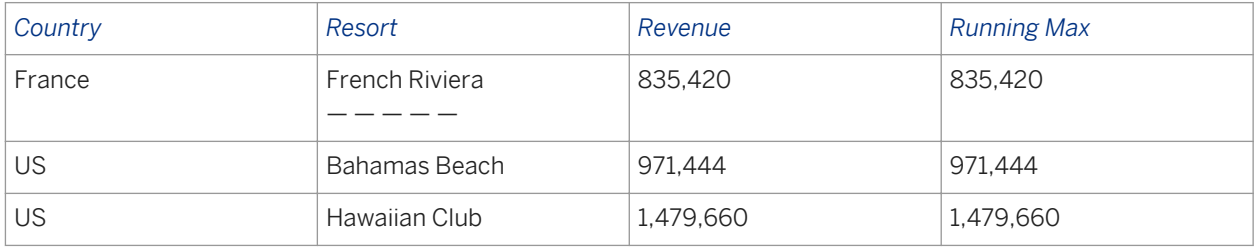

#### Related Information

*[IncludeEmpty operator](#page-207-0)* [page 208] *[Row/Col operators](#page-209-0)* [page 210]

## **6.1.1.16 RunningMin**

### **Description**

Returns the running minimum of a dimension or measure

### **Function Group**

Aggregate

### **Syntax**

input type RunningMin(dimension|measure; [Row|Col]; [(reset dims)])

#### **Input**

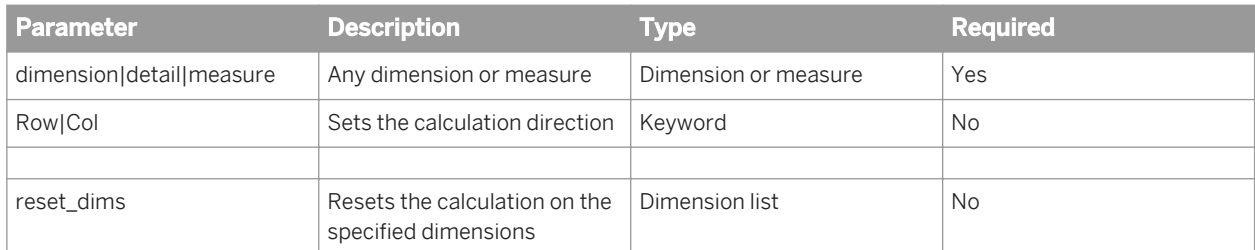

#### **Notes**

- You can use extended syntax context operators with RunningMin.
- You can set the calculation direction with the Row and Col operators.
- If you apply a sort on the measure referenced by RunningMin, the running minimum is calculated after the measure is sorted.
- You must always place dimensions in parentheses even if there is only one dimension in the list of reset dimensions.
- When you specify a set of reset dimensions you must separate them with semi-colons.
- RunningMin does not automatically reset the minimum after a block break or new section.

### **Examples**

RunningMin([Revenue]) returns these results in the following table:

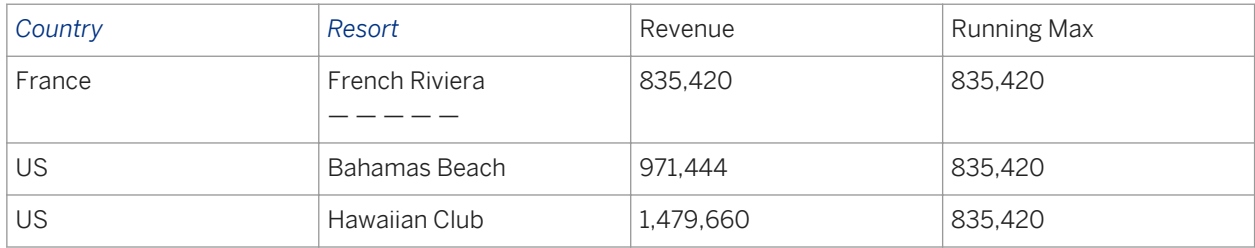

#### Related Information

*[IncludeEmpty operator](#page-207-0)* [page 208] *[Row/Col operators](#page-209-0)* [page 210]

## **6.1.1.17 RunningProduct**

### **Description**

Returns the running product of a measure

### **Function Group**

Aggregate

#### **Syntax**

num RunningProduct(measure[;Row|Col][;(reset dims)])

### **Input**

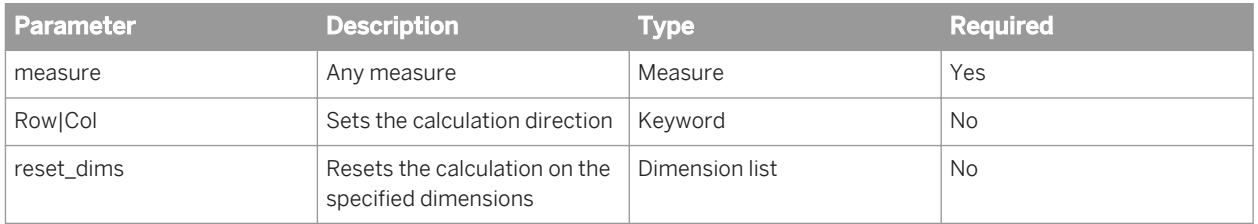

#### **Notes**

- You can use extended syntax context operators with RunningProduct.
- You can set the calculation direction with the Row and Col operators.
- If you apply a sort on the measure referenced by RunningProduct, the running product is calculated after the measure is sorted.
- You must always place dimensions in parentheses even if there is only one dimension in the list of reset dimensions.
- When you specify a set of reset dimensions you must separate them with semi-colons.
- RunningProduct does not automatically reset the product after a block break or new section.

#### **Examples**

RunningProduct([Number of guests]) returns these results in the following table:

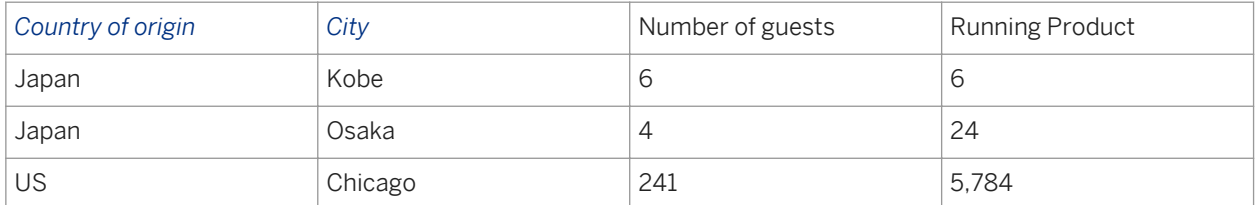

RunningProduct([Number of guests];([Country of origin])) returns these results in the following table:

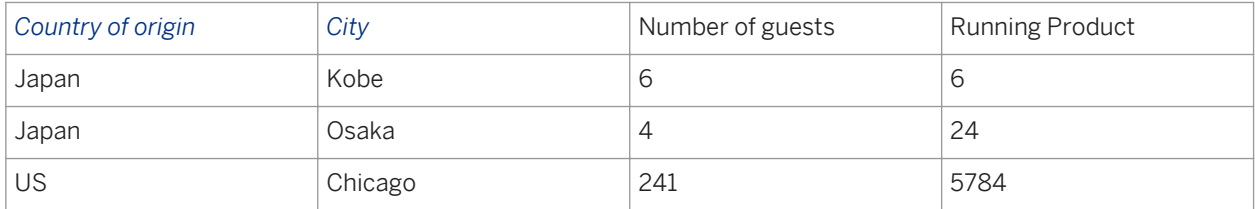

#### Related Information

*[IncludeEmpty operator](#page-207-0)* [page 208] *[Row/Col operators](#page-209-0)* [page 210]

## **6.1.1.18 RunningSum**

#### **Description**

Returns the running sum of a measure

#### **Function Group**

Aggregate

### **Syntax**

num RunningSum(measure[;Row|Col][;(reset\_dims)])

#### **Input**

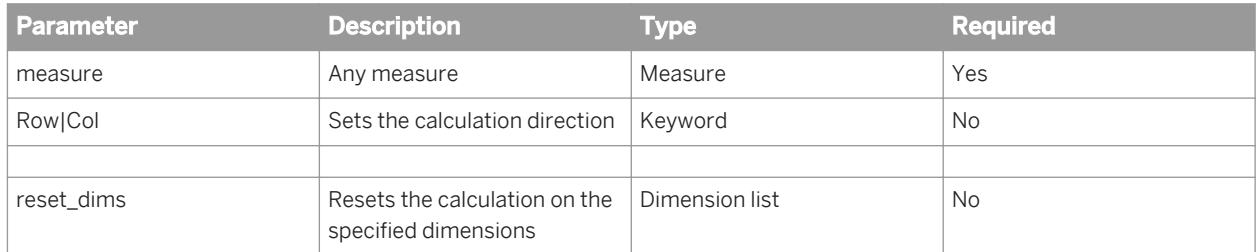

#### **Notes**

- You can use extended syntax context operators with the RunningSum.
- You can set the calculation direction with the Row and Col operators.
- If you apply a sort on the measure referenced by the RunningSum function, the running sum is calculated after the measure is sorted.
- You must always place dimensions in parentheses even if there is only one dimension in the list of reset dimensions.
- When you specify a set of reset dimensions you must separate them with semi-colons.
- RunningSum does not automatically reset the sum after a block break or new section.

### **Example**

RunningSum([Revenue]) returns these results in the following table:

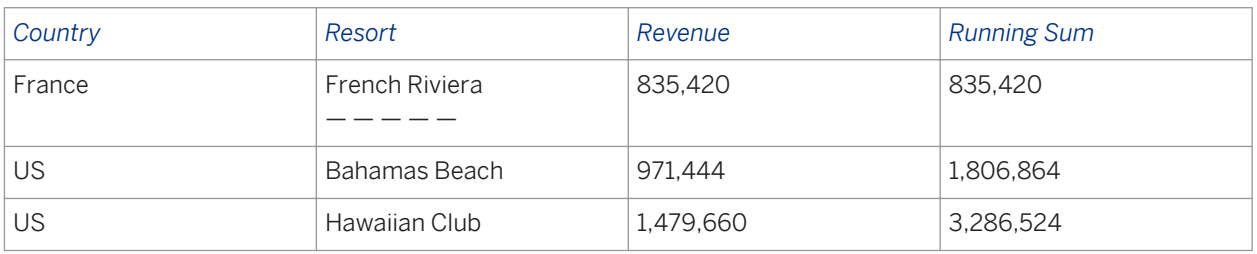

RunningSum ([Revenue]; ([Country])) returns these results in the following table:

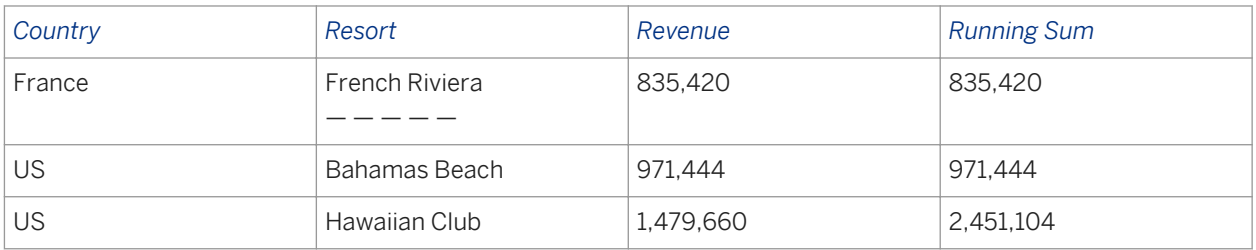

#### Related Information

*[IncludeEmpty operator](#page-207-0)* [page 208]

*[Row/Col operators](#page-209-0)* [page 210]

## **6.1.1.19 ServerValue**

### **Description**

Returns the database value of a measure

### **Function Group**

Aggregate

### **Syntax**

num ServerValue([measure])

#### **Input**

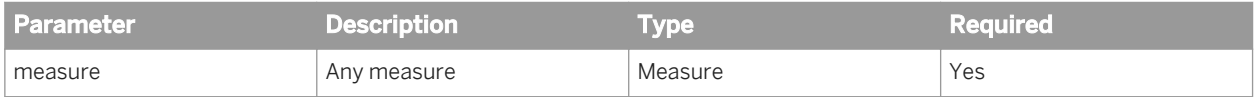

#### **Notes**

● ServerValue ignores all local filters applied to dimensions or hierarchies used to calculate the measure

### **Example**

ServerValue([Internet Sales Amount] returns the database value of the measure [Internet Sales Amount]

## <span id="page-67-0"></span>**6.1.1.20 StdDev**

### **Description**

Returns the standard deviation of a measure

### **Function Group**

Aggregate

### **Syntax**

num StdDev(measure)

### **Input**

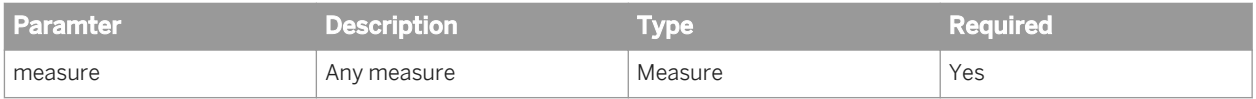

#### **Notes**

The standard deviation is a measure of the statistical dispersion in a set of numbers. It is calculated by:

- finding the average of the set of numbers
- subtracting the average from each number in the set and squaring the difference
- summing all these squared differences
- dividing this sum by (**<number of numbers in the set>** 1)
- finding the square root of the result

### **Examples**

If measure has the set of values (2, 4, 6, 8) StdDev([measure]) returns 2.58.

#### Related Information

*[Var](#page-70-0)* [page 71]

## **6.1.1.21 StdDevP**

#### **Description**

Returns the population standard deviation of a measure

### **Function Group**

Aggregate

#### **Syntax**

num StdDevP(measure)

#### **Input**

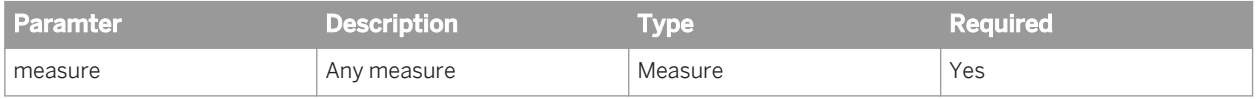

#### **Notes**

The population standard deviation is a measure of the statistical dispersion in a set of numbers. It is calculated by:

- finding the average of the set of numbers;
- subtracting the average from each number in the set and squaring the difference;
- summing all these squared differences;
- dividing this sum by (**<number of numbers in the set>**);
- finding the square root of the result.

You can use extended syntax context operators with StdDevP.

#### **Examples**

If measure has the set of values (2, 4, 6, 8) StdDevP([measure]) returns 2.24.

## **6.1.1.22 Sum**

### **Description**

Returns the sum of a measure

#### **Function Group**

Aggregate

### **Syntax**

num Sum(measure[;member\_set])

### **Input**

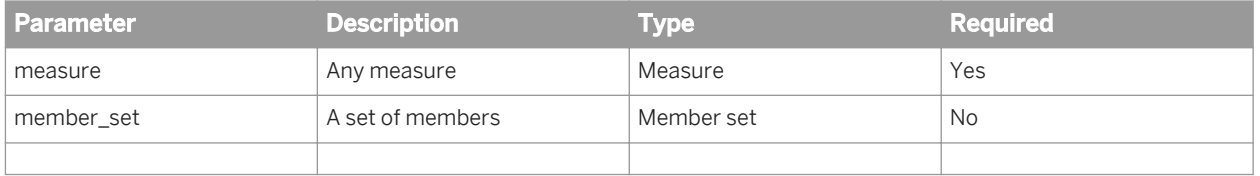

#### **Notes**

- You can use extended syntax context operators with Sum.
- If you include member set, Sum returns the sum of the measure for all members in the member set.
- member set can include multiple sets separated by semicolons (;).
- $\bullet$  The list of member sets must be enclosed in  $\{ \}$ .
- If the member set expression does not specify a precise member or node, the hierarchy referenced must be present in the table, then the member set expression references the current member in the hierarchy in the table. If the hierarchy is not in the table, the function returns the message #MULTIVALUE.
- Delegated measure aggregation returns #TOREFRESH when the required aggregation is not available in the query. The user has to refresh the document to get the new level of aggregation. This occurs for example when using the filter bar when the user selects a value before âall valuesâ and vice versa when selecting âall valuesâ before a selected value.
- When migrating from XIR2 to XIR3, aggregation functions containing IN and WHERE clauses in XI2 queries should be included into Sum function definitely by using parenthesis as follows:

<span id="page-70-0"></span>In XIR2, the formula: =Sum( [Measure] In ([Dim 1]) ) Where ([Dim 3]="Constant") should be expressed as: =Sum(([Sales revenue]ForEach([Month]))Where([Month]=1))

#### **Examples**

If the Sales Revenue measure has the values 2000, 3000, 4000, and 1000, Sum([Sales Revenue]) returns 10000.

If [California] is a member in the [Geography] hierarchy (Country > State > City), Sum ([Sales Revenue]; {Descendants([Geography]&[US].[California];1)}) returns the total sales revenue of all cities in California.

### **6.1.1.23 Var**

#### **Description**

Returns the variance of a measure

#### **Function Group**

Aggregate

#### **Syntax**

num Var(measure)

#### **Input**

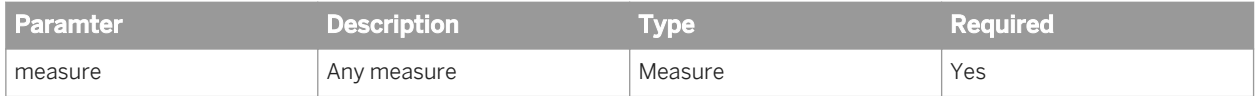

#### **Notes**

The variance is a measure of the statistical dispersion in a set of numbers. It is calculated by:

- finding the average of the set of numbers
- subtracting the average from each number in the set and squaring the difference
- summing all these squared differences
- dividing this sum by (**<number of numbers in the set>** 1)

The variance is the square of the standard deviation.

You can use extended syntax context operators with  $Var$ .

#### **Examples**

If measure has the set of values (2, 4, 6, 8) Var ([measure]) returns 6.67.

### Related Information

*[StdDev](#page-67-0)* [page 68]

## **6.1.1.24 VarP**

#### **Description**

Returns the population variance of a measure

### **Function Group**

Aggregate

### **Syntax**

num VarP(measure)

### **Input**

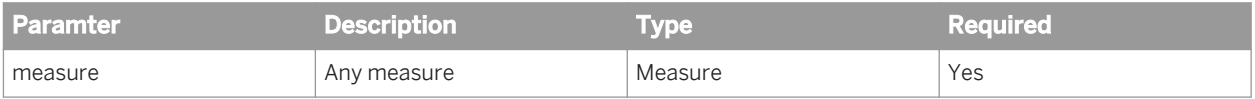
#### **Notes**

The population variance is a measure of the statistical dispersion in a set of numbers. It is calculated by:

- finding the average of the set of numbers
- subtracting the average from each number in the set and squaring the difference
- summing all these squared differences
- dividing this sum by (**<number of numbers in the set>**)

The population — variance is the square of the population standard deviation.

You can use extended syntax context operators with VarP.

#### **Examples**

If measure has the set of values (2, 4, 6, 8) VarP([measure]) returns 5.

#### Related Information

*[StdDevP](#page-68-0)* [page 69]

# **6.1.2 Character functions**

## **6.1.2.1 Asc**

#### **Description**

Returns the ASCII value of a character

#### **Function Group**

Character

#### **Syntax**

int Asc(string)

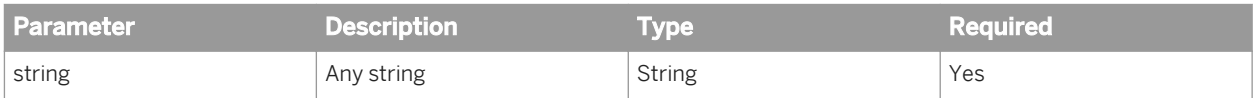

#### **Notes**

If string contains more than one character, the function returns the ASCII value of the first character in the string.

#### **Examples**

Asc("A") returns 65.

Asc("ab") returns 97.

Asc([Country]) returns 85 when the value of [Country] is "US".

## **6.1.2.2 Char**

### **Description**

Returns the character associated with an ASCII code

## **Function Group**

Character

## **Syntax**

string Char(ascii\_code)

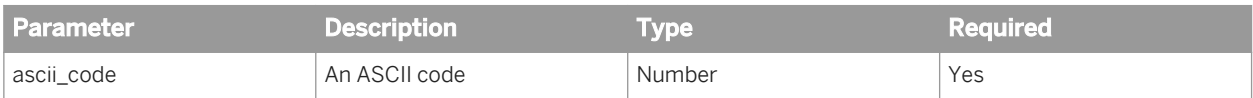

#### **Notes**

If number is a decimal, the function ignores the decimal part.

#### **Example**

#### s

Char(123) returns "{".

# **6.1.2.3 Concatenation**

#### **Description**

Concatenates (joins) two character strings

### **Function Group**

Character

## **Syntax**

string Concatenation(first string; second string)

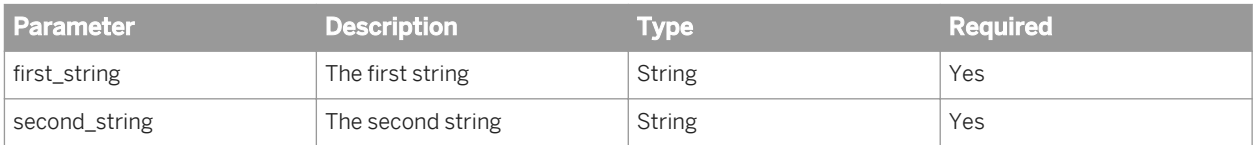

#### **Notes**

You can also use the '+' operator to concatenate strings.

"First " + "Second" returns "First Second".

"First " + "Second" + " Third" returns "First Second Third".

You can use concatenation to include multiple dimensions in an aggregation function. For example, Count([Sales Person]+[Quarter]+[Resort]) is equivalent to the syntax Count(<Sales Person>, <Quarter>, <Resort>) that is allowed by Desktop Intelligence.

#### **Examples**

Concatenation("First ";"Second") returns "First Second".

Concatenation("First ";Concatenation("Second ";"Third")) returns "First Second Third".

## **6.1.2.4 Fill**

#### **Description**

Builds a string by repeating a string n times

#### **Function Group**

Character

### **Syntax**

string Fill(repeating\_string;num\_repeats)

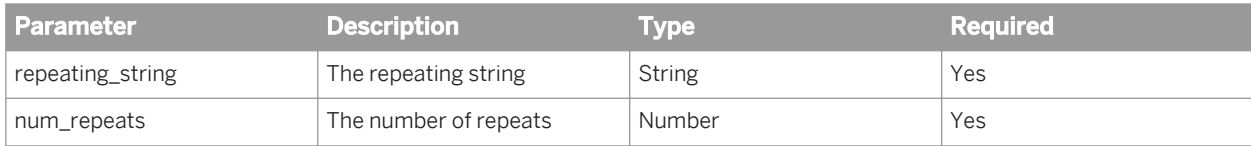

## **Examples**

Fill ("New York "; 2) returns "New York New York".

# **6.1.2.5 FormatDate**

#### **Description**

Formats a date according to a specified format

# **Function Group**

Character

## **Syntax**

string FormatDate(date; format string)

## **Input**

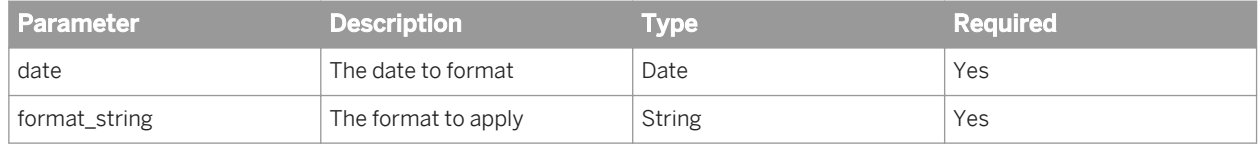

#### **Notes**

- The format of the output is dependent on the date format applied to the cell.
- The color formatting strings (for example: [Red], [Blue] and so on ) cannot be applied to FormatDate.

#### **Examples**

FormatDate(CurrentDate(); "dd/MM/yyyy") returns "15/12/2005" if the current date is 15 December 2005.

# **6.1.2.6 FormatNumber**

## **Description**

Formats a number according to a specified format

## **Function Group**

Character

### **Syntax**

string FormatNumber(number; format string)

#### **Input**

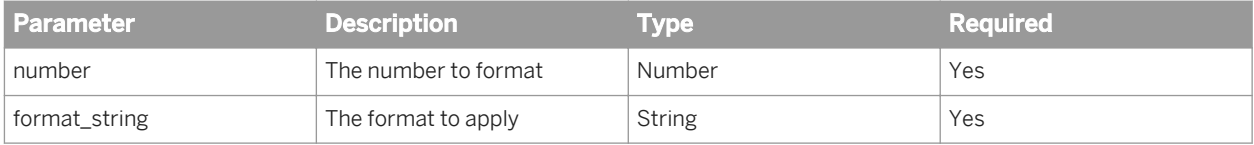

#### **Notes**

- The format of the output is dependent on the number format applied to the cell.
- The color formatting strings (for example: [Red], [Blue] and so on ) cannot be applied to FormatNumber.

#### **Examples**

FormatNumber([Revenue];"#,##.00") returns 835,420.00 if [Revenue] is 835,420.

## **6.1.2.7 HTMLEncode**

#### **Description**

Applies HTML — encoding rules to a string

#### **Function Group**

Character

#### **Syntax**

string HTMLEncode(html)

#### **Input**

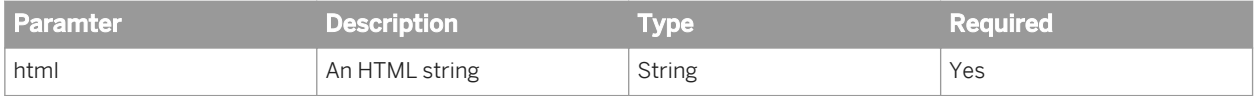

## **Examples**

HTMLEncode("http://www.sap.com") returns "http%3A%2F%2Fwww%2Esap%2Ecom ".

# **6.1.2.8 InitCap**

## **Description**

Capitalizes the first letter of a string

## **Function Group**

Character

## **Syntax**

string InitCap(string)

## **Input**

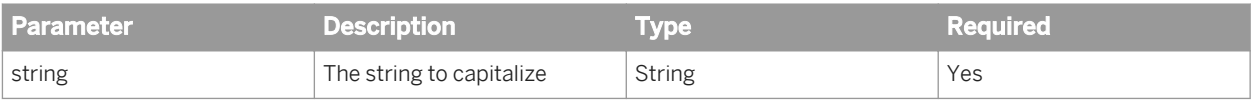

## **Examples**

InitCap("we hold these truths to be self-evident") returns "We hold these truths to be selfevident".

## **6.1.2.9 Left**

### **Description**

Returns the leftmost characters of a string

## **Function Group**

Character

## **Syntax**

string Left(string;num\_chars)

#### **Input**

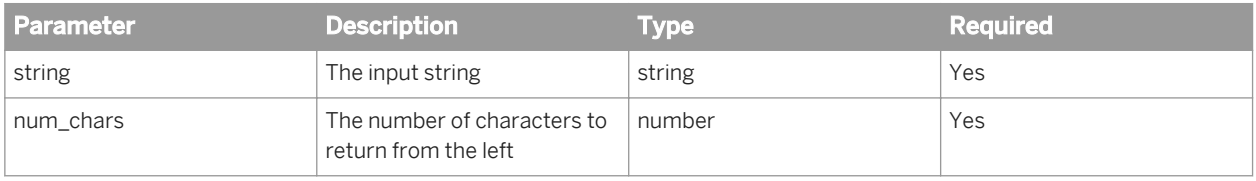

#### **Examples**

Left([Country];2) returns "Fr" if [Country] is "France".

# **6.1.2.10 LeftPad**

#### **Description**

Pads a string on its left with another string

### **Function Group**

Character

#### **Syntax**

string LeftPad(padded\_string;length;left\_string)

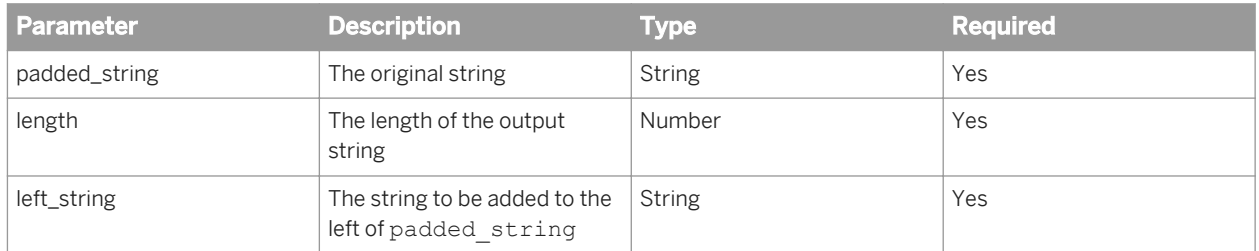

#### **Notes**

- If length is less than the length of left string and padded string combined, left string is truncated.
- If length is less than or equal to the length of padded\_string, the function returns padded\_string.
- If length is greater than the lengths of padded\_string and left\_string combined, left\_string is repeated or partially repeated enough times to fill out the length.

#### **Examples**

LeftPad("York";8;"New ") returns "New York" LeftPad("York";6;"New ") returns "NeYork" LeftPad("York";11;"New ") returns "New NewYork" LeftPad("New "; 2; "York") returns "New".

## **6.1.2.11 LeftTrim**

### **Description**

Trims the leading spaces from a string

#### **Function Group**

Character

## **Syntax**

string LeftTrim(trimmed\_string)

## **Input**

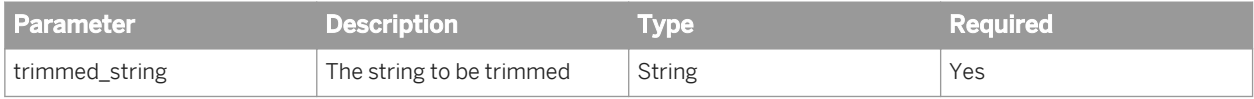

### **Examples**

LeftTrim([Country]) returns "France" if [Country] is " - France".

# **6.1.2.12 Length**

## **Description**

Returns the number of characters in a string

## **Function Group**

Character

#### **Syntax**

int Length(string)

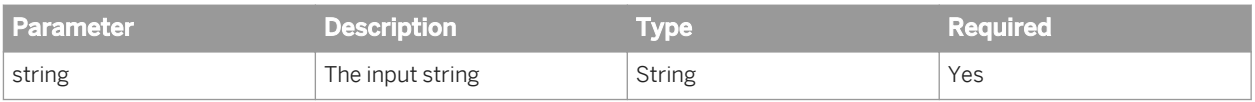

## **Examples**

Length([Last Name]) returns 5 if [Last Name] is "Smith".

## **6.1.2.13 Lower**

## **Description**

Converts a string to lower case

#### **Function Group**

Character

## **Syntax**

string Lower(string)

## **Input**

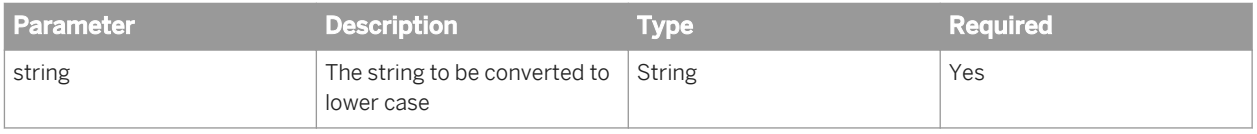

#### **Examples**

Lower("New York") returns "new york".

# **6.1.2.14 Match**

#### **Description**

Determines whether a string matches a pattern

## **Function Group**

Character

### **Syntax**

bool Match(test\_string;pattern)

#### **Input**

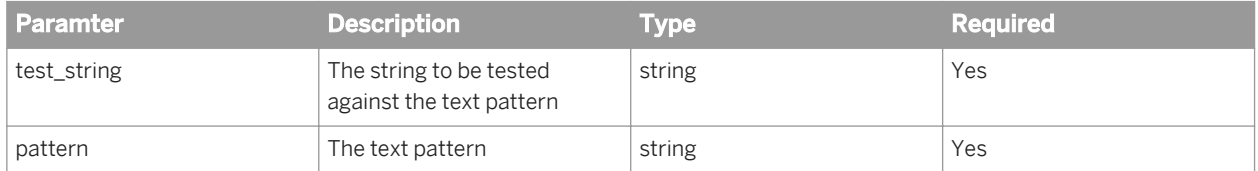

#### **Notes**

● The pattern can contain the wildcards "\*" (replaces any set of characters) or "?" (replaces any single character).

#### **Examples**

Match([Country];"F\*") returns True if [Country] is "France".

Match([Country];"?S?") returns True if [Country] is "USA".

Match("New York";"P\*") returns False.

## **6.1.2.15 Pos**

## **Description**

Returns the starting position of a text pattern in a string

## **Function Group**

Character

#### **Syntax**

int Pos(test\_string;pattern)

## **Input**

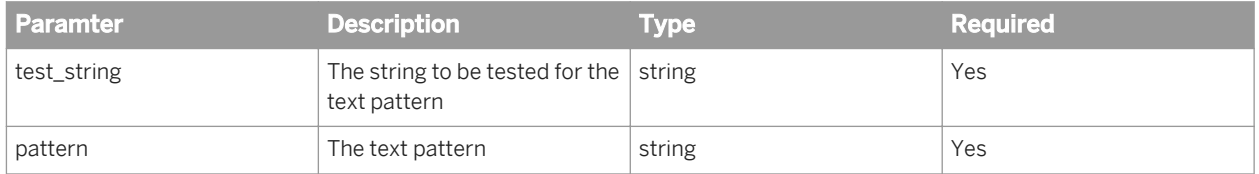

#### **Notes**

● If the pattern occurs more than once, Pos returns the position of the first occurrence.

### **Examples**

Pos("New York";"Ne") returns 1.

Pos("New York, New York";"Ne") returns 1.

Pos("New York"; "York") returns 5.

# **6.1.2.16 Replace**

#### **Description**

Replaces part of a string with another string

### **Function Group**

Character

### **Syntax**

string Replace(replace\_in;replaced\_string;replace\_with)

#### **Input**

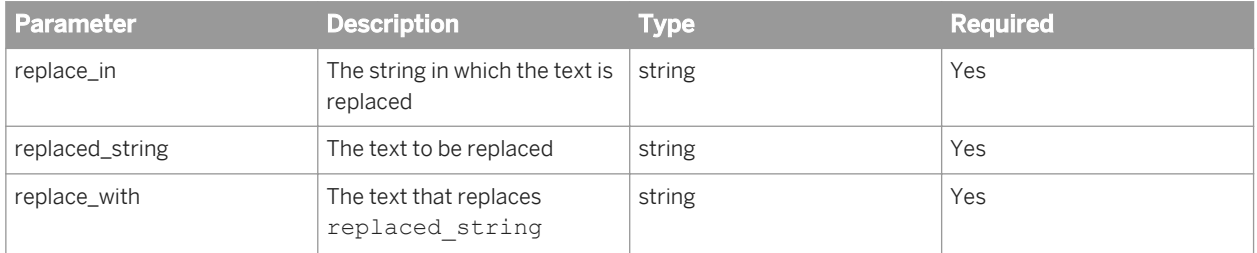

## **Examples**

Replace("New YORK";"ORK";"ork") returns "New York".

# **6.1.2.17 Right**

## **Description**

Returns the rightmost characters of a string

### **Function Group**

Character

#### **Syntax**

string Right(string;num\_chars)

#### **Input**

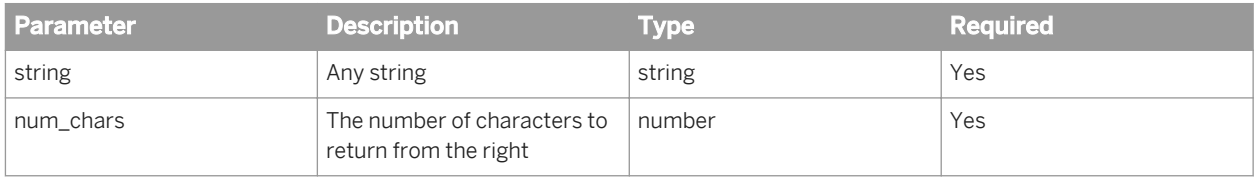

## **Examples**

Right([Country];2) returns "ce" if [Country] is "France".

# **6.1.2.18 RightPad**

## **Description**

Pads a string on its right with another string

## **Function Group**

Character

### **Syntax**

string RightPad(padded\_string;length;right\_string)

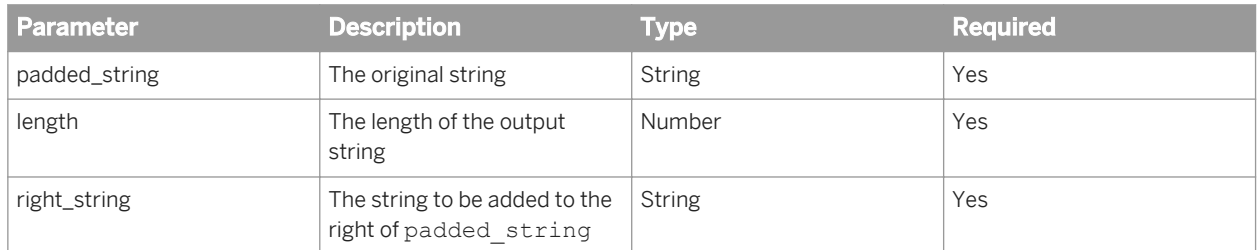

#### **Notes**

- If length is less than the length of right\_string and padded\_string combined, right\_string is truncated.
- If length is less than or equal to the length of padded string, the function returns padded string.
- If length is greater than the lengths of padded\_string and right\_string combined, right\_string is repeated or partially repeated enough times to fill out the length.

#### **Examples**

RightPad("New ";8;"York") returns "New York" RightPad("New ";6;"York") returns "New Yo" RightPad("New ";11;"York") returns "New YorkYor" RightPad("New ";2;"York") returns "New".

## **6.1.2.19 RightTrim**

#### **Description**

Trims the trailing spaces from a string

### **Function Group**

Character

### **Syntax**

```
string RightTrim(trimmed_string)
```
## **Input**

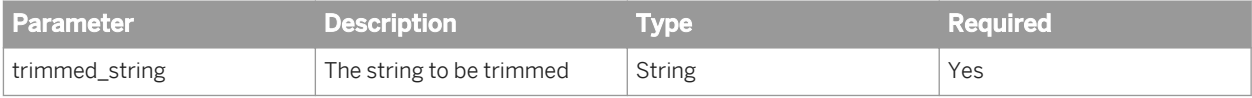

### **Examples**

RightTrim([Country]) returns "France" if [Country] is "France -".

## **6.1.2.20 Substr**

#### **Description**

Returns part of a string

## **Function Group**

Character

## **Syntax**

string SubStr(string; start; length)

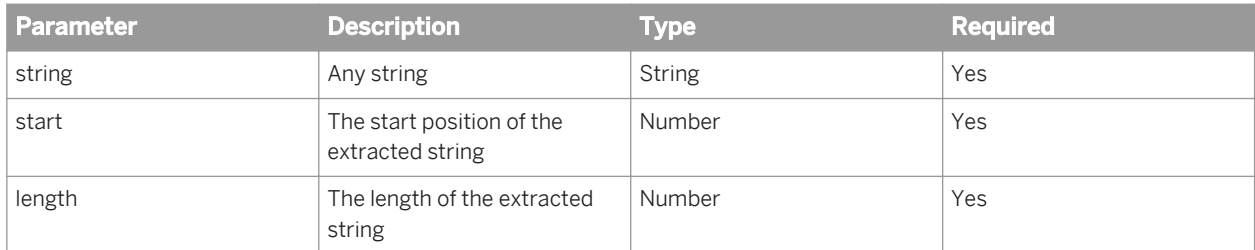

## **Examples**

SubStr("Great Britain";1;5) returns "Great". SubStr("Great Britain";7;7) returns "Britain".

## **6.1.2.21 Trim**

#### **Description**

Trims the leading and trailing spaces from a string

## **Function Group**

Character

#### **Syntax**

string Trim(trimmed\_string)

## **Input**

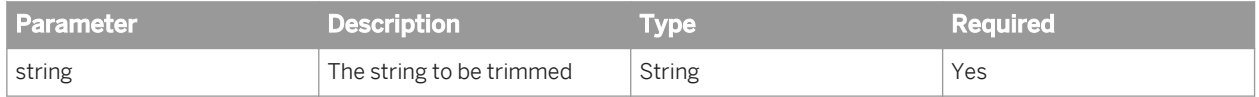

#### **Examples**

Trim(" Great Britain ") returns "Great Britain".

# **6.1.2.22 Upper**

## **Description**

Converts a string to upper case

## **Function Group**

Character

## **Syntax**

string Upper(string)

## **Input**

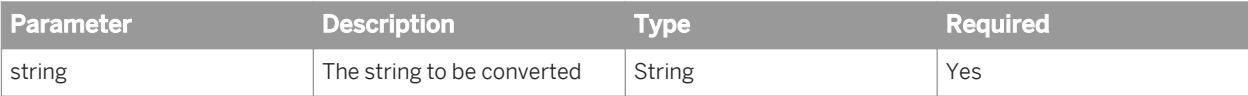

## **Examples**

Upper("New York") returns "NEW YORK".

# **6.1.2.23 UrlEncode**

### **Description**

Applies URL encoding rules to a string

## **Function Group**

Character

## **Syntax**

string UrlEncode(html)

## **Input**

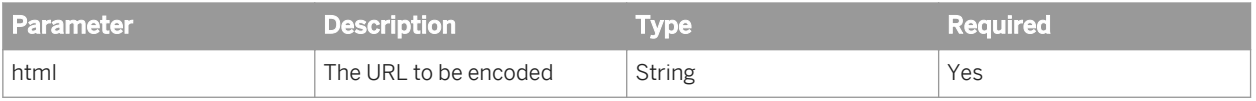

#### **Examples**

UrlEncode("http://www.sap.com") returns "http%3A%2F%2Fwww%2Esap%2Ecom".

# **6.1.2.24 WordCap**

### **Description**

Capitalizes the first letter of all the words in a string

## **Function Group**

Character

## **Syntax**

string WordCap(string)

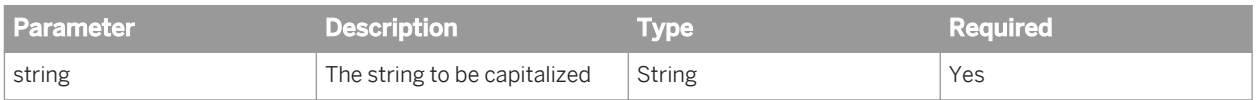

### **Examples**

WordCap("Sales revenue for March") returns "Sales Revenue For March".

# **6.1.3 Date and Time functions**

## **6.1.3.1 CurrentDate**

### **Description**

Returns the current date formatted according to the regional settings

## **Function Group**

Date and Time

#### **Syntax**

date CurrentDate()

## **Examples**

CurrentDate() returns 10 September 2002 if the date is 10 September 2002.

## **6.1.3.2 CurrentTime**

#### **Description**

Returns the current time formatted according to the regional settings

#### **Function Group**

Date and Time

### **Syntax**

time CurrentTime()

## **Examples**

CurrentTime returns 11:15 if the current time is 11:15.

## **6.1.3.3 DayName**

#### **Description**

Returns the day name in a date

#### **Function Group**

Date and Time

#### **Syntax**

string DayName(date)

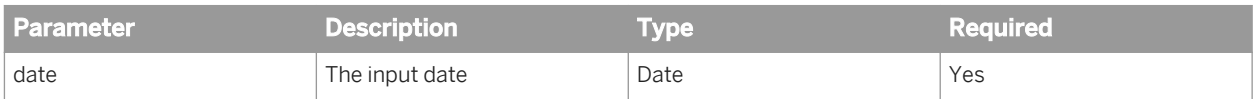

#### **Examples**

DayName([Reservation Date]) returns "Saturday' when the date in [Reservation Date] is 15 December 2001 (which is a Saturday).

#### **Note**

The input date must be a variable. You cannot specify the date directly, as in DayName ("07/15/2001").

# **6.1.3.4 DayNumberOfMonth**

## **Description**

Returns the day number in a month

## **Function Group**

Date and Time

#### **Syntax**

int DayNumberOfMonth(date)

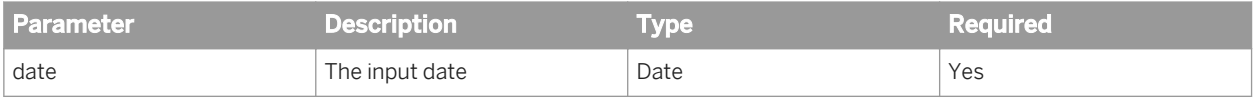

#### **Examples**

DayNumberOfMonth([Reservation Date]) returns 15 when the date in [Reservation Date] is 15 December 2001.

# **6.1.3.5 DayNumberOfWeek**

### **Description**

Returns the day number in a week

### **Function Group**

Date and Time

## **Syntax**

int DayNumberOfWeek(date)

## **Input**

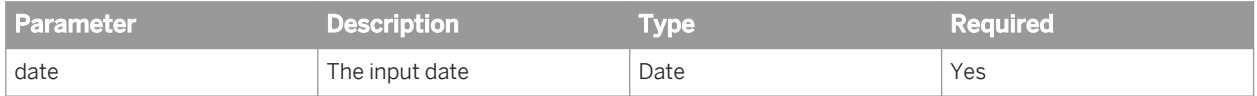

#### **Notes**

The function treats Monday as the first day of the week.

#### **Examples**

DayNumberOfWeek([Reservation Date]) returns 1 when the date in [Reservation Date] is 2 May 2005 (which is a Monday).

## **6.1.3.6 DayNumberOfYear**

#### **Description**

Returns the day number in a year

## **Function Group**

Date and Time

#### **Syntax**

int DayNumberOfYear(date)

#### **Input**

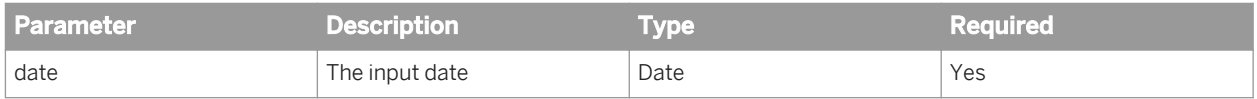

## **Examples**

DayNumberOfYear([Reservation Date]) returns 349 when the date in [Reservation Date] is 15 December 2001.

## **6.1.3.7 DaysBetween**

#### **Description**

Returns the number of days between two dates

#### **Function Group**

Date and Time

#### **Syntax**

int DaysBetween(first\_date;last\_date)

#### i Note

You must ensure that the dates given in the arguments are in the same time zone. This applies to all date operations: comparison and calculation.

#### **Input**

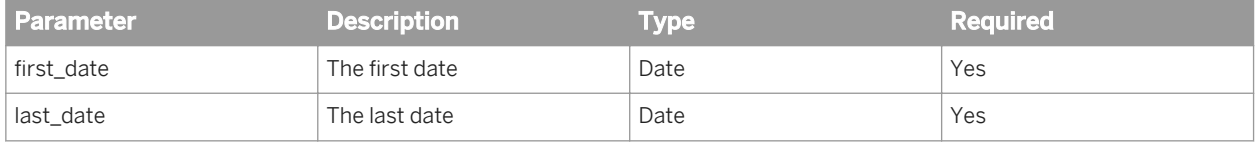

#### **Examples**

DaysBetween([Sale Date];[Invoice Date]) returns 2 if [Sale Date] is 15 December 2001 and [Invoice Date] is 17 December 2001.

# **6.1.3.8 LastDayOfMonth**

## **Description**

Returns the date of the last day in a month

## **Function Group**

Date and Time

### **Syntax**

date LastDayOfMonth(date)

#### **Input**

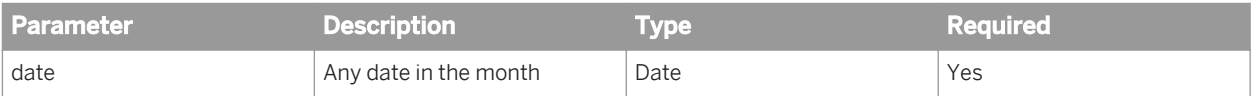

## **Examples**

LastDayOfMonth([Sale Date]) returns 31 December 2005 — if [Sale Date] is 11 December 2005.

## **6.1.3.9 LastDayOfWeek**

#### **Description**

Returns the date of the last day in a week

#### **Function Group**

Date and Time

### **Syntax**

```
date LastDayOfWeek(date)
```
## **Input**

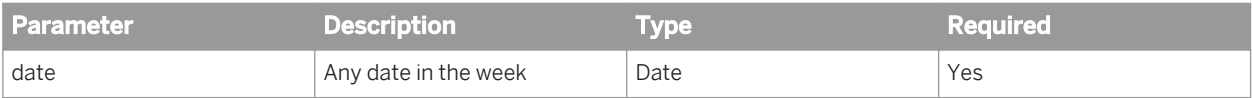

#### **Notes**

The function treats Monday as the first day of the week.

#### **Examples**

LastDayOfWeek([Sale Date]) returns 15 May 2005 — (a Sunday) if [Sale Date] is 11 May 2005.

## **6.1.3.10 Month**

### **Description**

Returns the month name in a date

## **Function Group**

Date and Time

#### **Syntax**

string Month(date)

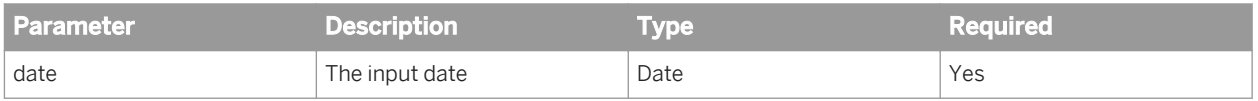

## **Examples**

Month([Reservation Date]) returns "December" when the date in [Reservation Date] is 15 December 2005.

## **6.1.3.11 MonthNumberOfYear**

#### **Description**

Returns the month number in a date

### **Function Group**

Date and Time

## **Syntax**

int MonthNumberOfYear(date)

#### **Input**

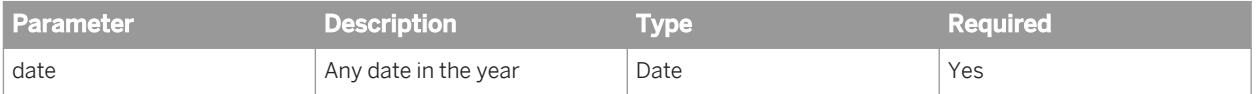

## **Example**

MonthNumberOfYear([Reservation Date]) returns 12 when the date in [Reservation Date] is 15 December 2005.

## **6.1.3.12 MonthsBetween**

## **Description**

Returns the number of months between two dates

#### **Function Group**

Date and Time

#### **Syntax**

int MonthsBetween(first\_date;last\_date)

#### **Input**

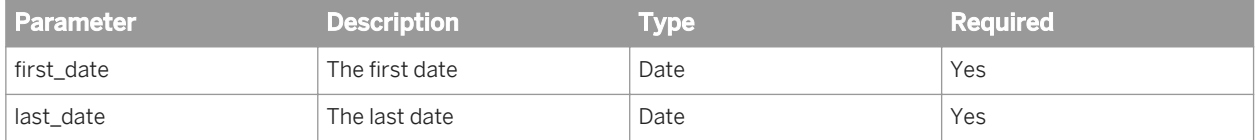

#### **Examples**

MonthsBetween([Sale Date];[Invoice Date]) returns 1 if [Sale Date] is 2 December 2005 and [Invoice Date] is 2 January 2006.

MonthsBetween([Sale Date];[Invoice Date]) returns 1 if [Sale Date] is 31/03/2008 and [Invoice Date] is 30/04/2008.

MonthsBetween([Sale Date];[Invoice Date]) returns 118 if [Sale Date] is 07/01/1993 and [Invoice Date] is 06/11/2002.

# **6.1.3.13 Quarter**

### **Description**

Returns the quarter number in a date

## **Function Group**

Date and Time

#### **Syntax**

int Quarter(date)

## **Input**

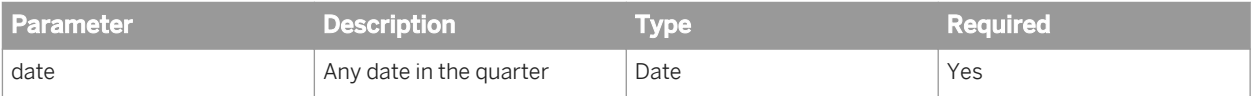

## **Examples**

Quarter([Reservation Date]) returns 4 when the date in [Reservation Date] is 15 December 2005.

## **6.1.3.14 RelativeDate**

#### **Description**

Returns a date relative to another date

#### **Function Group**

Date and Time

#### **Syntax**

date RelativeDate(start date;num days)

#### **Input**

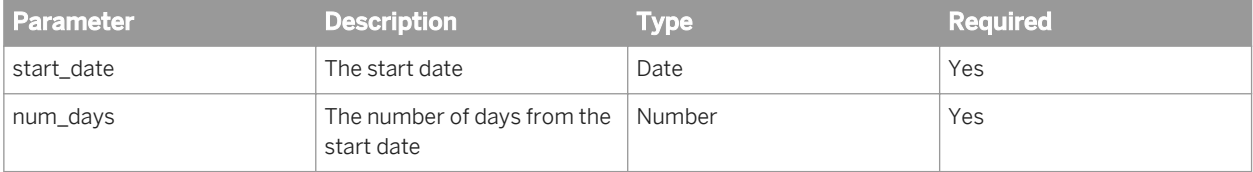

#### **Notes**

The num days parameter can be negative to return a date earlier than start date.

#### **Examples**

RelativeDate[Reservation Date];2) returns 17 December 2005 when [Reservation Date] is 15 December 2005.

RelativeDate[Reservation Date]; -3) returns 9 January 2007 when [Reservation Date] is 12 January 2007.

## **6.1.3.15 TimeDim**

#### **Description**

The TimeDim time dimension allows you to build a time axis from a date type universe object. TimeDim returns the data for the dates given as the first parameter over the time periods given as the second parameter. When there are periods that have no data, the first day of each empty period is returned. This ensures a full axis for the given period. This guarantees:

- That the axis retains the natural time order (oldest objects first, the most recent objects last).
- The axis contains all the periods between the minimum and maximum dates in the current context.

## **Function Group**

Date and Time

### **Syntax**

TimeDim([Date Type]; Period Type)

## **Input**

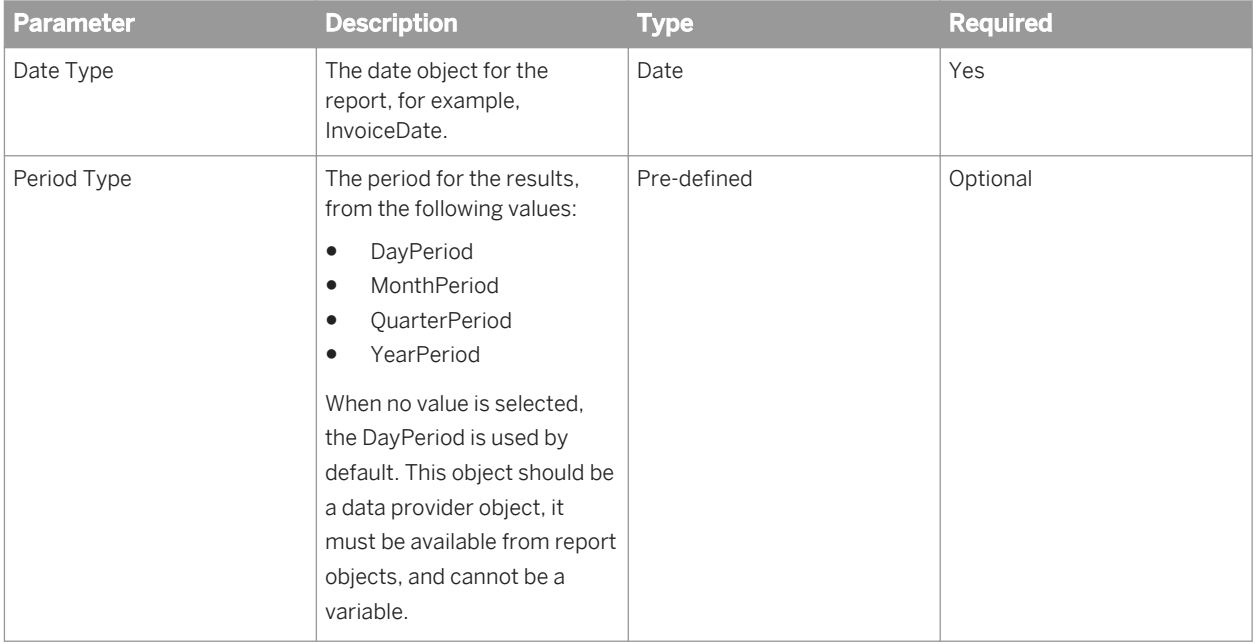

Use the above function in conjunction with the following functions:

- DayName
- DayNumberOfMonth
- DayNumberOfWeek
- DayNumberOfYear
- Month
- MonthNumberOfYear
- Quarter
- Year
- FormatDate

## **Example**

The first table below contains data that concerns only certain dates. The query examples that follow show how the results are interpreted.

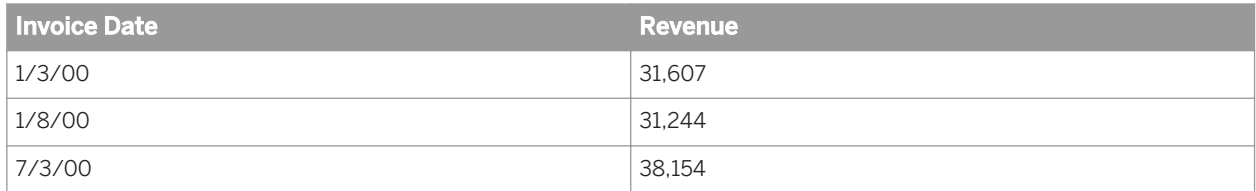

The following formula DayName (TimeDim ([Invoice Date] ; QuarterPeriod) returns daily values from the above table.

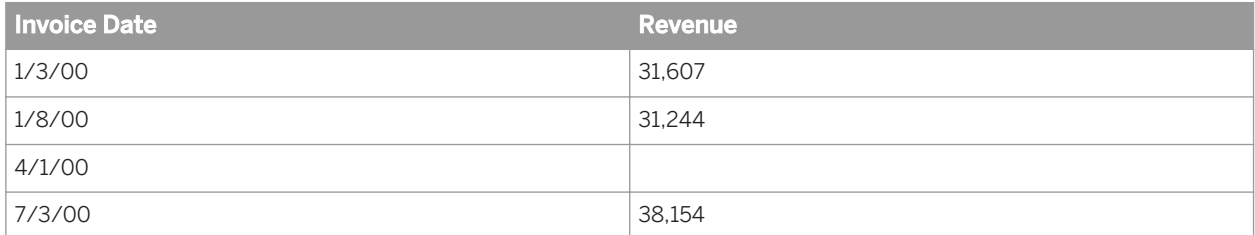

You should format the results of the TimeDim function with the Quarter function to return the results by Quarter (Q1, Q2...) to give you the following result table:

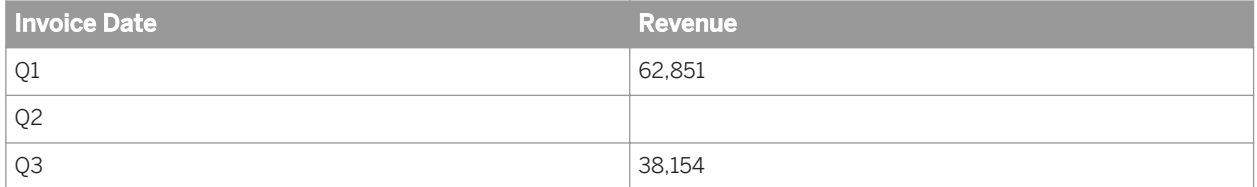

# **6.1.3.16 ToDate**

#### **Description**

Returns a character string formatted according to a date format

### **Function Group**

Date and Time

#### **Syntax**

```
date ToDate(date string; format)
```
or

```
date ToDate(date string; INPUT DATE TIME)
```
#### i Note

When the PVL can be different depending on the user, a fixed format (for a particular locale) is not appropriate. In this case use the INPUT\_DATE\_TIME parameter as shown in the second example.

#### **Input**

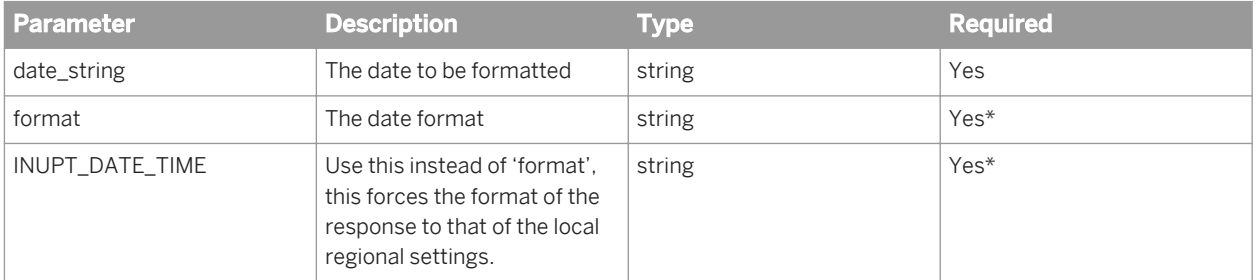

\* See the note above. Use format or INPUT\_DATE\_TIME depending on your needs.

## **Examples**

ToDate("15/12/2002";"dd/MM/yyyy") returns 15/12/2002.

ToDate("15/12/2002";"dd/MM/yy") returns 15/12/02.

ToDate("15/12/2002";"dd/MMMM/yy") returns 15/DECEMBER/02

ToDate("15/12/2002";"INPUT\_DATE\_TIME") returns the response in the format of the local regional settings in the user's machine.

# **6.1.3.17 Week**

### **Description**

Returns the week number in the year
Date and Time

## **Syntax**

int Week(date)

#### **Input**

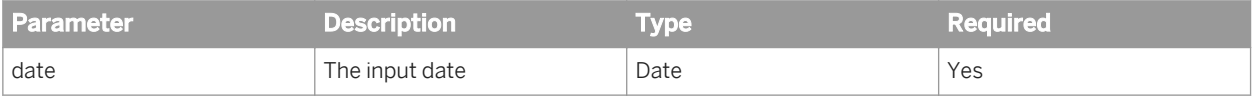

#### **Examples**

Week([Reservation Date]) returns 1 when the date in [Reservation Date] is 4 January 2004 (which occurs in the first week of the year 2004).

# **6.1.3.18 Year**

#### **Description**

Returns the year in a date

### **Function Group**

Date and Time

#### **Syntax**

int Year(date)

#### **Input**

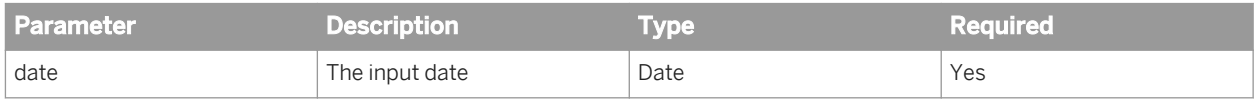

## **Examples**

Year([Reservation Date]) returns 2005 when the date in [Reservation Date] is 15 December 2005.

# **6.1.4 Data Provider functions**

# **6.1.4.1 Connection**

## **Description**

Returns the parameters of the database connection used by a data provider

# **Function Group**

Data Provider

## **Syntax**

string Connection(dp)

### **Input**

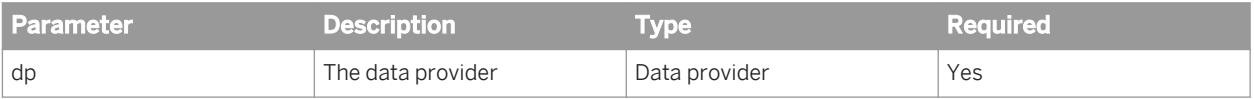

#### <span id="page-110-0"></span>**Notes**

- You must enclose the name of the data provider in square brackets.
- For security reasons, the output of the function does not include the database host name, user name and user password.

# **6.1.4.2 DataProvider**

## **Description**

Returns the name of the data provider containing a report object

### **Function Group**

Data Provider

#### **Syntax**

string DataProvider(obj)

#### **Input**

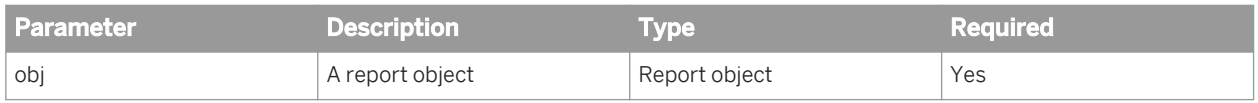

#### **Examples**

DataProvider([Total Revenue]) returns "Sales" if the [Total Revenue] measure is in a data provider called "Sales".

# **6.1.4.3 DataProviderKeyDate**

## **Description**

Returns the keydate of a data provider

#### **Function Group**

Data Provider

## **Syntax**

date DataProviderKeyDate(dp)

#### **Input**

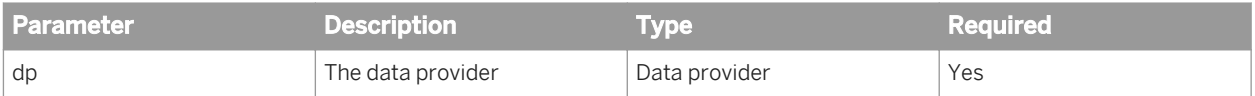

#### **Notes**

- You must enclose the name of the data provider in square brackets.
- The returned keydate is formatted according to the document locale.

### **Examples**

DataProviderKeyDate([Sales]) returns 3 August 2007 if the keydate for the Sales data provider is 3 August 2007.

# **6.1.4.4 DataProviderKeyDateCaption**

## **Description**

Returns the keydate caption of a data provider

#### **Function Group**

Data Provider

#### **Syntax**

string DataProviderKeyDateCaption(dp)

#### **Input**

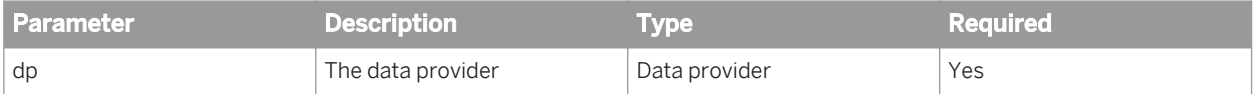

#### **Notes**

You must enclose the name of the data provider in square brackets.

### **Examples**

DataProviderKeyDateCaption([Sales]) returns "Current calendar date" if the keydate caption in the Sales data provider is "Current calendar date".

# **6.1.4.5 DataProviderSQL**

## **Description**

Returns the SQL generated by a data provider

#### **Function Group**

Data Provider

## **Syntax**

string DataProviderSQL(dp)

#### **Input**

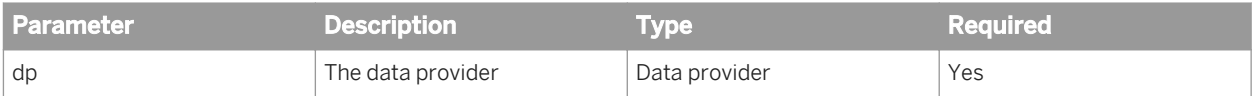

#### **Notes**

You must enclose the name of the data provider in square brackets.

## **Examples**

DataProviderSQL([Query 1]) returns SELECT country.country name FROM country if the data provider SQL is SELECT country.country name FROM country.

# **6.1.4.6 DataProviderType**

## **Description**

Returns the type of a data provider

#### **Function Group**

Data Provider

#### **Syntax**

string DataProviderType(dp)

#### **Input**

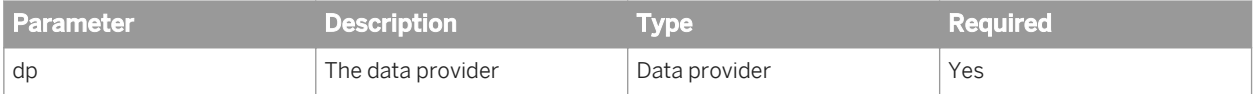

#### **Notes**

- DataProviderType returns "Universe" for universe data providers or "Personal data" for personal data providers.
- You must enclose the name of the data provider in square brackets.

### **Examples**

DataProviderType([Sales]) returns "Universe" if the "Sales" data provider is based on a universe.

# **6.1.4.7 IsPromptAnswered**

## **Description**

Determines whether a prompt has been answered

#### **Function Group**

Data Provider

#### **Syntax**

bool IsPromptAnswered([dp;]prompt\_string)

### **Input**

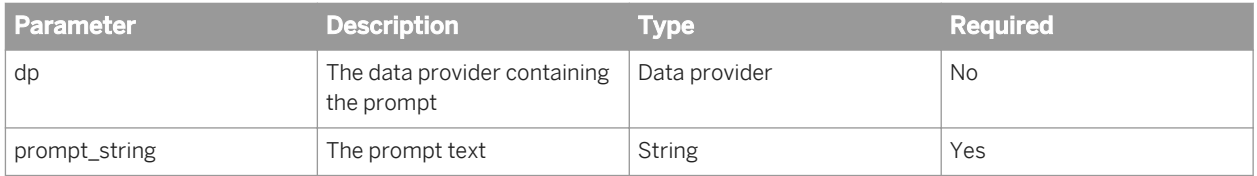

#### **Notes**

You must enclose the name of the data provider in square brackets.

### **Examples**

IsPromptAnswered("Choose a city") returns true if the prompt identified by the text "Choose a city" has been answered.

IsPromptAnswered([Sales];"Choose a city") returns true if the prompt identified by the text "Choose a city" in the [Sales] data provider has been answered.

# **6.1.4.8 LastExecutionDate**

### **Description**

Returns the date on which a data provider was last refreshed

## **Function Group**

Data Provider

#### **Syntax**

date LastExecutionDate(dp)

#### **Input**

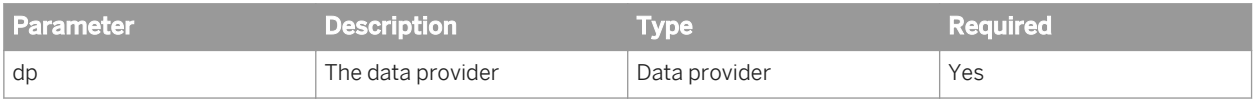

#### **Notes**

- If your report has one data provider only you can omit the dp parameter.
- You must enclose the name of the data provider in square brackets.
- You can use the DataProvider function to provide a reference to a data provider.

#### **Examples**

LastExecutionDate([Sales Query]) returns "3/4/2002" if the Sales Query data provider — was last refreshed on 4 March 2002.

#### Related Information

*[DataProvider](#page-110-0)* [page 111]

# **6.1.4.9 LastExecutionDuration**

## **Description**

Returns the time in seconds taken by the last refresh of a data provider

#### **Function Group**

Data Provider

## **Syntax**

num LastExecutionDuration(dp)

#### **Input**

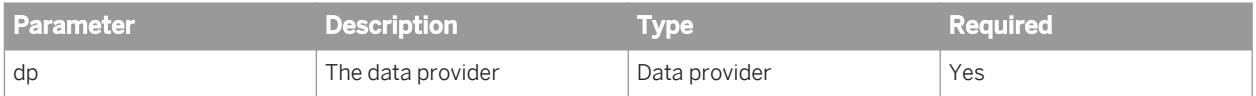

#### **Notes**

You must enclose the name of the data provider in square brackets.

## **Examples**

LastExecutionDuration([Sales]) returns 3 if the "Sales" data provider took 3 second to return its data the last time it was run.

# **6.1.4.10 LastExecutionTime**

#### **Description**

Returns the time at which a data provider was last refreshed

## **Function Group**

Data Provider

### **Syntax**

time LastExecutionTime(dp)

#### **Input**

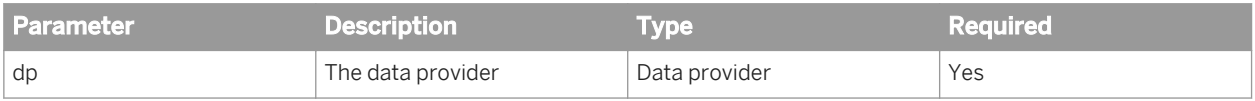

#### **Notes**

- If your report has one data provider only you can omit the dp parameter.
- You can use the DataProvider function to provide a reference to a data provider.
- You must enclose the name of the data provider in square brackets.

#### **Examples**

LastExecutionTime([Sales Query]) returns "2:48:00 PM" if the Sales Query data provider — was last refreshed at 2:48:00 PM.

#### Related Information

*[DataProvider\(\)](#page-110-0)* [page 111]

# **6.1.4.11 NumberOfDataProviders**

### **Description**

Returns the number of data providers in a report

### **Function Group**

Data Provider

### **Syntax**

int NumberOfDataProviders()

### **Examples**

NumberOfDataProviders() returns 2 if the report has two data providers.

# **6.1.4.12 NumberOfRows**

### **Description**

Returns the number of rows in a data provider

### **Function Group**

Data Provider

### **Syntax**

int NumberOfRows(dp)

#### **Input**

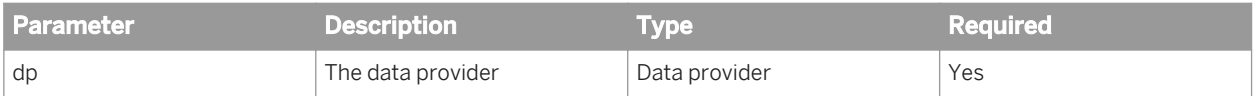

#### **Notes**

- You must enclose the name of the data provider in square brackets.
- You can use the DataProvider function to provide a reference to a data provider.

#### **Examples**

NumberOfRows([Query 1]) returns 10 if the "Query 1" data provider has 10 rows.

Related Information

*[DataProvider\(\)](#page-110-0)* [page 111]

# **6.1.4.13 RefValueDate**

## **Description**

Returns the date of the reference data used for data tracking

#### **Function Group**

Data Provider

## **Syntax**

date RefValueDate()

RefValueDate() returns 15 December 2008 if the reference date is 15 December 2008.

# **6.1.4.14 RefValueUserReponse**

#### **Description**

Returns the response to a prompt when the reference data was the current data

#### **Function Group**

Data Provider

#### **Syntax**

string RefValueUserResponse([dp;]prompt\_string[;Index])

### **Input**

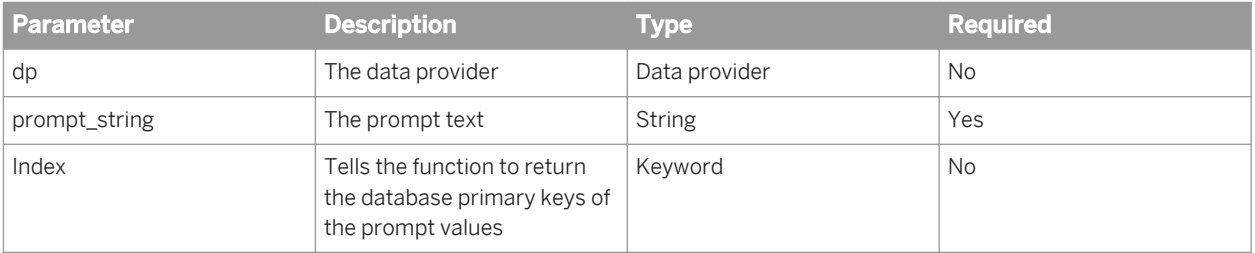

#### **Notes**

- The function returns an empty string if data tracking is not activated.
- You must enclose the name of the data provider in square brackets.
- You can use the DataProvider function to provide a reference to a data provider.
- If you selected more than one value in answer to a prompt, the function returns a string consisting of a list of values (or primary keys if the Index operator is specified) separated by semi-colons.

RefValueUserResponse( "Which city?" ) returns "Los Angeles" if you entered "Los Angeles" in the "Which City?" prompt at the time when the reference data was the current data.

RefValueUserResponse([Sales Query];"Which city?") returns "Los Angeles," if you entered "Los Angeles" in the "Which City?" prompt in the "Sales Query" data provider at the time when the reference data was the current data.

# **6.1.4.15 UniverseName**

#### **Description**

Returns the name of the universe on which a data provider is based

### **Function Group**

Data Provider

#### **Syntax**

string UniverseName(dp)

#### **Input**

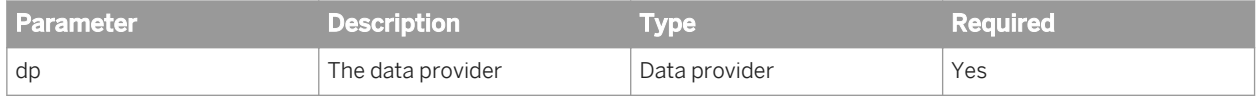

#### **Notes**

- The value of dp in the formula is automatically updated if the name of the data provider changes. If the data provider is renamed to "Q1", the formula becomes UniverseName ([Q1]).
- You must enclose the name of the data provider in square brackets.
- You can use the DataProvider function to provide a reference to a data provider.

UniverseName([Query 1]) returns "eFashion" if the [Query 1] data provider is based on the eFashion universe.

#### Related Information

*[DataProvider](#page-110-0)* [page 111]

# **6.1.4.16 UserResponse**

#### **Description**

Returns the response to a prompt

### **Function Group**

Data Provider

#### **Syntax**

string UserResponse([dp;]prompt string[;Index])

#### **Input**

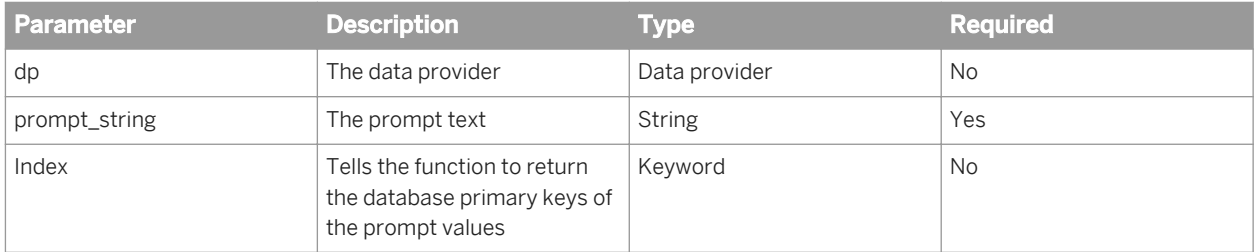

#### **Notes**

- You must enclose the name of the data provider in square brackets.
- You can use the DataProvider function to provide a reference to a data provider.

● If you select more than one value in answer to a prompt, the function returns a string consisting of a list of values (or primary keys if the Index operator is specified) separated by semi-colons.

#### **Examples**

UserResponse("Which city?") returns "Los Angeles if you entered "Los Angeles" in the "Which City?" prompt.

UserResponse([Sales Query];"Which city?") returns "Los Angeles," if you entered "Los Angeles" in the "Which City?" prompt in the "Sales Query" data provider.

UserResponse([Sales Query];"Which city?";Index) returns 23 if you entered "Los Angeles" in the "Which City?" prompt in the "Sales Query" data provider, and the database primary key of Los Angeles is 23.

# **6.1.5 Document functions**

# **6.1.5.1 DocumentAuthor**

#### **Description**

Returns the InfoView logon of the document creator

### **Function Group**

Document

#### **Syntax**

string DocumentAuthor()

#### **Examples**

DocumentAuthor() returns "gkn" if the document author's login is "gkn".

# **6.1.5.2 DocumentCreationDate**

#### **Description**

Returns the date on which a document was created

### **Function Group**

Document

### **Syntax**

date DocumentCreationDate()

## **Examples**

DocumentCreationDate() returns 15 December 2008 if the document was created on 15 December 2008.

# **6.1.5.4 DocumentDate**

### **Description**

Returns the date on which a document was last saved

### **Function Group**

Document

#### **Syntax**

date DocumentDate()

DocumentDate() returns 8 August 2005 if the document was last saved on 8 August 2005.

# **6.1.5.5 DocumentName**

#### **Description**

Returns the document name

## **Function Group**

Document

#### **Syntax**

string DocumentName()

### **Examples**

DocumentName() returns "Sales Report" if the document is called "Sales Report".

# **6.1.5.6 DocumentOwner**

#### **Description**

Returns the InfoView logon/user name of the owner of the document (the last person who saved the document). (To return the original author/creator of the document, use the DocumentAuthor function.)

### **Function Group**

Document

string DocumentOwner()

## **Examples**

DocumentOwner() returns "gkn" if the last person who saved the document has the user name or login "gkn".

# **6.1.5.7 DocumentPartiallyRefreshed**

#### **Description**

Determines whether a document is partially refreshed

## **Function Group**

Document

#### **Syntax**

bool DocumentPartiallyRefreshed()

#### **Notes**

DocumentPartiallyRefreshed returns a boolean value that you can use in the If function.

## **Examples**

DocumentPartiallyRefreshed() returns True if the document is partially refreshed.

# **6.1.5.8 DocumentTime**

#### **Description**

Returns the time when a document was last saved

## **Function Group**

Document

## **Syntax**

time DocumentTime()

#### **Notes**

The format of the returned time varies depending on the cell format.

### **Example**

DocumentTime() returns 15:45 if the document was last saved at 15:45.

# **6.1.5.9 DrillFilters**

#### **Description**

Returns the drill filters applied to a document or object in drill mode

## **Function Group**

Document

```
string DrillFilters(obj|separator)
```
# **Input**

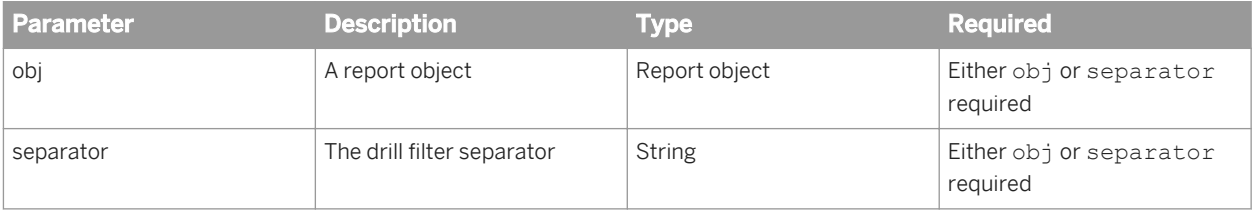

#### **Notes**

- You can insert DrillFilters directly without the need to enter the formula manually by inserting a DrillFilters cell.
- If you do not specify an object, the function returns all drill filters applied to the document.

### **Examples**

DrillFilters() returns "US" if the document has a drill filter restricting the [Country] object to US.

DrillFilters() returns "US - 1999" if the document has a filter restricting [Country] to "US" and [Year] to 1999.

DrillFilters("/") returns "US / 1999" if the document has filters restricting [Country] to "US" and [Year] to 1999.

DrillFilters ([Quarter]) returns "Q3" if the document has a drill filter restricting [Quarter] to "Q3".

# **6.1.5.10 PromptSummary**

### **Description**

Returns the prompt text and user response of all prompts in a document

Document

## **Syntax**

string PromptSummary()

#### **Examples**

Example output of the PromptSummary function appears as follows:

```
Enter Quantity Sold: 5000
 Enter value(s) for State (optional): California, Texas, Utah
          Enter Customer (optional):
```
# **6.1.5.11 QuerySummary**

#### **Description**

Returns information about the queries in a document

### **Function Group**

Document

#### **Syntax**

string QuerySummary([dp])

#### **Input**

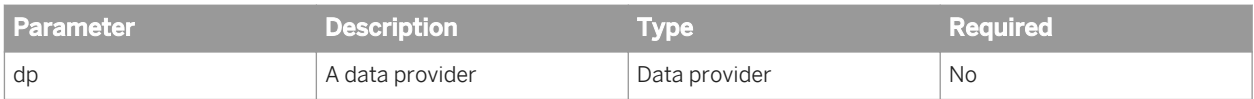

#### **Notes**

● You must enclose the name of the data provider in square brackets.

## **Examples**

QuerySummary() returns information about all the queries in a document.

QuerySummary([Query 1]) returns information about the queries based on the [Query 1] data provider.

#### Output example:

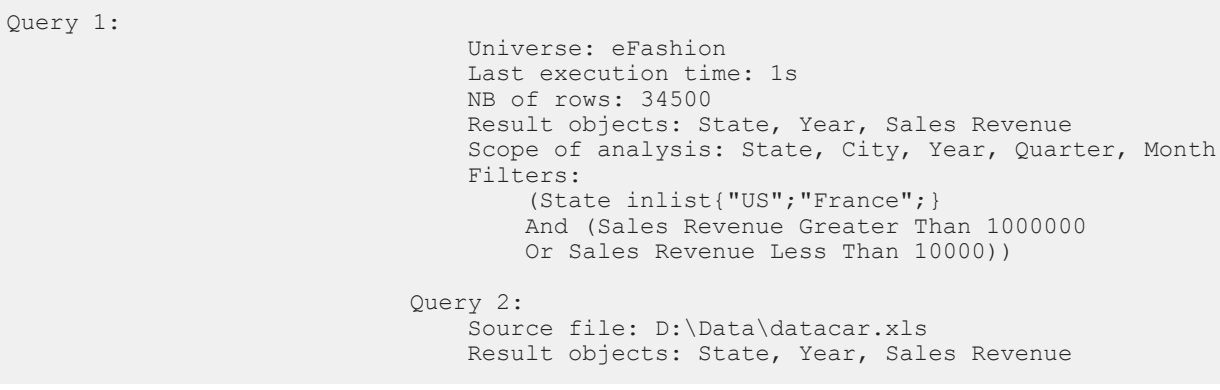

# **6.1.5.12 ReportFilter**

#### **Description**

Returns the report filters applied to an object or report

### **Function Group**

Document

```
string ReportFilter(obj)
```
#### **Input**

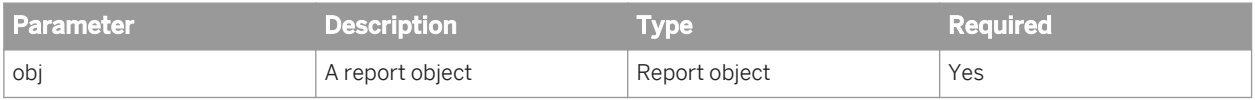

#### **Examples**

ReportFilter([Country]) returns "US" if there is a report filter on the Country object that restricts it to "US".

# **6.1.5.13 ReportFilterSummary**

### **Description**

Returns a summary of the report filters in a document or report

## **Function Group**

Document

## **Syntax**

string ReportFilterSummary(report\_name)

#### **Input**

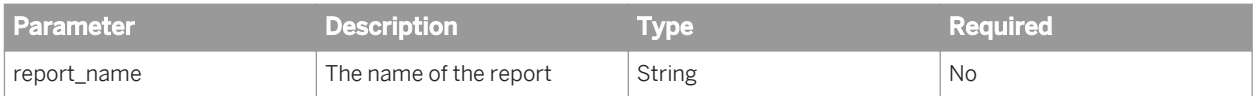

#### **Notes**

If report name is omitted, ReportFilterSummary returns a summary of all the report filters in all the reports in the document.

#### **Examples**

ReportFilterSummary() returns information about all the report filters in a document.

ReportFilterSummary ("Report1") returns information about the report filters in the "Report1" report.

Example output of the ReportFilterSummary function appears as follows:

```
Filters on Report1:
                               (Sales Revenue Greater Than 1000000
                                Or (Sales Revenue Less Than 3000))
                           Filters on Section on City:
                                (City InList{"Los Angeles";"San Diego";})
                           Ranking Filter: 
                                (Top 10 & Bottom 10 [Customer] Based on [Sales 
Revenue] (Count))
```
# **6.1.6 Logical functions**

# **6.1.6.1 Even**

#### **Description**

Determines whether a number is even

#### **Function Group**

Logical

bool Even(number)

#### **Input**

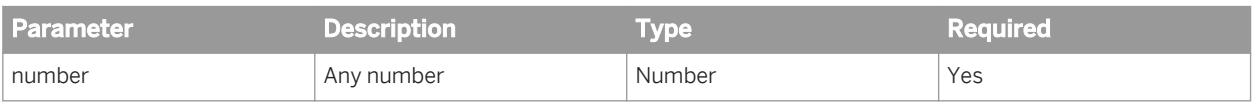

#### **Notes**

- Even returns a boolean value that you can use in the If function.
- If you place Even directly into a column, it returns an integer (1=true; 0=false). You can format this integer using a Boolean number format.

#### **Examples**

- Even(4) returns True.
- Even(3) returns False.
- Even(23.2) returns False.
- Even(-4) returns True.
- Even(-2.2) returns False.

# **6.1.6.2 IsDate**

#### **Description**

Determines whether a value is a date

### **Function Group**

Logical

bool IsDate(obj)

#### **Input**

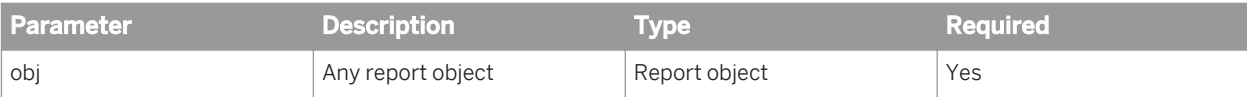

#### **Notes**

- IsDate returns a boolean value that you can use in the If function.
- If you place IsDate directly into a column, it returns an integer (1=true; 0=false). You can format this integer using a Boolean number format.

#### **Examples**

IsDate([Reservation Date]) returns True if [Reservation Date] is a date.

If(IsDate([Reservation Date]) Then "Date" Else "Not a date" returns "Date" if [Reservation Date] is a date.

#### Related Information

*[If...Then...Else](#page-187-0)* [page 188]

# **6.1.6.3 IsError**

#### **Description**

Determines whether an object returns an error

#### **Function Group**

Logical

```
bool IsError(obj)
```
#### **Input**

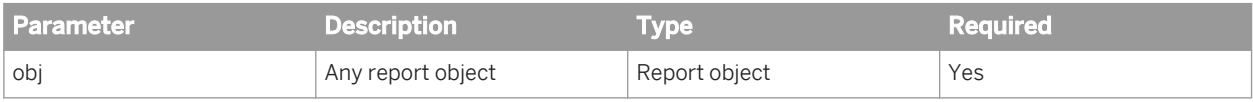

#### **Notes**

- IsError returns a boolean value that you can use in the If function.
- If you place IsError directly into a column, it returns an integer (1=true; 0=false). You can format this integer using a Boolean number format.

#### **Examples**

IsError([Revenue]) returns False if the [Revenue] variable does not return an error.

IsError([Average Guests]) returns True if the [Average Guests] variable returns a division by zero (#DIV/0) error.

If IsError([Average Guests]) Then "Error" Else "No error" returns "Error" if the [Average Guests] variable returns a division by zero (#DIV/0) error.

#### Related Information

*[If...Then...Else](#page-187-0)* [page 188]

# **6.1.6.4 IsLogical**

#### **Description**

Determines whether a value is boolean

Logical

#### **Syntax**

bool IsLogical(obj)

#### **Input**

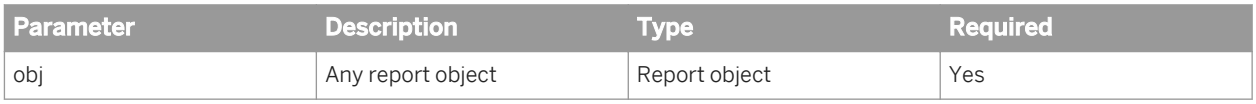

#### **Notes**

- IsLogical returns a boolean value that you can use in the If function.
- If you place IsLogical directly into a column, it returns an integer (1=true; 0=false). You can format this integer using a Boolean number format.

### **Examples**

IsLogical(IsString([Country])) returns True.

IsLogical([Country]) returns False if country returns any data type other than boolean.

If IsLogical(IsDate([Country])) Then "Boolean" Else "Not boolean" returns "Boolean".

#### Related Information

*[If...Then...Else](#page-187-0)* [page 188]

# **6.1.6.5 IsNull**

#### **Description**

Determines whether a value is null

Logical

#### **Syntax**

bool IsNull(obj)

#### **Input**

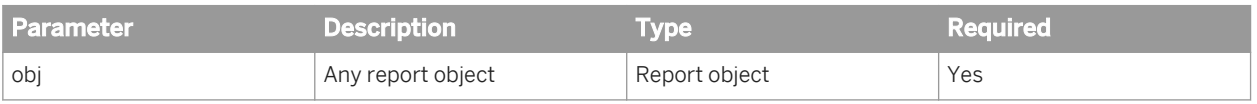

#### **Notes**

- IsNull returns a boolean value that you can use in the If function.
- If you place IsNull directly into a column, it returns an integer (1=true; 0=false). You can format this integer using a Boolean number format.

#### **Examples**

IsNull([Revenue]) returns False if the [Revenue] variable is not null.

IsNull([Average Guests]) returns True if the [Average Guests] variable is null.

#### Related Information

*[If...Then...Else](#page-187-0)* [page 188]

# **6.1.6.6 IsNumber**

### **Description**

Determines whether a value is a number

Logical

#### **Syntax**

bool IsNumber(obj)

#### **Input**

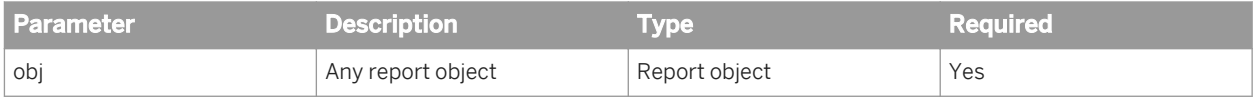

#### **Notes**

- IsNumber returns a boolean value that you can use in the If function.
- If you place IsNumber directly into a column, it returns an integer (1=true; 0=false). You can format this integer using a Boolean number format.

### **Examples**

IsNumber([Revenue]) returns True if the [Revenue] variable is a number.

IsNumber([Customer Name]) returns False if the [Customer Name] variable is not a number.

If IsNumber([Customer Name]) Then "Number" Else "Not a number" returns "Not a number" if the [Customer Name] variable is not a number.

#### Related Information

*[If...Then...Else](#page-187-0)* [page 188]

# **6.1.6.7 IsString**

#### **Description**

Determines whether a value is a string

Logical

#### **Syntax**

bool IsString(obj)

#### **Input**

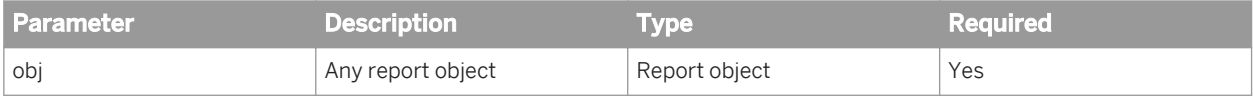

#### **Notes**

- IsString returns a boolean value that you can use in the If function.
- If you place IsString directly into a column, it returns an integer (1=true; 0=false). You can format this integer using a Boolean number format.

### **Examples**

IsString([Revenue]) returns false if the [Revenue] variable is not a string.

IsString([Customer Name]) returns true if the [Customer Name] variable is a string.

If IsString([Customer Name]) Then "String" Else "Not a string" returns "String" if the [Customer Name] variable is a string.

#### Related Information

*[If...Then...Else](#page-187-0)* [page 188]

# **6.1.6.8 IsTime**

#### **Description**

Determines whether a variable is a time variable

Logical

#### **Syntax**

bool IsTime(obj)

#### **Input**

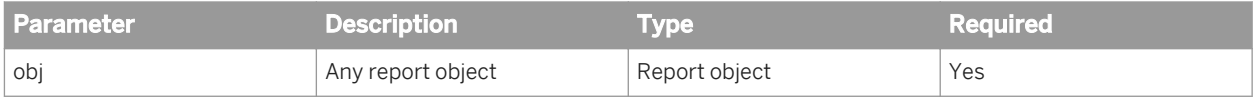

#### **Notes**

- IsTime returns a boolean value that you can use in the If function.
- If you place IsTime directly into a column, it returns an integer (1=true; 0=false). You can format this integer using a Boolean number format.

#### **Examples**

IsTime([Reservation Time]) returns true if the [Reservation Time] — variable is a time variable.

IsTime([Average Guests]) returns false — if the [Average Guests] variable is not a time variable.

If IsTime([Average Guests]) Then "Time" Else "Not time" returns "Not time" — if the [Average Guests] variable is not a time variable.

#### Related Information

*[If...Then...Else](#page-187-0)* [page 188]

# **6.1.6.9 Odd**

#### **Description**

Determines whether a number is odd

Logical

## **Syntax**

bool Odd(number)

### **Input**

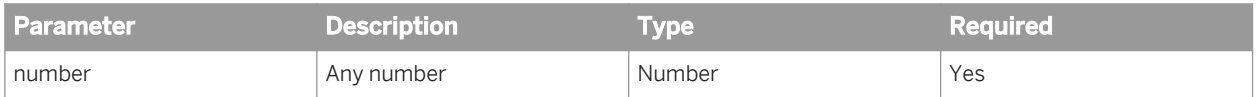

#### **Notes**

- Odd returns a boolean value that you can use in the If function.
- If you place Odd directly into a column, it returns an integer (1=true; 0=false). You can format this integer using a Boolean number format.
- odd ignores the fractional parts of decimal numbers.

### **Examples**

- Odd(5) returns True.
- Odd(4) returns False.
- Odd(23.2) returns True.
- Odd(24.2) returns True.
- Odd(-23.2) returns True.

Odd(-24.2) returns True.

#### Related Information

*[If...Then...Else](#page-187-0)* [page 188]

# **6.1.7 Numeric functions**

# **6.1.7.1 Abs**

## **Description**

Returns the absolute value of a number

## **Function Group**

Numeric

## **Syntax**

num Abs(number)

## **Input**

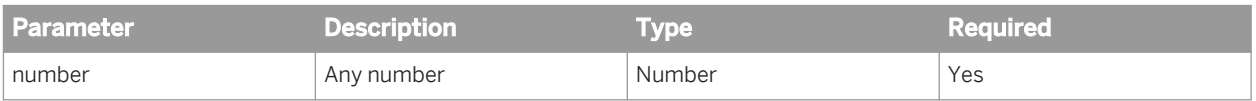

## **Examples**

Abs(25) returns 25.

Abs(-11) returns 11.

# **6.1.7.2 Ceil**

## **Description**

Returns a number rounded up to the nearest integer
## **Function Group**

Numeric

## **Syntax**

num Ceil(number)

## **Input**

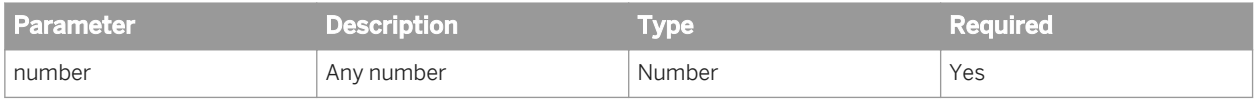

## **Examples**

Ceil(2.4) returns 3.

Ceil(3.1) returns 4.

Ceil(-3.1) returns -3.

# **6.1.7.3 Cos**

## **Description**

Returns the cosine of an angle

## **Function Group**

Numeric

#### **Syntax**

num Cos(angle)

## **Input**

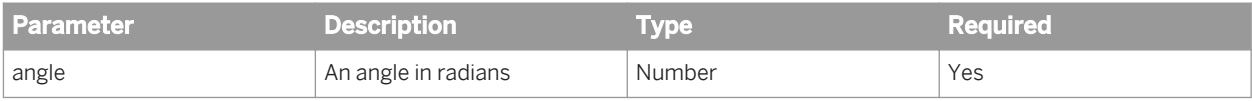

#### **Example**

Cos(180) returns -0.6.

# **6.1.7.4 EuroConvertFrom**

### **Description**

Converts a Euro amount to another currency

### **Function Group**

Numeric

## **Syntax**

num EuroConvertFrom(euro\_amount;curr\_code;round\_level)

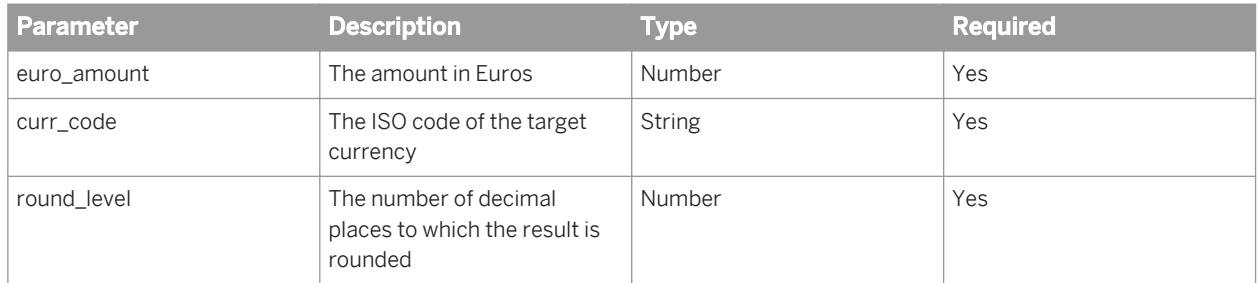

#### **Notes**

The currency code must be the code of one of the 12 EU currencies whose values were fixed in relation to the Euro prior to their abolition in January 2002. If it is not, the function returns #ERROR. The currencies are:

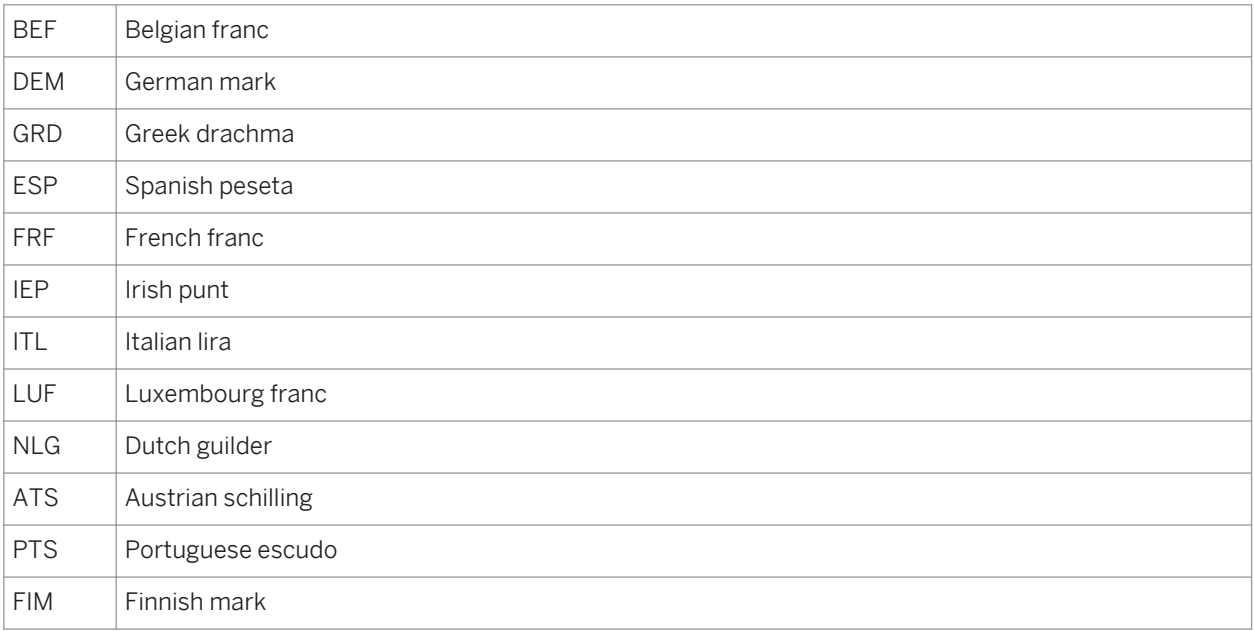

#### **Examples**

EuroConvertFrom(1000;"FRF";2) returns 6559.57.

EuroConvertFrom(1000;"FRF";1) returns 6559.60.

EuroConvertFrom(1000.04;"DEM";2) returns 1955.83.

EuroConvertFrom(1000.04;"DEM";1) returns 1955.80.

#### Related Information

*[Rounding and truncating numbers](#page-220-0)* [page 221]

# **6.1.7.5 EuroConvertTo**

## **Description**

Converts an amount to Euros

#### **Function Group**

Numeric

### **Syntax**

num EuroConvertTo(noneuro\_amount;curr\_code;round\_level)

### **Input**

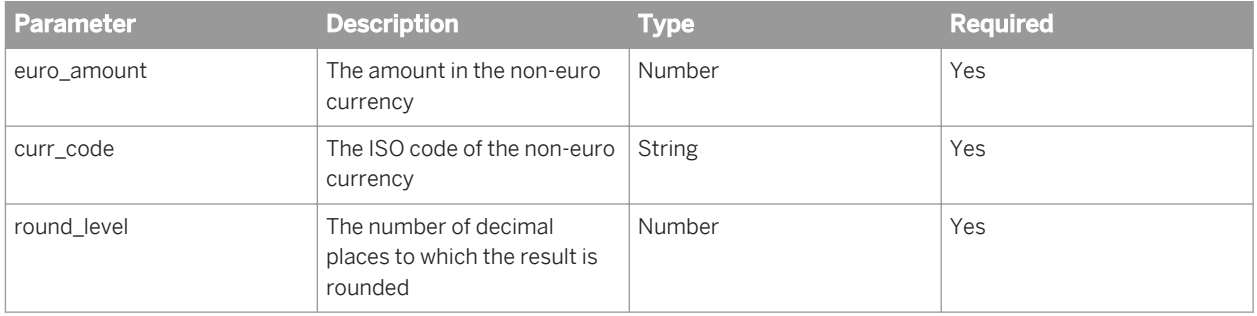

### **Example**

EuroConvertTo(6559;"FRF";2) returns 999.91. EuroConvertTo(6559;"FRF";1) returns 999.90. EuroConvertTo(1955;"DEM";2) returns 999.58. EuroConvertTo(1955;"DEM";1) returns 999.60.

#### **Note**

The currency code must be the code of one of the 12 EU currencies whose values were fixed in relation to the Euro prior to their abolition in January 2002. If it is not, the function returns #ERROR. The currencies are:

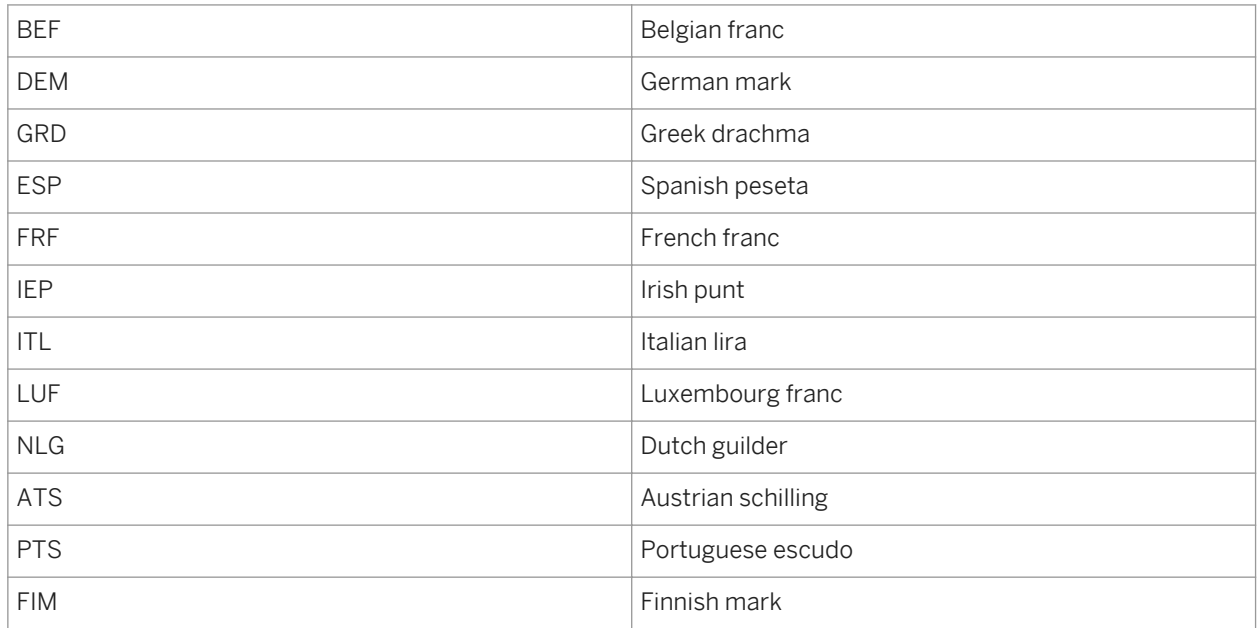

#### Related Information

*[Rounding and truncating numbers](#page-220-0)* [page 221]

# **6.1.7.6 EuroFromRoundError**

#### **Description**

Returns the rounding error in a conversion from Euros

## **Function Group**

Numeric

#### **Syntax**

num EuroFromRoundError(euro\_amount;curr\_code;round\_level)

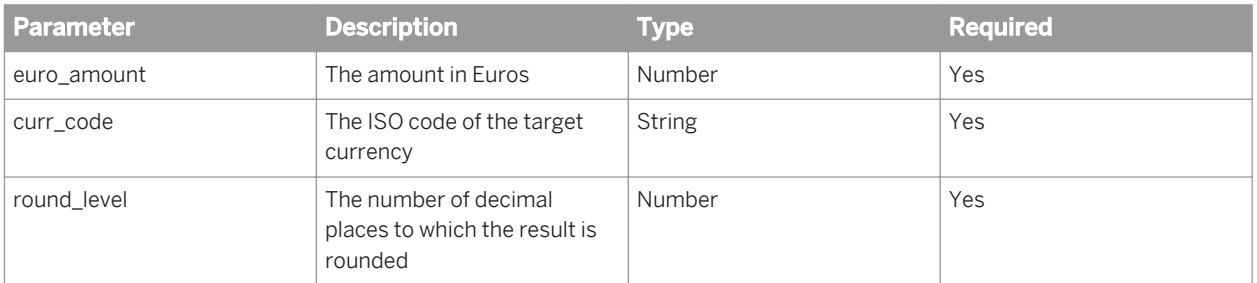

## **Output**

The rounding error in the calculation

## **Examples**

EuroFromRoundErr(1000;"FRF";2) returns 0. (There is no difference between the unrounded conversion and the conversion rounded to 2 decimal places.)

EuroFromRoundErr(1000;"FRF";1) returns 0.03. (The unrounded conversion is 6559.57. The conversion rounded to 1 decimal place is 6559.60. The rounding error is 0.03.)

EuroFromRoundErr(1000; "DEM";2) returns 0. (There is no difference between the unrounded conversion and the conversion rounded to 2 decimal places.)

EuroFromRoundErr(1000;"DEM";1) returns -0.01. (The unrounded conversion is 1955.83. The conversion rounded to 1 decimal place is 1995.80. The rounding error is -0.03.)

### **Note**

The currency code must be the code of one of the 12 EU currencies whose values were fixed in relation to the Euro prior to their abolition in January 2002. If it is not, the function returns #ERROR. The currencies are:

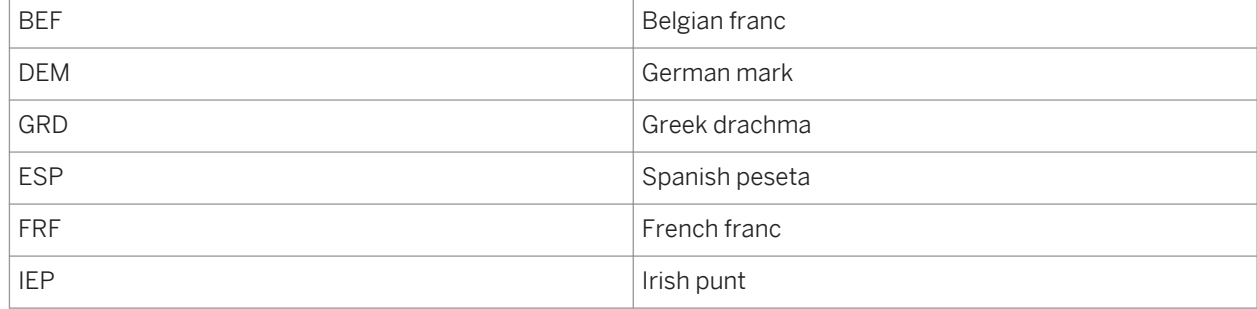

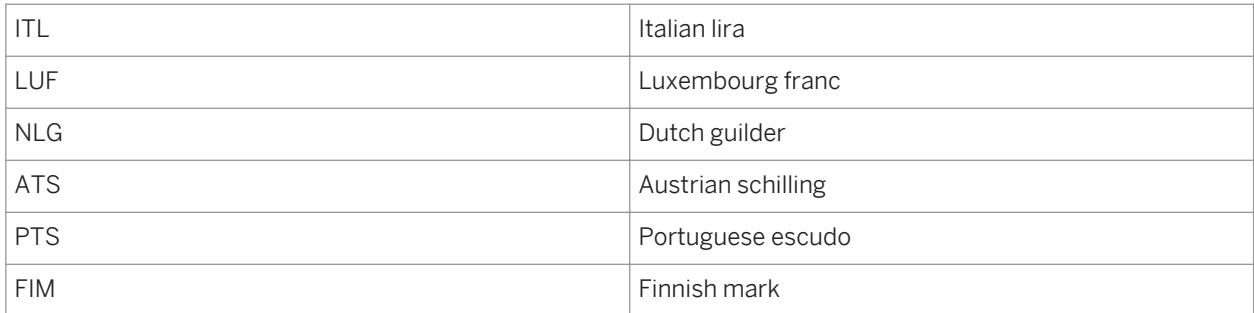

#### Related Information

*[Rounding and truncating numbers](#page-220-0)* [page 221]

# **6.1.7.7 EuroToRoundError**

### **Description**

Returns the rounding error in a conversion to Euros

### **Function Group**

Numeric

## **Syntax**

num EuroToRoundError(noneuro\_amount;curr\_code;round\_level)

#### **Input**

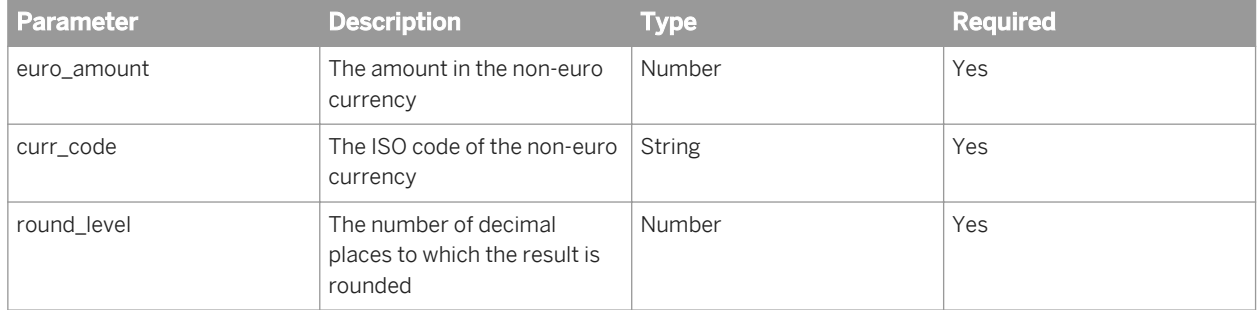

#### **Examples**

EuroToRoundErr(6559;"FRF";2) returns 0. (There is no difference between the unrounded conversion and the conversion rounded to 2 decimal places.)

EuroToRoundErr(6559;"FRF";1) returns -0.01. (The unrounded conversion is 999.91. The conversion rounded to 1 decimal place is 999.90. The rounding error is -0.01.)

EuroToRoundErr(1955;"DEM";2) returns 0. (There is no difference between the unrounded conversion and the conversion rounded to 2 decimal places.)

EuroToRoundErr(1955;"DEM";1) returns 0.02. (The unrounded conversion is 999.58. The conversion rounded to 1 decimal place is 999.60. The rounding error is 0.02.)

#### **Note**

The currency code must be the code of one of the 12 EU currencies whose values were fixed in relation to the Euro prior to their abolition in January 2002. If it is not, the function returns #ERROR. The currencies are:

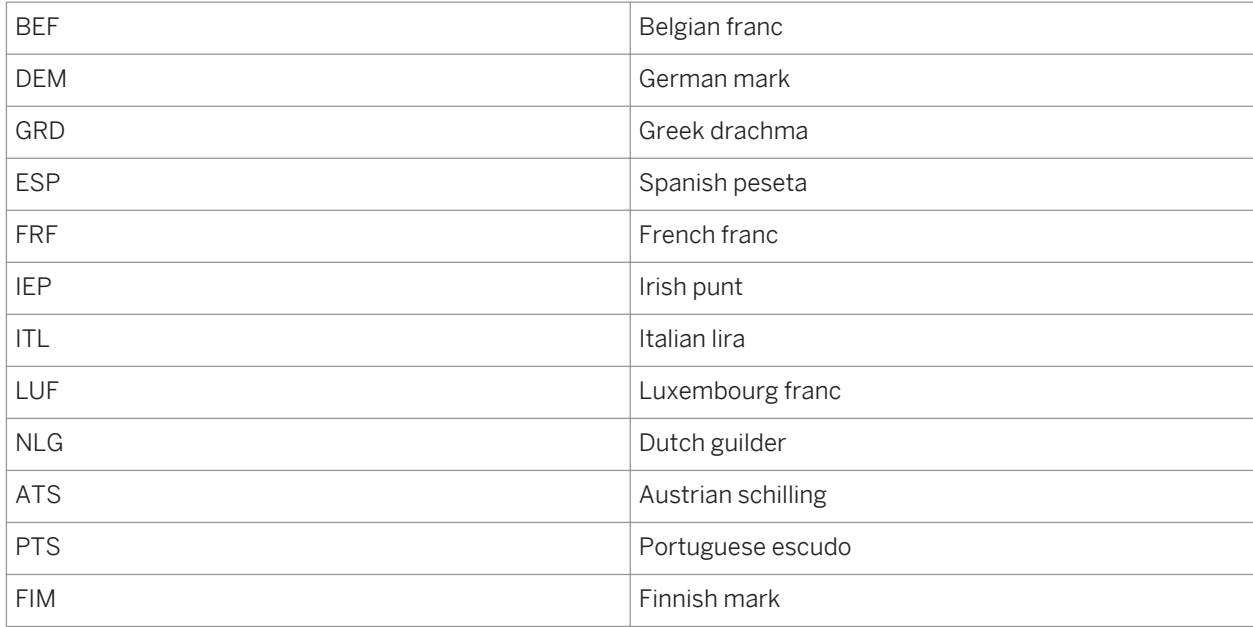

#### Related Information

*[Rounding and truncating numbers](#page-220-0)* [page 221]

## **6.1.7.8 Exp**

### **Description**

Returns an exponential (e raised to a power)

## **Function Group**

Numeric

### **Syntax**

num Exp(power)

## **Input**

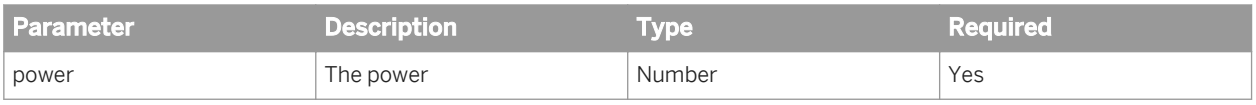

#### **Notes**

An exponential is the constant e (2.718...) raised to a power.

## **Examples**

Exp(2.2) returns 9.03.

## **6.1.7.9 Fact**

### **Description**

Returns the factorial of a number

## **Function Group**

Numeric

### **Syntax**

int Fact(number)

#### **Input**

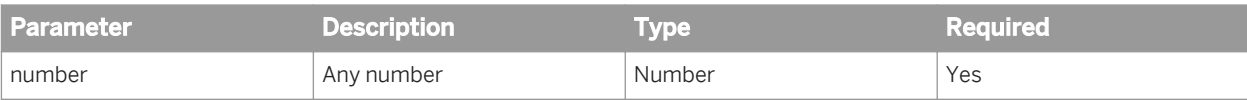

#### **Notes**

The factorial of number is the product of all the integers from 1 to number.

## **Examples**

Fact(4) returns 24.

Fact(5.9) returns 120.

# **6.1.7.10 Floor**

### **Description**

Returns a number rounded down to the nearest integer

## **Function Group**

Numeric

### **Syntax**

int Floor(number)

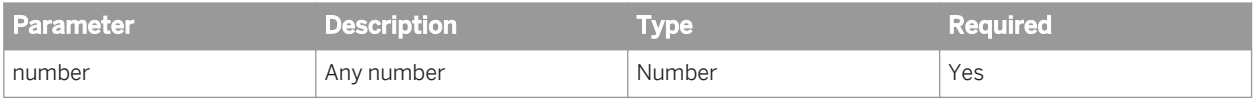

#### **Example**

Floor(24.4) returns 24.

# **6.1.7.11 Interpolation**

#### **Description**

Calculates empty measure values by interpolation

#### **Function Group**

Numeric

## **Syntax**

```
num Interpolation(measure[;PointToPoint|Linear]
[;NotOnBreak|(reset_dims)][;Row|Col])
```
#### **Input**

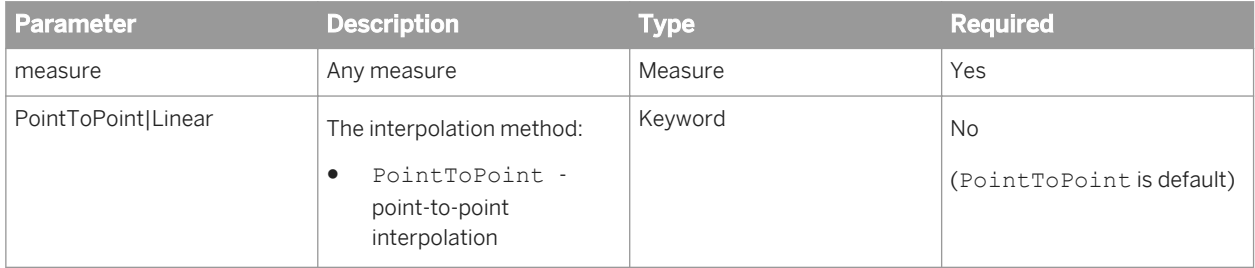

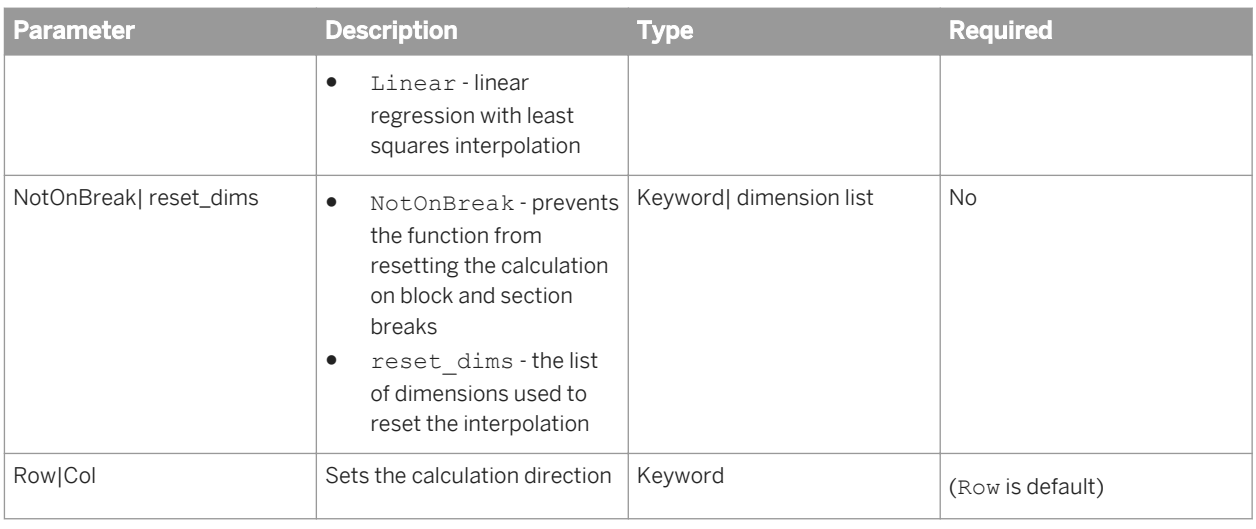

### **Notes**

- Interpolation is particularly useful when you create a line graph on a measure that contains missing values. By using the function you ensure that the graph plots a continuous line rather than disconnected lines and points.
- Linear regression with least squares interpolation calculates missing values by calculating a line equation in the form  $f(x) = ax + b$  that passes as closely as possible through all the available values of the measure.
- Point-to point interpolation calculates missing values by calculating a line equation in the form  $f(x) = ax + b$ that passes through the two adjacent values of the missing value.
- The sort order of the measure impacts the values returned by Interpolation.
- You cannot apply a sort or a ranking to a formula containing Interpolation.
- If there is only one value in the list of values, Interpolation uses this value to supply all the missing values.
- Filters applied to an interpolated measure can change the values returned by Interpolation depending on which values the filter impacts.

#### **Examples**

Interpolation([Value]) supplies the following missing values using the default point-to-point interpolation method:

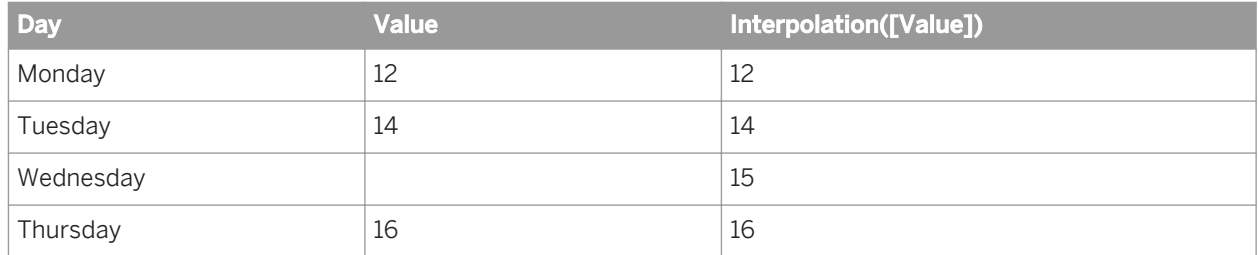

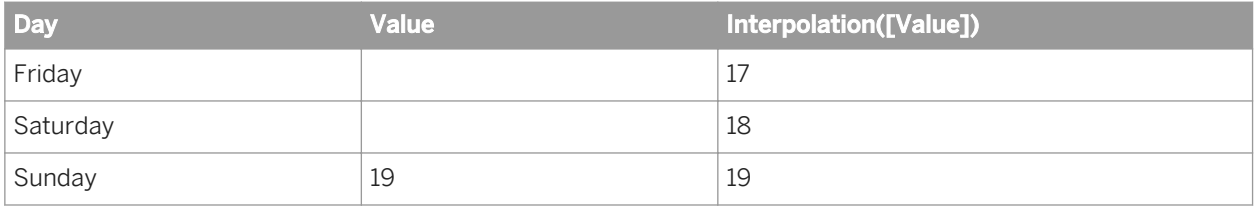

#### Related Information

*[Linear operator](#page-208-0)* [page 209] *[PointToPoint operator](#page-208-0)* [page 209]

## **6.1.7.12 Ln**

## **Description**

Returns the natural logarithm of a number

#### **Function Group**

Numeric

## **Syntax**

num Ln(number)

## **Input**

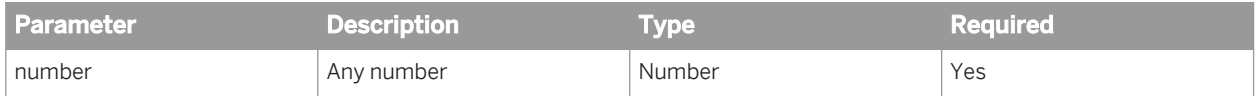

## **Examples**

Ln(10) returns 2.

# **6.1.7.13 Log**

## **Description**

Returns the logarithm of a number in a specified base

### **Function Group**

Numeric

## **Syntax**

num Log(number;base)

### **Input**

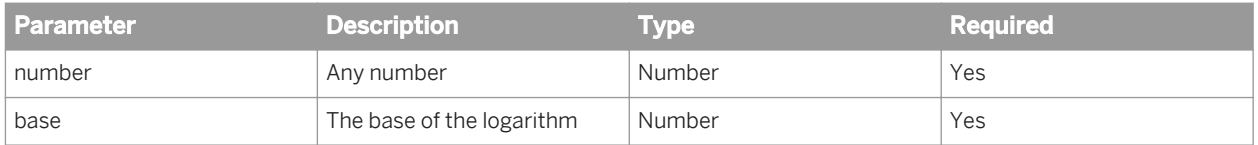

## **Examples**

Log(125;5) returns 3.

# **6.1.7.14 Log10**

### **Description**

Returns the base 10 logarithm of a number

### **Function Group**

Numeric

### **Syntax**

num Log10(number)

## **Input**

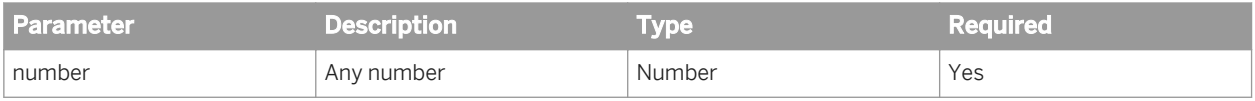

#### **Examples**

Log10(100) returns 2.

# **6.1.7.15 Mod**

#### **Description**

Returns the remainder from the division of two numbers

## **Function Group**

Numeric

### **Syntax**

num Mod(dividend;divisor)

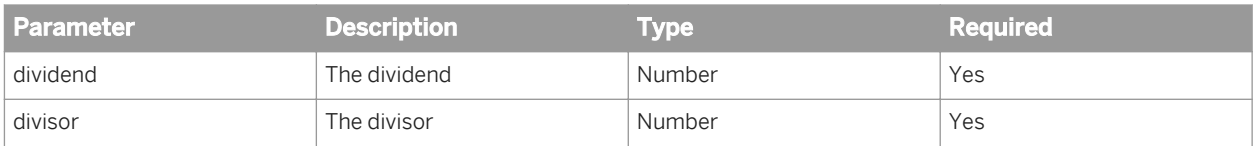

## **Examples**

Mod(10;4) returns 2.

Mod (10.2;4.2) returns 1.8.

# **6.1.7.16 Power**

## **Description**

Returns a number raised to a power

## **Function Group**

Numeric

## **Syntax**

num Power(number;power)

## **Input**

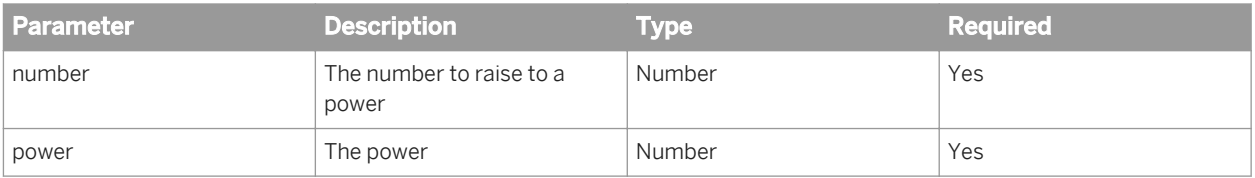

#### **Example**

Power(10;2) returns 100.

## **6.1.7.17 Rank**

#### **Description**

Ranks a measure by dimensions

## **Function Group**

Numeric

### **Syntax**

int Rank(measure; [ranking dims][;Top|Bottom][;(reset dims)])

#### **Input**

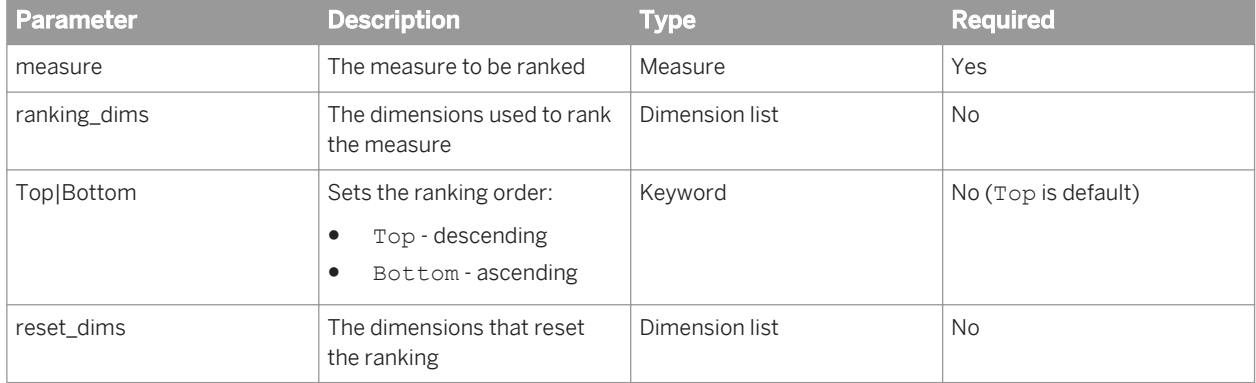

#### **Notes**

● The function uses the default calculation context to calculate the ranking if you do not specify ranking dimensions.

- You must always place dimensions in parentheses even if there is only one dimension in the list of ranking or reset dimensions.
- When you specify a set of ranking or reset dimensions you must separate them with semi-colons.
- By default the ranking is reset over a section or block break.

#### **Examples**

In the following table the rank is given by Rank ([Revenue]; ([Country])):

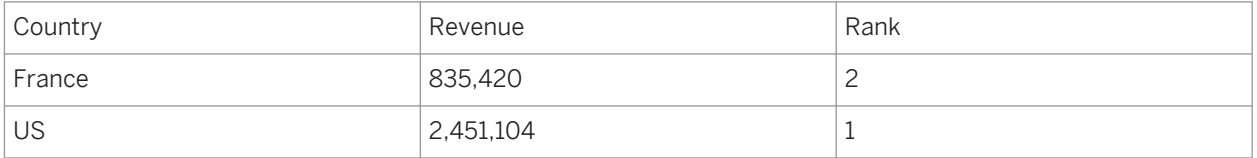

In the following table the rank is given by Rank ([Revenue]; ([Country]); Bottom). The Bottom argument means that the measures are ranked in descending order.

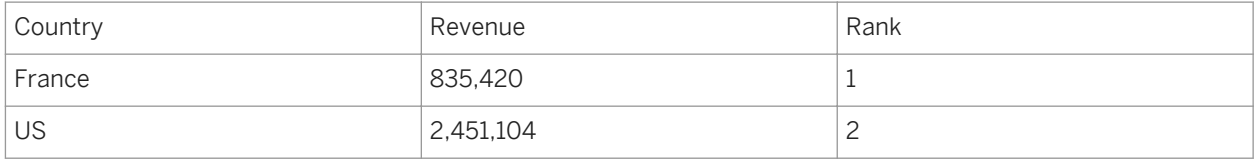

In the following table the rank is given by Rank([Revenue];([Country];[Resort])):

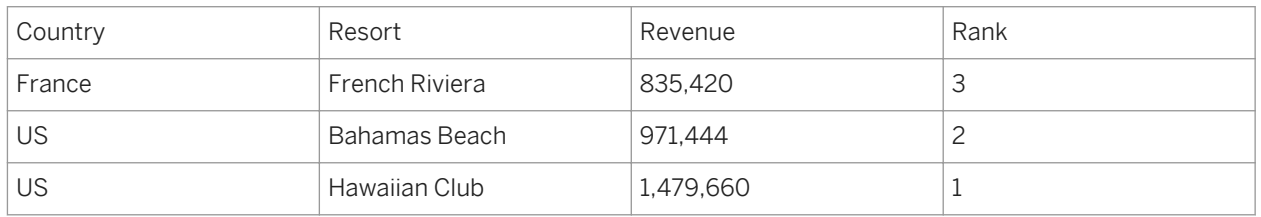

In the following table the rank is given by Rank([Revenue];([Country];[Year]);([Country])). The rank is reset on the Country dimension.

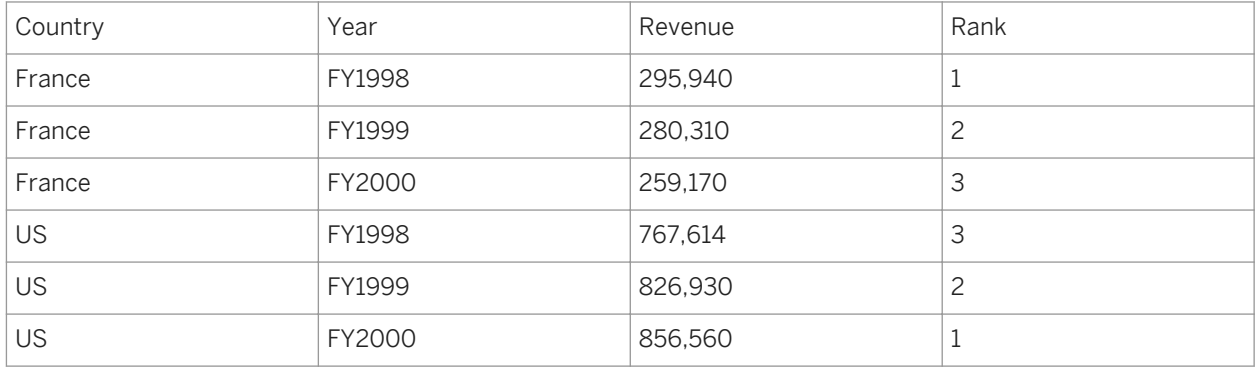

#### Related Information

*[Bottom/Top operators](#page-205-0)* [page 206]

## **6.1.7.18 Round**

## **Description**

Rounds a number

## **Function Group**

Numeric

## **Syntax**

num Round (number; round level)

#### **Input**

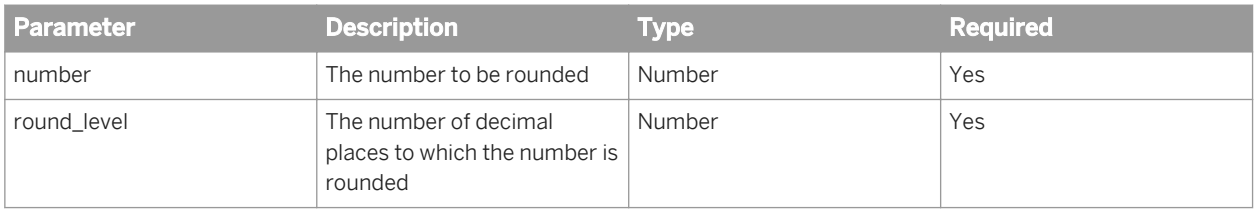

#### **Examples**

Round(9.44;1) returns 9.4.

Round(9.45;1) returns 9.5.

Round(9.45;0) returns 9.

Round(9.45;-1) returns 10.

Round(4.45;-1) returns 0.

#### Related Information

*[Rounding and truncating numbers](#page-220-0)* [page 221]

# **6.1.7.19 Sign**

## **Description**

Returns the sign of a number

## **Function Group**

Numeric

## **Syntax**

int Sign(number)

## **Input**

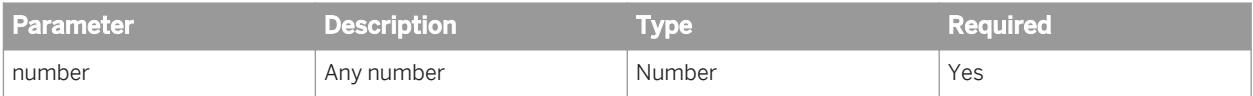

#### **Notes**

Sign returns -1 if number is negative, 0 if number is zero and 1 if number is positive.

## **Examples**

Sign(3) returns 1.

Sign(-27.5) returns -1.

# **6.1.7.20 Sin**

## **Description**

Returns the sine of an angle

## **Function Group**

Numeric

## **Syntax**

num Sin(angle)

### **Input**

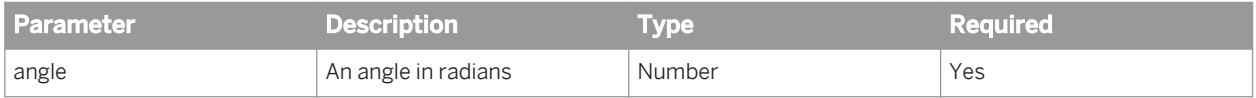

## **Example**

Sin(234542) returns -0,116992.

# **6.1.7.21 Sqrt**

## **Description**

Returns the square root of a number

## **Function Group**

Numeric

### **Syntax**

num Sqrt(number)

## **Input**

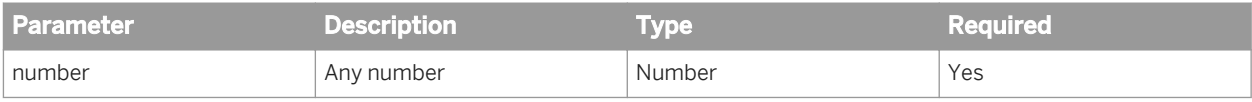

### **Example**

Sqrt(25) returns 5.

# **6.1.7.22 Tan**

### **Description**

Returns the tangent of an angle

### **Function Group**

Numeric

## **Syntax**

num Tan(angle)

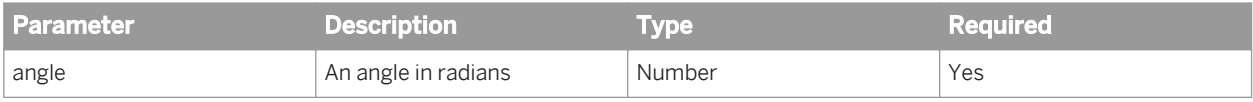

## **Examples**

Tan(90) returns -2.

# **6.1.7.23 ToNumber**

## **Description**

Returns a string as a number

### **Function Group**

Numeric

## **Syntax**

num ToNumber(string)

or

```
num ToNumber(INPUT_DATE_TIME)
```
## **Input**

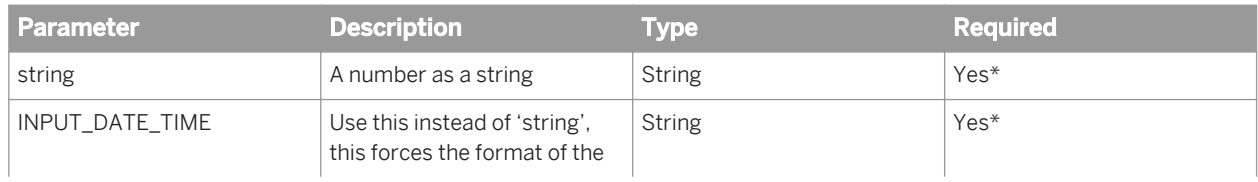

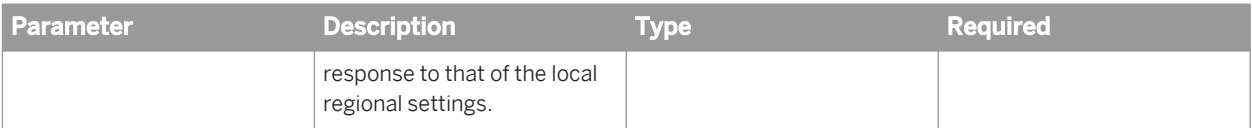

\* See the note above. Use string or INPUT\_DATE\_TIME depending on your needs.

#### **Notes**

If string is not a number, ToNumber returns #ERROR.

## **Examples**

ToNumber("45") returns 45.

## **6.1.7.24 Truncate**

#### **Description**

Truncates a number

## **Function Group**

Numeric

## **Syntax**

num Truncate(number;truncate\_level)

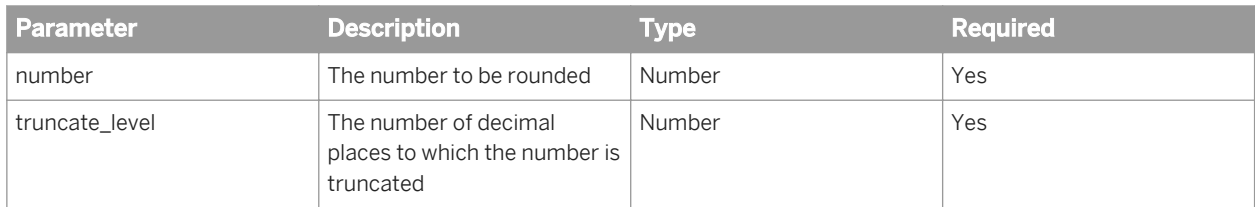

#### **Notes**

#### **Example**

Truncate(3.423;2) returns 3.42.

#### Related Information

*[Rounding and truncating numbers](#page-220-0)* [page 221]

# **6.1.8 Set functions**

## **6.1.8.1 Children**

#### **Description**

Returns the child members of a member

## **Function Group**

Set

## **Syntax**

member\_set member.Children

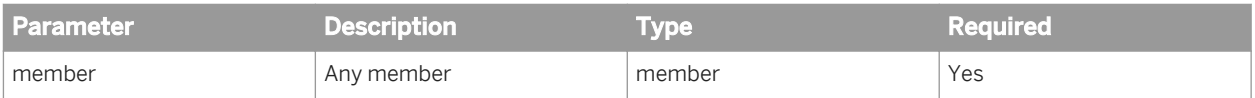

#### **Notes**

- Children is not used as a standalone function. It is used in the input parameter in aggregate functions that specifies the member set for aggregation.
- member is either specified explicitly or is the current member of a hierarchy. If you specify the member explicitly you must specify the full path in the hierarchy. If you specify a hierarchy and the hierarchy is not in the context of the formula, the formula returns an empty value.

#### **Examples**

[Geography].[US].[California].Children returns [Los Angeles], [San Francisco], [San Diego].

[Geography].Children returns [Los Angeles], [San Francisco], [San Diego] if [California] is the current member in the [Geography] hierarchy.

#### Related Information

*[Aggregate](#page-42-0)* [page 43] *[Average](#page-43-0)* [page 44] *[Count](#page-45-0)* [page 46] *[Max](#page-49-0)* [page 50] *[Min](#page-51-0)* [page 52] *[Sum](#page-69-0)* [page 70]

## **6.1.8.2 Depth**

#### **Description**

Returns the depth of a member in a hierarchy

#### **Function Group**

Set

#### **Syntax**

int member.Depth

#### **Input**

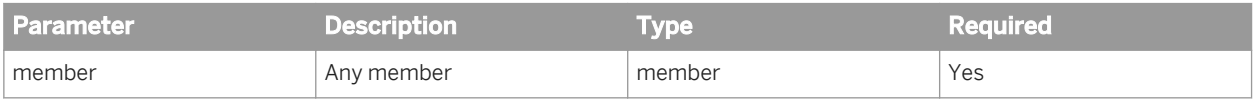

#### **Notes**

- The depth is the distance of the member from top level of the hierarchy.
- The top level of the hierarchy is level 0.
- member is either specified explicitly or is the current member of a hierarchy. If you specify the member explicitly you must specify the full path in the hierarchy. If you specify a hierarchy and the hierarchy is not in the context of the formula, the formula returns an empty value.

### **Examples**

[Geography].[US].[California].[Los Angeles].Depth returns 2.

## **6.1.8.3 Descendants**

#### **Description**

Returns descendant members of a member

### **Function Group**

Set

#### **Syntax**

member\_set Descendants(member[;level|distance][;desc\_flag])

#### **Input**

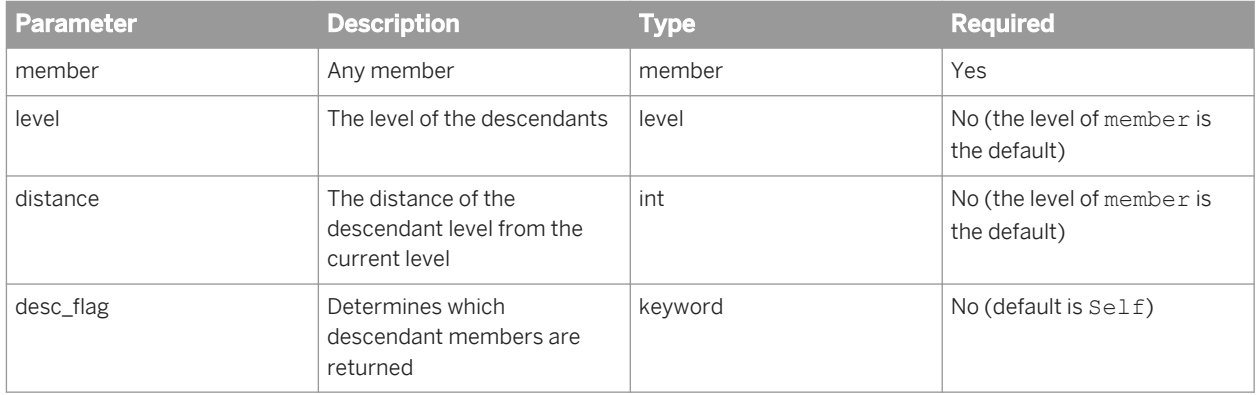

### **Notes**

- Descendants is not used as a standalone function. It is used in the input parameter in aggregate functions that specifies the member set for aggregation.
- member is either specified explicitly or is the current member of a hierarchy. If you specify the member explicitly you must specify the full path in the hierarchy. If you specify a hierarchy and the hierarchy is not in the context of the formula, the formula returns an empty value.
- Self in desc\_flag refers to the level specified by the level|distance parameter.
- Before in desc\_flag refers to all levels above the level specified by the level distance parameter.
- After in desc\_flag refers to all levels below the level specified by the level|distance parameter.
- The values of desc flag are as follows:

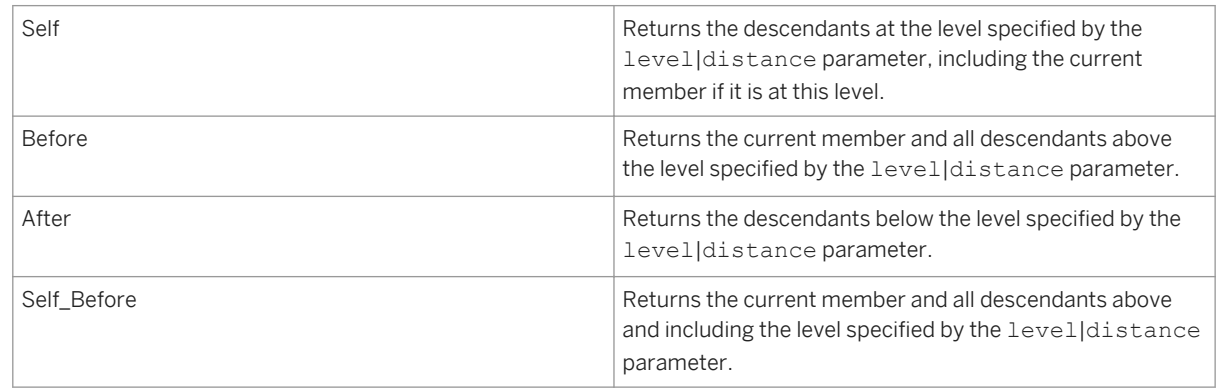

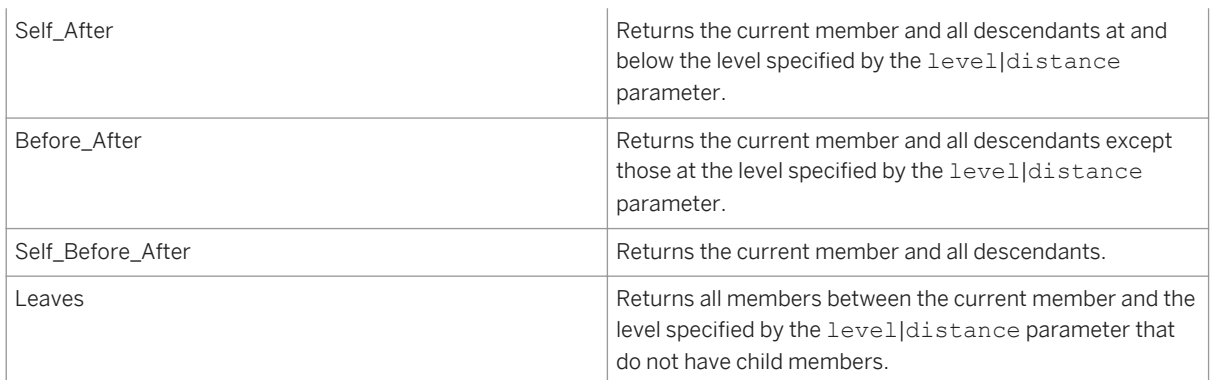

distance must be positive.

#### **Examples**

All examples are based on the following data:

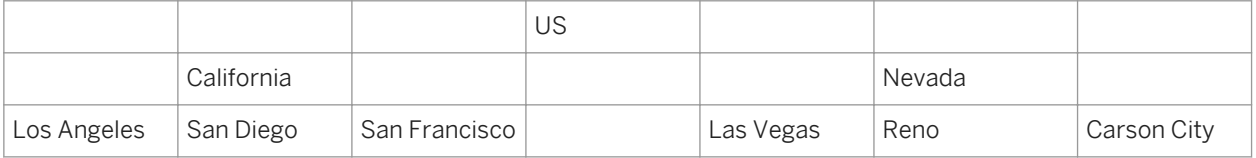

Descendants([Geography].[US].[California];[Geography].[City]) returns [San Francisco], [San Diego], [Los Angeles].

Descendants([Geography];1) returns [California], [Nevada] if the current member is [US].

Descendants([Geography].[US];2;Before) returns [US], [California], [Nevada].

Descendants([Geography].[US];[Geography].[City],Self Before) returns [US], [California], [Nevada], [San Francisco], [San Diego], [Los Angeles], [Las Vegas], [Reno], [Carson City].

Descendants([Geography];[Geography].[State];After) returns [San Francisco], [San Diego], [Los Angeles], [Las Vegas], [Reno], [Carson City] if the current member is [US].

Descendants([Geography];1;Self\_After) returns [US], [California], [Nevada], [San Francisco], [San Diego], [Los Angeles], [Las Vegas], [Reno], [Carson City] if the current member is [US].

Descendants([Geography].[US];[Geography].[State];Before After) returns [US], [San Francisco], [San Diego], [Los Angeles], [Las Vegas], [Reno], [Carson City].

Descendants([Geography].[US];[Geography].[State];Self Before After) returns [US], [California], [Nevada], [San Francisco], [San Diego], [Los Angeles], [Las Vegas], [Reno], [Carson City].

Descendants([Geography].[US];[Geography].[City];Leaves) returns [San Francisco], [San Diego], [Los Angeles], [Las Vegas], [Reno], [Carson City].

#### Related Information

*[Aggregate](#page-42-0)* [page 43] *[Average](#page-43-0)* [page 44] *[Count](#page-45-0)* [page 46] *[Max](#page-49-0)* [page 50]

*[Min](#page-51-0)* [page 52] *[Sum](#page-69-0)* [page 70]

## **6.1.8.4 IsLeaf**

#### **Description**

Determines whether a member is a leaf member

### **Function Group**

Misc

### **Syntax**

bool member.IsLeaf

### **Input**

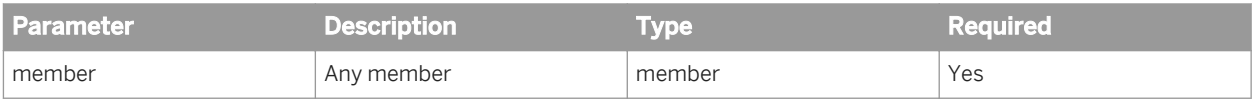

#### **Notes**

- A leaf member is a member that does not have any child members.
- member is either specified explicitly or is the current member of a hierarchy. If you specify the member explicitly you must specify the full path in the hierarchy. If you specify a hierarchy and the hierarchy is not in the context of the formula, the formula returns an empty value.

#### **Examples**

[Geography].[US].[California].IsLeaf returns False if [California] has the child members [Los Angeles], [San Diego], [San Francisco].

[Geography].IsLeaf returns True if the current member of the [Geography] hierarchy is [Nevada] and [Nevada] has no child members.

# **6.1.8.5 Key**

#### **Description**

Returns the key of a member

### **Syntax**

string member.Key

## **Function Group**

Set

#### **Input**

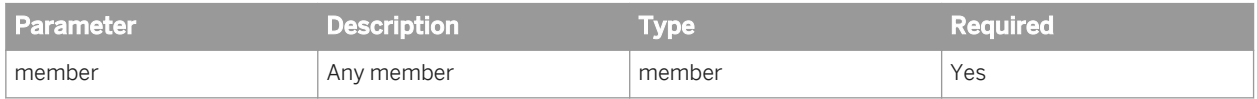

#### **Notes**

- The key is the internal identifier of a member.
- member is either specified explicitly or is the current member of a hierarchy. If you specify the member explicitly you must specify the full path in the hierarchy. If you specify a hierarchy and the hierarchy is not in the context of the formula, the formula returns an empty value.

### **Example**

[Geography]. [US]. Key returns "XYZ" if the key of the [US] member is "XYZ".

## **6.1.8.6 Lag**

## **Description**

Returns a member at the same level as the current member and a given distance before it

#### **Syntax**

member member.Lag(distance)

## **Function Group**

Set

## **Input**

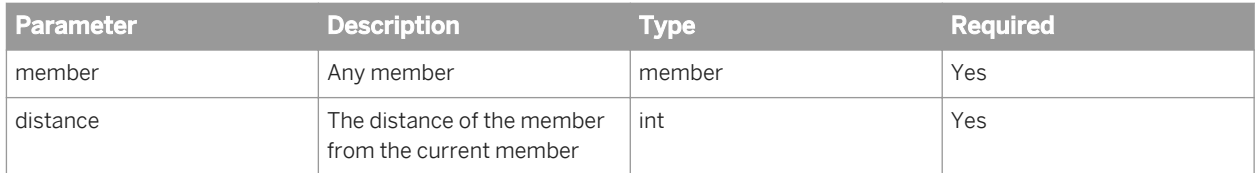

#### **Notes**

- Lag is not used as a standalone function. It is used in the input parameter in aggregate functions that specifies the member set for aggregation.
- If distance is positive, Lag returns the member distance places before member. If distance is negative, Lag returns the member distance places after member.
- member is either specified explicitly or is the current member of a hierarchy. If you specify the member explicitly you must specify the full path in the hierarchy. If you specify a hierarchy and the hierarchy is not in the context of the formula, the formula returns an empty value.
- Lag uses the member order in the hierarchy and query to return the related member.

#### **Examples**

[Geography].[US].[California].[San Francisco].Lag(1) returns [San Diego] if [San Diego] is the previous member to [San Francisco] at the City level.

#### Related Information

*[Aggregate](#page-42-0)* [page 43] *[Average](#page-43-0)* [page 44] *[Count](#page-45-0)* [page 46] *[Max](#page-49-0)* [page 50] *[Min](#page-51-0)* [page 52] *[Sum](#page-69-0)* [page 70]

## **6.1.8.7 Parent**

#### **Description**

Returns the parent member of a member

### **Function Group**

Set

## **Syntax**

member member.Parent

#### **Input**

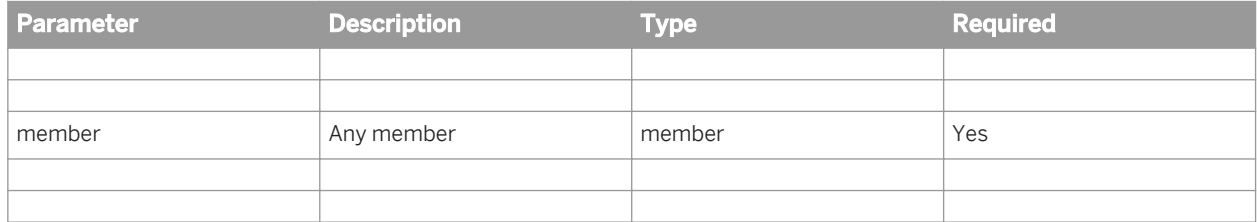

#### **Notes**

- Parent is not used as a standalone function. It is used in the input parameter in aggregate functions that specifies the member set for aggregation.
- member is either specified explicitly or is the current member of a hierarchy. If you specify the member explicitly you must specify the full path in the hierarchy. If you specify a hierarchy and the hierarchy is not in the context of the formula, the formula returns an empty value.

#### **Examples**

[Geography].[US].[California].[Los Angeles].Parent returns [California].

#### Related Information

*[Aggregate](#page-42-0)* [page 43] *[Average](#page-43-0)* [page 44] *[Count](#page-45-0)* [page 46] *[Max](#page-49-0)* [page 50] *[Min](#page-51-0)* [page 52] *[Sum](#page-69-0)* [page 70]

## **6.1.8.8 Siblings**

#### **Description**

Returns the member and the sibling members of that member.

#### **Function Group**

Set

#### **Syntax**

member\_set member.Siblings

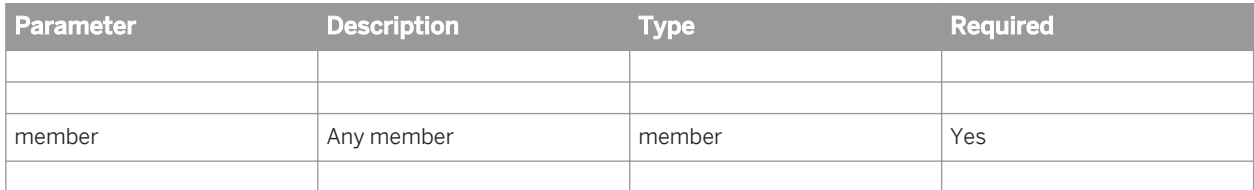

#### **Notes**

- Siblings is not used as a standalone function. It is used in the input parameter in aggregate functions that specifies the member set for aggregation.
- member is either specified explicitly or is the current member of a hierarchy. If you specify the member explicitly you must specify the full path in the hierarchy. If you specify a hierarchy and the hierarchy is not in the context of the formula, the formula returns an empty value.
- Sibling members are members from the same level and with the same parent as member.

#### **Examples**

[Geography].[US].[California].Siblings returns [Nevada], [Arizona] if [Nevada] and [Arizona] are at the same level as [California].

#### Related Information

*[Aggregate](#page-42-0)* [page 43] *[Average](#page-43-0)* [page 44] *[Count](#page-45-0)* [page 46] *[Max](#page-49-0)* [page 50] *[Min](#page-51-0)* [page 52] *[Sum](#page-69-0)* [page 70]

# **6.1.9 Misc functions**

## **6.1.9.1 Ancestor**

#### **Description**

Returns an ancestor member of a member

#### **Function Group**

Misc

#### **Syntax**

member Ancestor(member;level|distance)

## **Input**

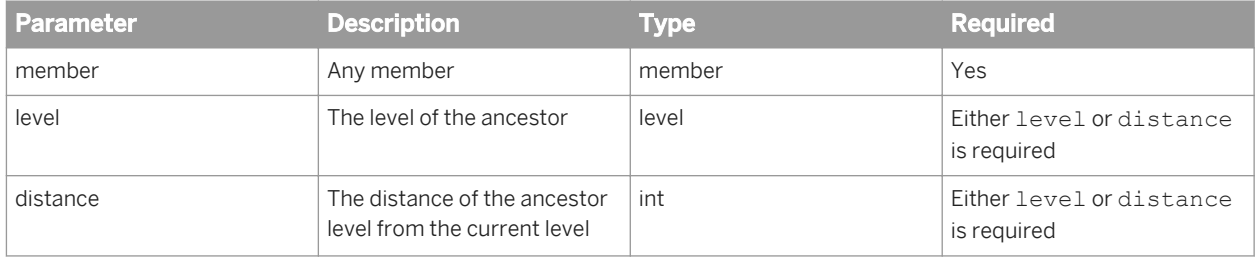

### **Notes**

- Ancestor is not used as a standalone function. It is used in the input parameter in aggregate functions that specifies the member set for aggregation.
- member is either specified explicitly or is the current member of a hierarchy. If you specify the member explicitly you must specify the full path in the hierarchy. If you specify a hierarchy and the hierarchy is not in the context of the formula, the formula returns an empty value.
- distance must be positive.

### **Examples**

All examples are based on the [Geography] hierarchy (Country > State > City). The following table shows a subset of the data in the hierarchy.

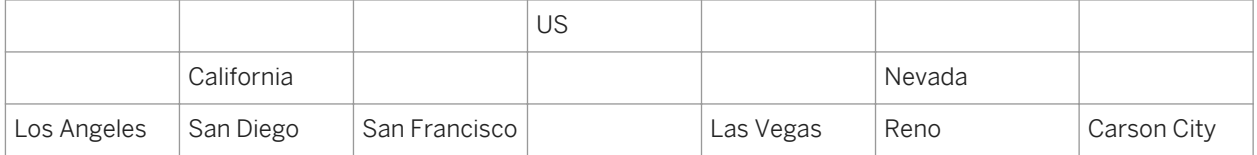

Ancestor([Geography].[US].[California].[Los Angeles];1) returns [California] .
Ancestor([Geography];[Geography].[State]) returns [California] if the current member is [San Diego].

#### Related Information

*[Aggregate](#page-42-0)* [page 43] *[Average](#page-43-0)* [page 44] *[Count](#page-45-0)* [page 46] *[Max](#page-49-0)* [page 50] *[Min](#page-51-0)* [page 52] *[Sum](#page-69-0)* [page 70]

# **6.1.9.2 BlockName**

## **Description**

Returns the block name

### **Function Group**

Misc

## **Syntax**

string BlockName()

## **Examples**

BlockName() returns "Block1" if it is placed in a block called "Block1".

# **6.1.9.3 ColumnNumber**

#### **Description**

Returns the column number

# **Function Group**

Misc

### **Syntax**

int ColumnNumber()

# **Examples**

ColumnNumber() returns 2 if the formula is placed in the second column of a table.

# **6.1.9.4 CurrentUser**

## **Description**

Returns the BI launch pad login of the current user

# **Function Group**

Misc

# **Syntax**

string CurrentUser()

# **Examples**

CurrentUser() returns "gkn" if the current user's login is "gkn".

# **6.1.9.5 ForceMerge**

## **Description**

Includes synchronized dimensions in measure calculations when the dimensions are not in the measure's calculation context

# **Function Group**

Misc

## **Syntax**

num ForceMerge(measure)

#### **Input**

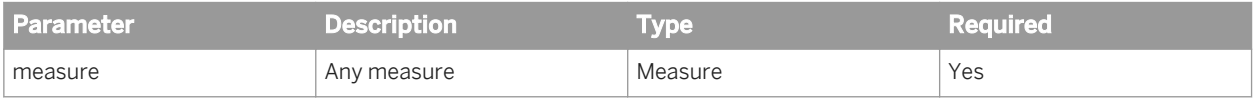

# **Output**

The result of the calculation with the synchronized dimensions taken into account

### **Notes**

- ForceMerge returns #MULTIVALUE if applied to a smart measure because the grouping set necessary to calculate the smart measure does not exist.
- ForceMerge is the equivalent of the BusinessObjects/Desktop Intelligence Multicube function.

## <span id="page-183-0"></span>**Examples**

ForceMerge([Revenue]) returns the value of [Revenue], taking into account any synchronized dimensions that do not appear in the same block as the [Revenue] measure.

# **6.1.9.6 GetContentLocale**

# **Description**

Returns the locale of the data contained in the document (the Document Locale)

## **Function Group**

Misc

## **Syntax**

string GetContentLocale()

## **Notes**

The Document Locale is used to format the data in a document.

# **Examples**

GetContentLocale() returns "fr\_FR" if the Document Locale is "French (France)".

# **6.1.9.7 GetDominantPreferredViewingLocale**

### **Description**

Returns the dominant locale in the user's Preferred Viewing Locale group

# **Function Group**

Misc

# **Syntax**

string GetDominantPreferredViewingLocale()

## **Notes**

- Each group of related locales has a dominant locale, used as a base for all the other locales in the group. For example, US English ("en\_US") is the dominant locale in the English locales group. New Zealand English ("en\_NZ") is also a member of this group.
- The *Translation Manager Guide* lists all the Dominant Preferred Viewing Locales.

# **Examples**

GetDominantPreferredViewingLocale returns "en\_US" when the Preferred Viewing Locale is "English (New Zealand)".

#### Related Information

*[GetPreferredViewingLocale](#page-186-0)* [page 187]

# **6.1.9.8 GetLocale**

### **Description**

Returns the user's locale used to format the user interface (the Product Locale)

# **Function Group**

Misc

### <span id="page-185-0"></span>**Syntax**

string GetLocale()

#### **Notes**

The Product Locale is the locale of the user interface (for example, menu items and button text).

## **Examples**

GetLocale() returns "en\_US" if the user's Product Locale is "English (US)".

# **6.1.9.9 GetLocalized**

# **Description**

Returns a string localized according to the user's Preferred Viewing Locale

### **Syntax**

string GetLocalized(string[;comment])

# **Input**

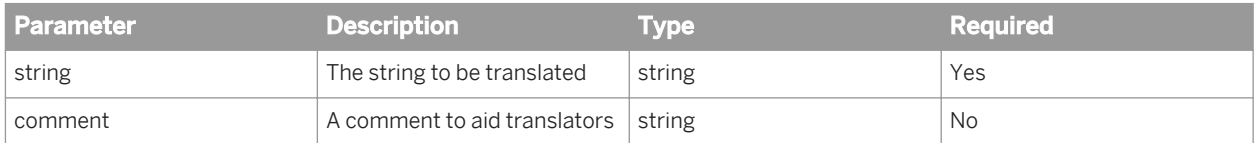

### **Notes**

● The string parameter can be a string in any formula (for example, in a cell, an alerter message or a variable definition).

- <span id="page-186-0"></span>● When designing a report, you can use the comment parameter to provide further information to help translators translate the string. The comment appears with the string in the Translation Manager tool which translators use to translate reports.
- Each string + comment pair generates a separate string to be translated in the Translation Manager tool. As a result, GetLocalized("Product Total";"Max 20 characters") and GetLocalized("Product Total";"Use no more than 20 characters") might return different translations.

## **Examples**

GetLocalized("Total for all products") returns the French translation of "Total for all products" if the Preferred Viewing Locale is "fr\_FR".

GetLocalized("Total for all products";"Try not to use more than 20 characters") returns the German translation of "Total for all products" if the Preferred Viewing Locale is "de\_DE". The function also tells the translator of the report not to use more than 20 characters if possible when translating the string.

#### Related Information

*GetPreferredViewingLocale* [page 187]

# **6.1.9.10 GetPreferredViewingLocale**

### **Description**

Returns the user's preferred locale for viewing document data (the Preferred Viewing Locale)

### **Function Group**

Misc

### **Syntax**

string GetPreferredViewingLocale()

#### **Examples**

GetPreferredViewingLocale returns "en\_US" if the Preferred Viewing Locale is "English (US)".

#### Related Information

<span id="page-187-0"></span>*[GetLocalized](#page-185-0)* [page 186] *[GetDominantPreferredViewingLocale](#page-183-0)* [page 184]

# **6.1.9.11 If...Then...Else**

### **Description**

Returns a value based on whether an expression is true or false

### **Function Group**

Misc

### **Syntax**

If bool value Then true value [Else false value]

### **Input**

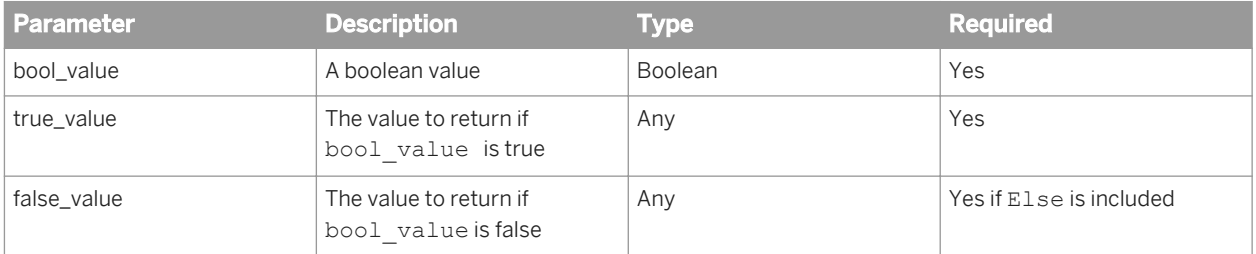

#### **Notes**

- true\_value and false\_value can mix datatypes.
- You can use the boolean operators And, Between, InList, Or and Not with If.
- You can nest If conditions by replacing any Else clause with an ElseIf clause. This syntax describes one level of nesting:

```
If bool_value Then true_value [ElseIf bool_value Then true_value Else
false_value—¦]
```
The original syntax of the If function, If (bool\_value;true\_value;false\_value), is also supported.

### **Examples**

If [Sales Revenue]>1000000 Then "High Revenue" returns "High Revenue" for all rows whose revenue is larger than 1,000,000 and nothing for all other rows.

If [Sales Revenue] >1000000 Then "High Revenue" Else [Revenue] returns "High Revenue" for all rows whose revenue is larger than 1,000,000 and the revenue value for all other rows.

If [Sales Revenue]>1000000 Then "High Revenue" Else "Low Revenue" returns "High Revenue" for all rows whose revenue is larger than 1,000,000 and "Low Revenue" for all rows whose revenue is less than 1,000,000.

If [Sales Revenue]>1000000 Then "High Revenue" ElseIf [Sales Revenue] > 800000 Then "Medium Revenue" Else "Low Revenue" returns "High Revenue" for all rows whose revenue is larger than 1000000, "Medium Revenue" for all rows whose revenue is between 800000 and 1000000, and "Low Revenue" for all other rows.

#### Related Information

*If* [page 189] *[And operator](#page-202-0)* [page 203] *[Between operator](#page-203-0)* [page 204] *[Inlist operator](#page-204-0)* [page 205] *[Or operator](#page-202-0)* [page 203] *[Not operator](#page-203-0)* [page 204]

# **6.1.9.12 If**

### **Description**

Returns a value based on whether an expression is true or false

### **Function Group**

Misc

### **Syntax**

If(bool\_value;true\_value;false\_value)

## **Input**

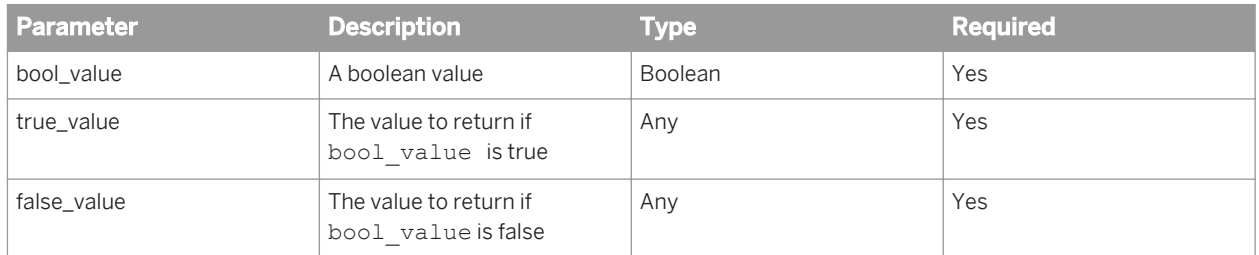

### **Notes**

- true\_value and false\_value can mix datatypes.
- You can nest If conditions by replacing false\_value with additional If conditions. This syntax shows one level of nesting:

If(bool value;true value;If(bool value;true value;false value);false value)

● The If...Then...Else syntax is also supported.

# **Examples**

If([Sales Revenue]>1000000;"High Revenue";"Low Revenue") returns "High Revenue" for all rows whose revenue is larger than 1,000,000 and "Low Revenue" for all rows whose revenue is less than 1,000,000.

If([Sales Revenue]>1000000;"High Revenue";[Revenue]) returns "High Revenue" for all rows whose revenue is larger than 1,000,000 and the revenue value for all other rows.

#### Related Information

*[If...Then...Else](#page-187-0)* [page 188]

# **6.1.9.13 LineNumber**

### **Description**

Returns the line number in a table

### **Function Group**

Misc

# **Syntax**

int LineNumber()

#### **Notes**

Numbering of the lines in a table starts with the header, which is line 1.

# **Examples**

LineNumber () returns 2 when the function appears at the second line in a table.

# **6.1.9.14 NameOf**

## **Description**

Returns the name of an object

# **Function Group**

Misc

# **Syntax**

string NameOf(obj)

# **Input**

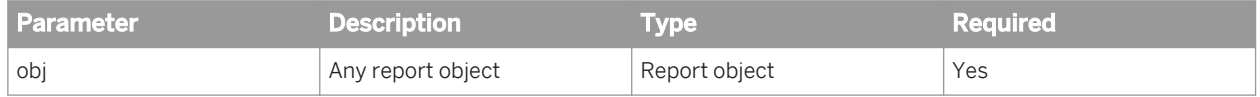

### <span id="page-191-0"></span>**Notes**

The NameOf function appears in column and row headers in reports.

# **Examples**

NameOf([Reservation Date]) returns "Reservation Date".

# **6.1.9.15 NoFilter**

# **Description**

Ignores filters when calculating a value

# **Function Group**

Misc

# **Syntax**

input\_type NoFilter(obj[;All|Drill])

## **Input**

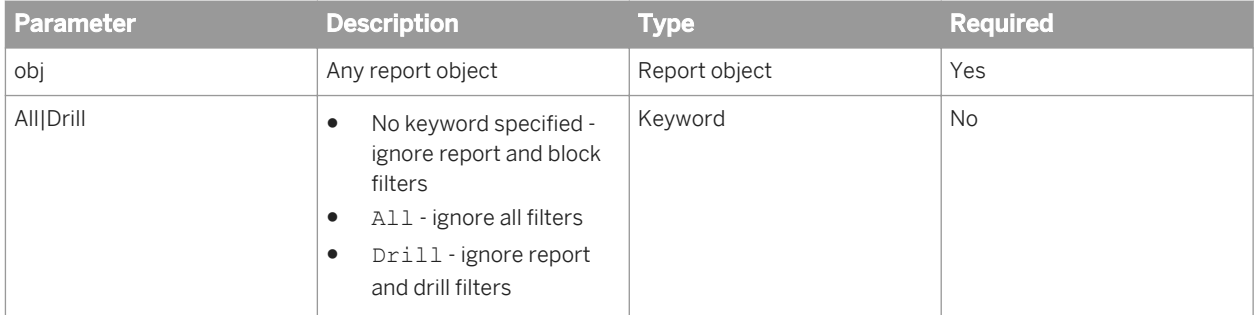

#### **Notes**

- NoFilter(obj;Drill) does not work in query drill mode because the drill filters are added to the query rather than applied to the report data.
- If you end drill mode with drill filters applied, the drill filters become report filters and can change the value of any objects to which NoFilter (obj; Drill) is applied.

### **Examples**

When placed in a block footer, NoFilter (Sum ([Sales Revenue])) returns the total sales revenue of all possible rows in the block, even when rows are filtered out of the block.

NoFilter(Sum([Sales Revenue]);All) returns the sum of the sales revenue for all countries including France, even though there is a filter that excludes France from the report.

NoFilter(Sum([Sales Revenue]); Drill) returns the sum of the sales revenue for all countries, even when there is a drill filter on the [Country] dimension.

# **6.1.9.16 NumberOfPages**

#### **Description**

Returns the number of pages in a report

#### **Function Group**

Misc

### **Syntax**

integer NumberOfPages()

### **Examples**

NumberOfDataPages() returns 2 if the report has two pages.

# <span id="page-193-0"></span>**6.1.9.17 Page**

# **Description**

Returns the current page number in a report

# **Function Group**

Misc

# **Syntax**

integer Page()

### **Example**

Page() returns 2 if it appears in the second page of the report.

# **6.1.9.18 Previous**

### **Description**

Returns a previous value of an object

## **Function Group**

Misc

## **Syntax**

```
input_type Previous(dimension|measure|Self [;Row|Col][;(reset_dims)][;offset]
[;N\circ N\overline{u}11])
```
### **Input**

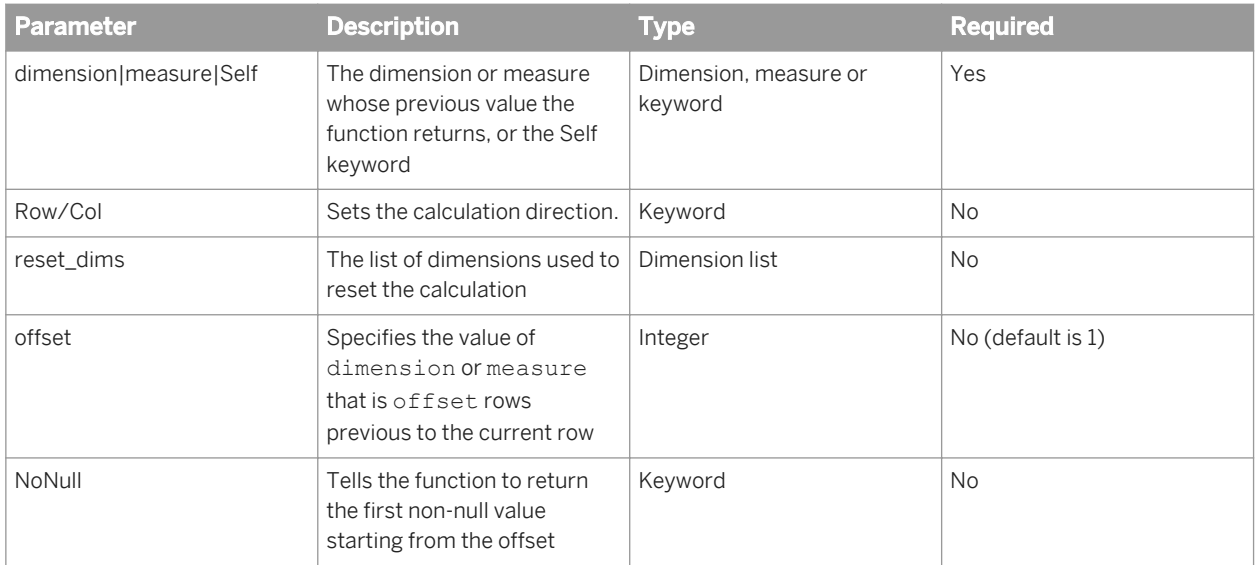

### **Notes**

- The default value of offset is 1. Previous ([Revenue]; 1) and Previous ([Revenue]) are functionally the same.
- When you include the NoNull argument, the function returns the first non-null value of the object beginning from the cell of fset rows before the current row and counting backwards.
- You can use extended syntax context operators with Previous.
- The Self operator allows you to refer to the previous value of a cell when it contains content other than one report object.
- You must always place dimensions in parentheses even if there is only one dimension in the list of reset dimensions.
- When you specify a set of reset dimensions you must separate them with semi-colons.
- Previous is applied after all report, section and block filters, and all sorts, are applied.
- You cannot apply sorts or filters on formulas that use Previous.
- If Previous is applied on a measure and the measure returns an undefined value, Previous returns an undefined value even if the previous line returned a value.
- Previous ignores breaks when placed outside a break header or footer.
- Previous returns the value in the previous instance of the footer when placed in a break footer.
- Previous is reset in each report section.
- When used in a crosstab, Previous does not treat the last value in a row as the previous value of the first value of the next row.

# **Examples**

Previous ([Country];1) returns the following values in the following table:

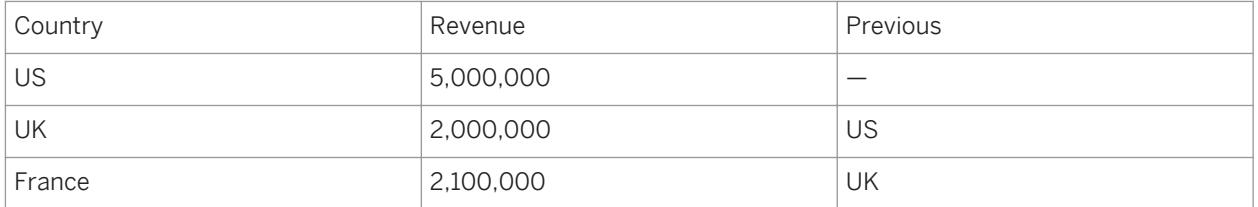

Previous ([Revenue]) returns the following values in the following table:

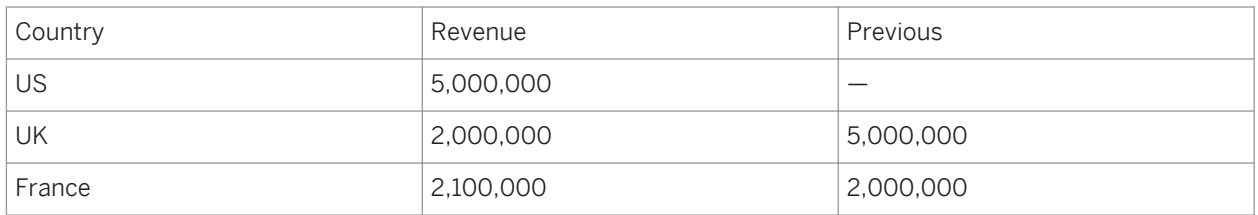

Previous ([Revenue]; ([Country]) returns the following values in the following table:

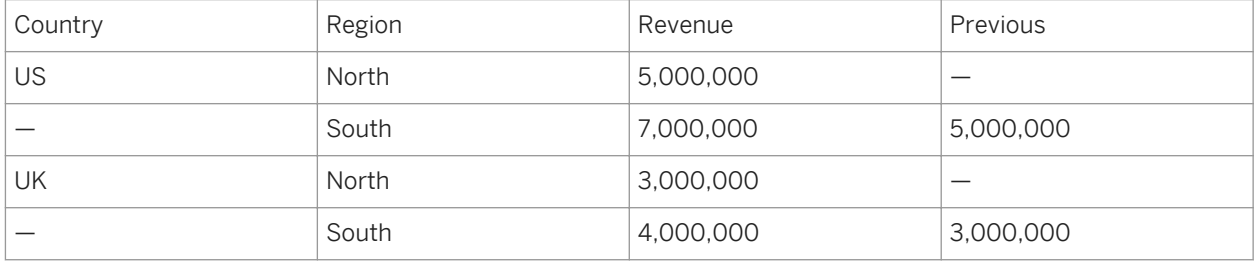

Previous ([Revenue]) returns the following values in the following crosstab:

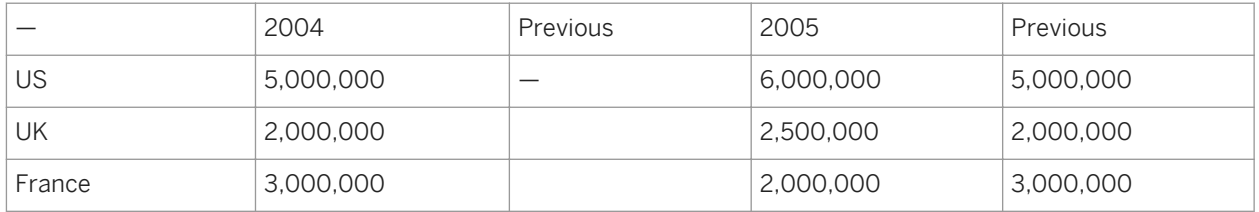

Previous ([Revenue]) returns the following values in the following table with a break on [Country]:

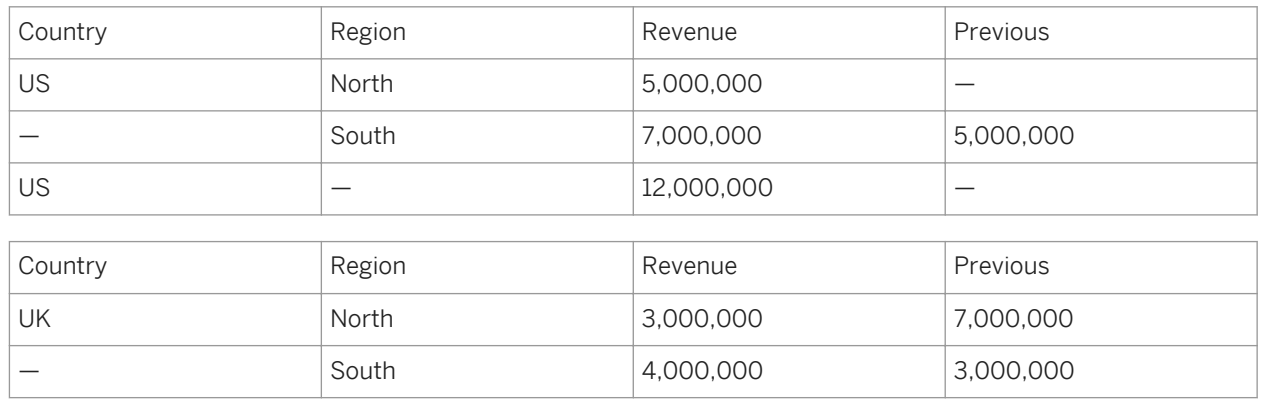

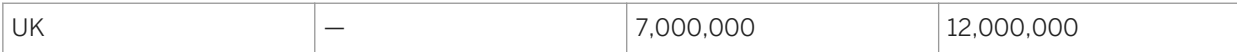

Previous ([Revenue]); 2; NoNull) returns the following values in the following table:

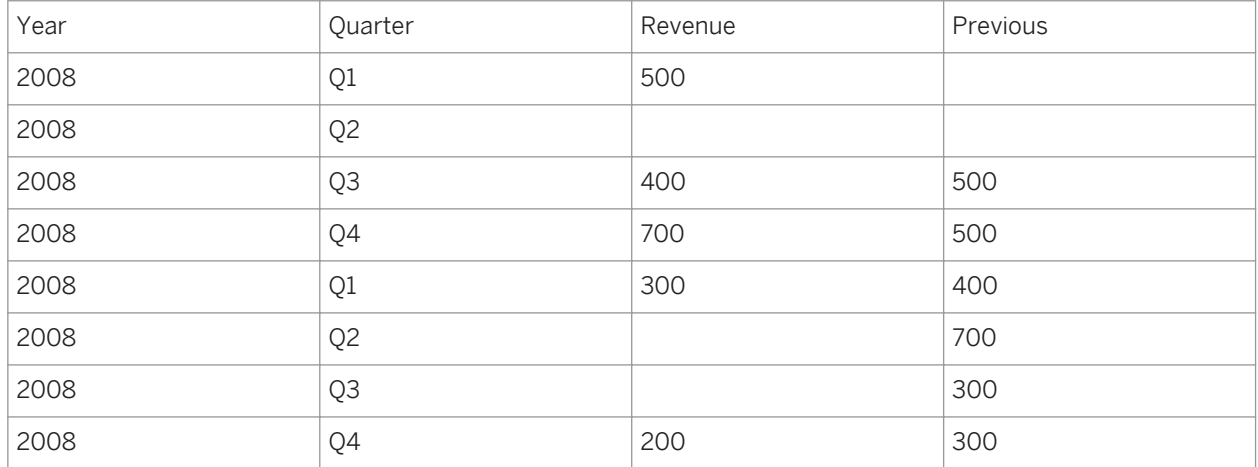

2\*Previous(Self) returns the sequence 2, 4, 6, 8, 10...

#### Related Information

*[Comparing values using the Previous function](#page-229-0)* [page 230] *[Self operator](#page-210-0)* [page 211]

# **6.1.9.19 RefValue**

## **Description**

Returns the reference value of a report object when data tracking is activated

# **Function Group**

Misc

## **Syntax**

input\_type RefValue(obj)

# **Examples**

RefValue([Top Performing Region]) returns "South West" if the value of the [Top Performing Region] variable is "South West" in the reference data.

RefValue ([Revenue]) returns 1000 if the value of the [Revenue] measure is 1000 in the reference data.

# **6.1.9.20 RelativeValue**

## **Description**

Returns previous or subsequent values of an object

# **Function Group**

Misc

# **Syntax**

input type RelativeValue(measure|detail;slicing dims;offset)

# **Input**

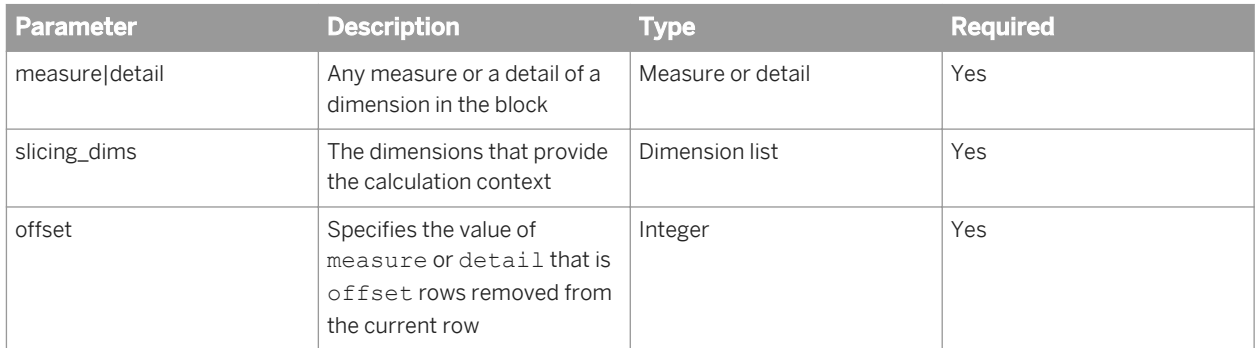

### **Notes**

- The object must be a measure or a detail of a dimension available in the block.
- The sort order of the list of values of the slicing dimensions is used to determine the output of the function. The sort order is determined by two factors: sorts applied to the slicing dimensions, and the order in which the slicing dimensions are listed in the function.
- A dimension used as a section master can be specified as a slicing dimension.
- All the slicing dimensions must be present in the block or section header of the block in which the function is placed. If a slicing dimension is later removed from the block, the function returns the #COMPUTATION error.
- If the offset exceeds the number of rows in the list of values of the slicing dimension, the function returns null.
- RelativeValue cannot be used recursively.
- You must always place dimensions in parentheses even if there is only one dimension in the list of slicing dimensions.

## **Examples**

The RelativeValue column in the table below contains the following formula:

```
RelativeValue([Revenue];([Year]);-1)
```
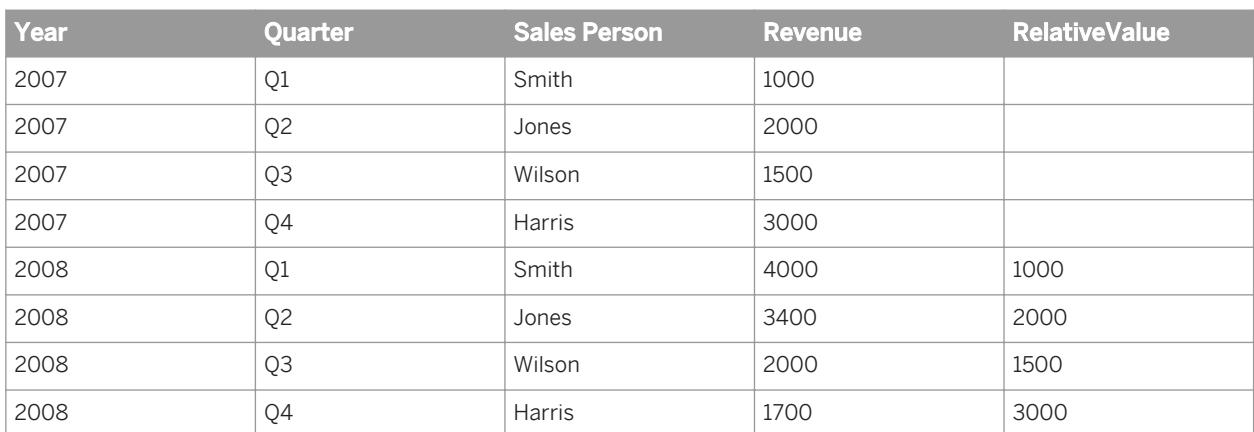

#### Related Information

*[#COMPUTATION](#page-223-0)* [page 224] *[Comparing values using the RelativeValue function](#page-229-0)* [page 230]

# **6.1.9.21 ReportName**

### **Description**

Returns the name of a report

# **Function Group**

Misc

# **Syntax**

string ReportName()

# **Examples**

ReportName() returns "Sales Report" if it is placed in a report called "Sales Report".

# **6.1.9.22 RowIndex**

## **Description**

Returns the number of a row

# **Function Group**

Misc

# **Syntax**

integer RowIndex()

### **Notes**

- Row numbering starts at 0.
- RowIndex returns #MULTIVALUE when placed in a table header or footer.

## **Examples**

RowIndex returns 0 when it appears on the first row of a table.

# **6.1.9.23 UniqueNameOf**

### **Description**

Returns the unique name of an object

# **Function Group**

Misc

## **Syntax**

string UniqueNameOf(obj)

### **Input**

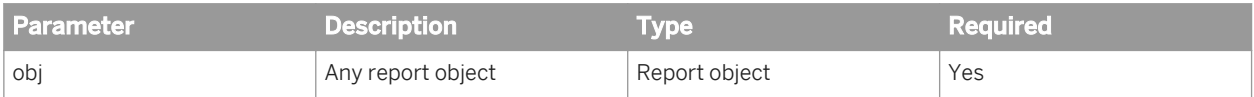

# **Examples**

UniqueNameOf([Reservation Date]) returns "Reservation Date".

# **6.2 Function and formula operators**

Operators link the various components in a formula. Formulas can contain mathematical, conditional, logical, function-specific or extended syntax operators.

# **6.2.1 Mathematical operators**

Mathematical operators are familiar from everyday arithmetic. There are addition (+), subtraction (-), multiplication (\*), division (/) operators that allow you to perform mathematical operations in a formula. The formula [Sales Revenue] - [Cost of Sales]contains a mathematical operator, in this case subtraction.

#### i Note

When used with character strings, the  $-+-$  operator becomes a string concatenation operator. That is, it joins character strings. For example, the formula —John" + — Smith" returns "John Smith".

# **6.2.2 Conditional operators**

Conditional operators determine the type of comparison to be made between values.

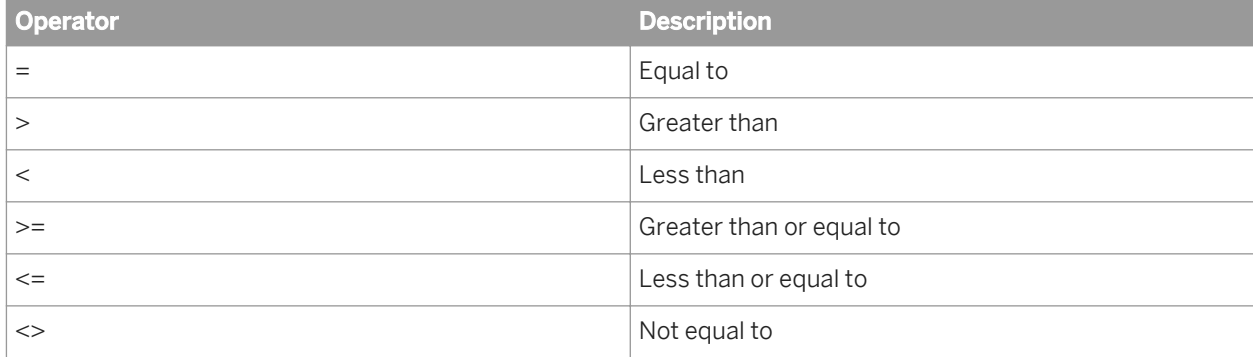

You use conditional operators with the If function, as in:

```
If [Revenue]>10000 Then "High" Else "Low"
```
which returns —High" for all rows where the revenue is greater than or equal to 10000 and —Low" for all other rows.

# **6.2.3 Logical operators**

The logical operators are And, Or, Not, Between and Inlist. Logical operators are used in boolean expressions, which return True or False.

# <span id="page-202-0"></span>**6.2.3.1 And operator**

#### **Description**

The And operator links boolean values. If all the boolean values linked by And return true, the combination of all the values also returns true.

#### **Syntax**

bool value And bool value [And bool value...]

### **Examples**

If [Resort] = "Bahamas Beach" And [Revenue]>100000 Then "High Bahamas Revenue" returns "High Bahamas Revenue" if [Resort] = "Bahamas Beach" And [Revenue]>100000.

# **6.2.3.2 Or operator**

### **Description**

The <sub>Or</sub> operator links boolean values. If any one boolean value linked by  $Or$  returns true, the combination of all the values also returns true.

#### **Syntax**

bool value Or bool value [Or bool value...]

### **Examples**

If [Resort] = "Bahamas Beach" Or [Resort]="Hawaiian Club" Then "US" Else "France" returns "US" if [Resort]="Bahamas Beach" or "Hawaiian Club", or "France" otherwise.

# <span id="page-203-0"></span>**6.2.3.3 Not operator**

## **Description**

The Not operator returns the opposite of a boolean value.

## **Syntax**

bool Not(bool\_value)

## **Examples**

If Not([Country] = "US") Then "Not US" returns "Not US" if [Country] has any value other than "US".

# **6.2.3.4 Between operator**

# **Description**

The Between operator determines if a variable is between two values.

## **Syntax**

```
bool Between(first_value;second_value)
```
### **Notes**

- You use Between with the If function and the Where operator.
- Changing the document locale can impact the result returned by the Between operator.

#### <span id="page-204-0"></span>**Examples**

If [Revenue] Between(800000;900000) Then "Medium Revenue" returns "Medium Revenue" if [Revenue] is between 800000 and 900000.

[Sales Revenue] Between (10000;20000) returns true if the sales revenue is between 10000 and 20000.

If ([Sales Revenue] Between (200000;500000);"Medium Revenue";"Low/High Revenue") returns "Medium Revenue" if [Sales Revenue] is 300000.

#### Related Information

*[If...Then...Else](#page-187-0)* [page 188] *[Where operator](#page-211-0)* [page 212]

# **6.2.3.5 Inlist operator**

#### **Description**

The Inlist operator determines if a value is in a list of values.

#### **Syntax**

bool test\_value Inlist(value\_list)

### **Notes**

It is the - combination of test value + InList that returns a boolean value, not InList alone.

#### **Examples**

If Not ([Country] InList("England";"Scotland";"Wales")) Then "Not Britain" Else "Britain" returns "Not Britain" if [Country] is not equal to "England", "Scotland" or "Wales", or "Britain" otherwise.

If [Resort] InList("Bahamas Beach";"Hawaiian Club") Then "US Resort" returns "US Resort" if [Resort] is equal to "Bahamas Beach" or "Hawaiian Club".

#### Related Information

*[If...Then...Else](#page-187-0)* [page 188] *[Where operator](#page-211-0)* [page 212]

# **6.2.4 Function-specific operators**

Some functions can take specific operators as arguments. For example, the Previous function can take the Self operator.

All functions use ) and ( to enclose function arguments. Functions that accept multiple parameters use ; to separate the parameters.

# **6.2.4.1 All operator**

The All operator tells the NoFilter function to ignore all filters, or tells the Count function to count all values, including duplicates.

#### Related Information

*[Count](#page-45-0)* [page 46] *[Distinct/All operators](#page-207-0)* [page 208] *[NoFilter](#page-191-0)* [page 192] *All/Drill operators* [page 206]

# **6.2.4.2 All/Drill operators**

### **Description**

The All/Drill operators determine which filters the NoFilter function ignores.

- Not specified NoFilter ignores report and block filters
- All NoFilter ignores all filters
- Drill NoFilter ignores report filters and drill filters

# **6.2.4.3 Bottom/Top operators**

# **Description**

The Bottom/Top operators tell the Rank function to rank in descending or ascending order.

- Top ranks in descending order
- Bottom ranks in ascending order

### **Examples**

Rank ([Revenue]; ([Country]); Top ranks countries by revenue from highest to lowest.

#### Related Information

*[Rank](#page-160-0)* [page 161]

# **6.2.4.4 Break operator**

### **Description**

The Break operator tells Percentage function to account for table breaks.

### **Examples**

The formula Percentage([Revenue]) gives the following result in the following table (percentages are calculated on the total revenue in the block):

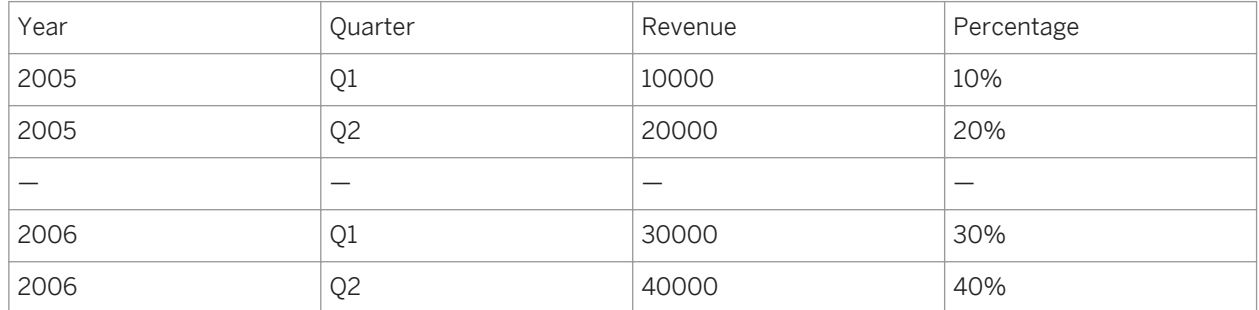

—

The formula Percentage([Revenue];Break) gives the following result in the following table (percentages are calculated on the total revenue in each part of the block):

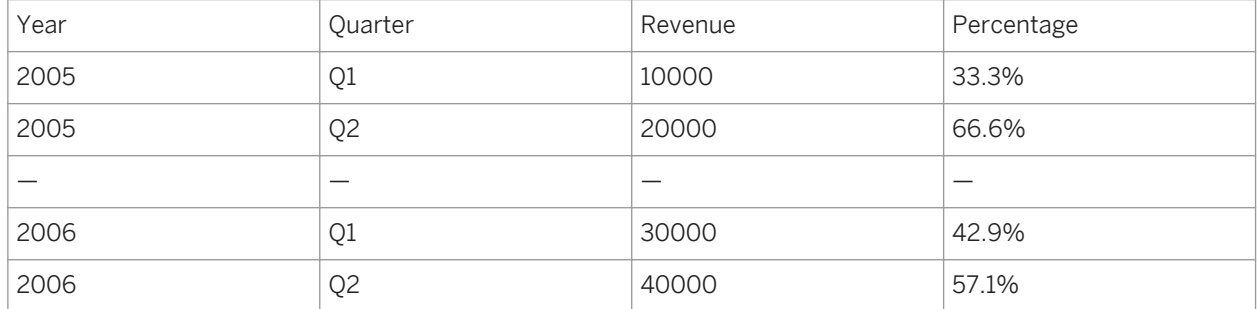

#### Related Information

*[Percentage](#page-53-0)* [page 54]

# <span id="page-207-0"></span>**6.2.4.5 Distinct/All operators**

The Distinct/All operators tell the Count function to count distinct values only, or all values.

### **Examples**

Count([Revenue];Distinct) returns 3 if [Revenue] has the values (5;5;6;4).

Count ([Revenue]; All) returns 4 if [Revenue] has the values (5;5;6;4).

#### Related Information

*[Count](#page-45-0)* [page 46]

# **6.2.4.6 IncludeEmpty operator**

#### **Description**

The IncludeEmpty operator tells some aggregate functions to include empty values in calculations.

## **Examples**

Average([Revenue];IncludeEmpty) returns 3 if [Revenue] has the values (5;3;<empty>;4).

Related Information *[Average](#page-43-0)* [page 44] *[Count](#page-45-0)* [page 46] *[RunningAverage](#page-57-0)* [page 58] *[RunningCount](#page-58-0)* [page 59]

# **6.2.4.7 Index operator**

### **Description**

The Index operator tells the UserResponse and RefValueUserResponse functions to return the database primary key of the prompt response.

#### Related Information

*[UserResponse](#page-123-0)* [page 124] *[RefValueUserReponse](#page-121-0)* [page 122]

# **6.2.4.8 Linear operator**

## **Description**

The Linear operator tells the Interpolation function to use linear regression with least squares interpolation to supply missing measure values.

Linear regression with least squares interpolation calculates missing values by calculating a line equation in the form  $f(x) = ax + b$  that passes as closely as possible through all the available values of the measure.

Related Information

*[Interpolation](#page-154-0)* [page 155]

# **6.2.4.9 NoNull operator**

#### **Description**

The NoNull operator tells the Previous function to ignore null values.

When used with NoNull, Previous returns the first non-null value of the object, beginning from the cell offset rows before the current row and counting backwards.

#### Related Information

*[Previous](#page-193-0)* [page 194]

# **6.2.4.10 NotOnBreak operator**

#### **Description**

The NotOnBreak operator tells the Interpolation function to ignore section and block breaks.

# Related Information

*[Interpolation](#page-154-0)* [page 155]

# **6.2.4.11 PointToPoint operator**

#### **Description**

The PointToPoint operator tells the Interpolation function to use point-to-point interpolation to supply missing measure values.

Point-to point interpolation calculates missing values by calculating a line equation in the form  $f(x) = ax + b$  that passes through the two adjacent values of the missing value.

Related Information *[Interpolation](#page-154-0)* [page 155]

# **6.2.4.12 Row/Col operators**

## **Description**

The Row/Col operators set the calculation direction of the following functions: Percentage, Previous, RunningAverage, RunningCount, RunningMax, RunningMin, RunningProduct, RunningSum.

### **Notes**

The Row operator calculates each value in the row as a percentage of the total value of all the rows in the embedding context. The Col operator calculates each value in the column as a percentage of the total value of all the columns in the embedding context.

In a crosstab, the value in each cell is calculated by default as a percentage of the total value in the crosstab. The Row operator calculates the values in the rows as percentages of the total value for the row. The Col operator calculates the values in the columns as percentages of the total value in the column.

### **Examples**

In a crosstab, Percentage ([Measure]) gives the following result:

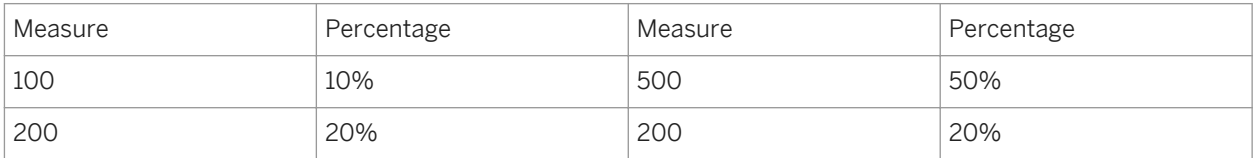

—

Percentage([Measure];Row) gives the following result:

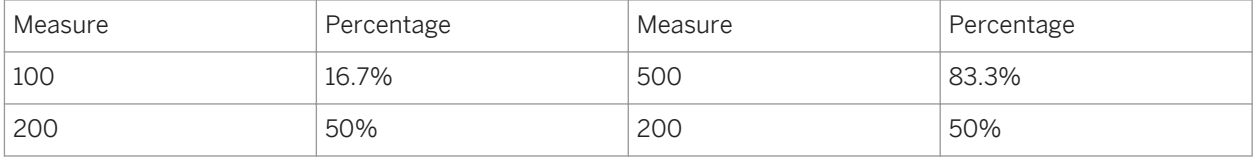

— Percentage([Measure];Col) gives the following result:

<span id="page-210-0"></span>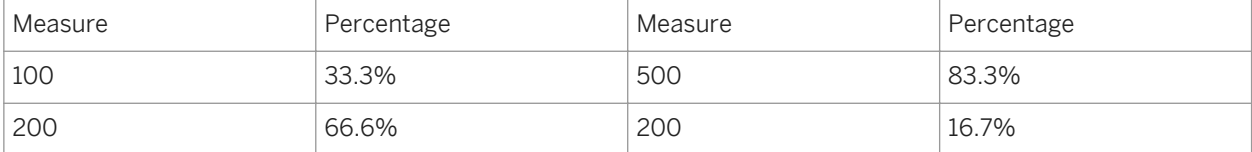

The Row operator calculates the running aggregate by row. The Col operator calculates the running aggregate by column.

In a crosstab, RunningSum([Measure]) or RunningSum([Measure];Row) gives the following result:

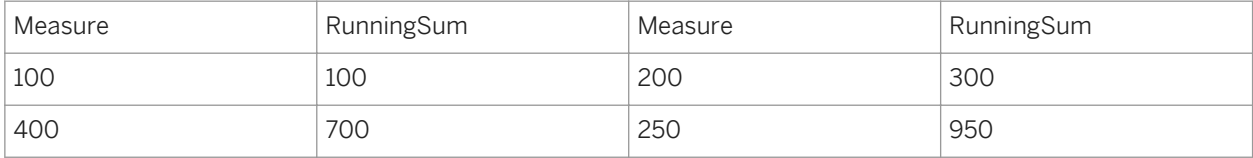

In a crosstab, RunningSum([Measure];Col) gives the following result:

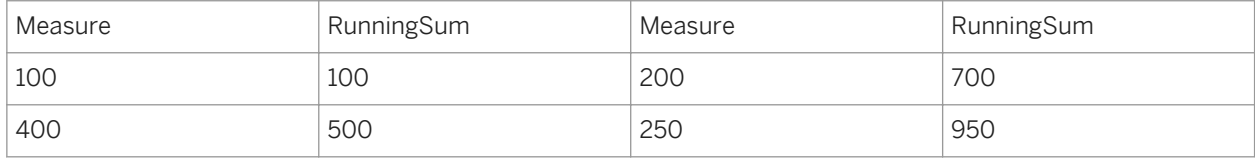

#### Related Information

*[Percentage](#page-53-0)* [page 54] *[RunningAverage](#page-57-0)* [page 58] *[RunningCount](#page-58-0)* [page 59] *[RunningMax](#page-60-0)* [page 61] *[RunningMin](#page-61-0)* [page 62] *[RunningProduct](#page-63-0)* [page 64] *[RunningSum](#page-64-0)* [page 65]

# **6.2.4.13 Self operator**

### **Description**

Refers the Previous function to the previous cell when it does not contain a report object.

#### **Examples**

 $5 + -$  Previous (Self) returns the sequence  $5, 10, 15, 20, 25, 30...$ 

 $1 + 0.5 *$  Previous (Self) returns the sequence 1, 1.5, 1.75, 1.88...

#### Related Information

*[Previous](#page-193-0)* [page 194]

# <span id="page-211-0"></span>**6.2.4.14 Where operator**

# **Description**

The Where operator restricts the data used to calculate a measure.

## **Examples**

The formula Average ([Sales Revenue]) Where ([Country] = "US") calculates the average sales where the country is "US".

The formula Average ([Sales Revenue]) Where ([Country] = "US" Or [Country] = "France") calculates the average sales where the country is — "US" or "France".

The formula [Revenue] Where (Not ([Country] Inlist ("US"; "France"))) calculates the revenue for the countries other than US and France.

The variable [High Revenue] has the formula [Revenue] Where [Revenue > 500000]. When placed in a block, [High Revenue] displays either the revenue when its value is greater than 500000, or nothing. When placed in a footer at the bottom of the [High Revenue] column, the formula Average ([High Revenue]) returns the average of all the revenues greater than 500000.

#### Related Information

*[And operator](#page-202-0)* [page 203] *[Between operator](#page-203-0)* [page 204] *[Inlist operator](#page-204-0)* [page 205] *[Or operator](#page-202-0)* [page 203] *[Not operator](#page-203-0)* [page 204]

# **6.2.5 Extended syntax operators**

You specify input and output contexts explicitly with context operators. The following table lists the context operators:

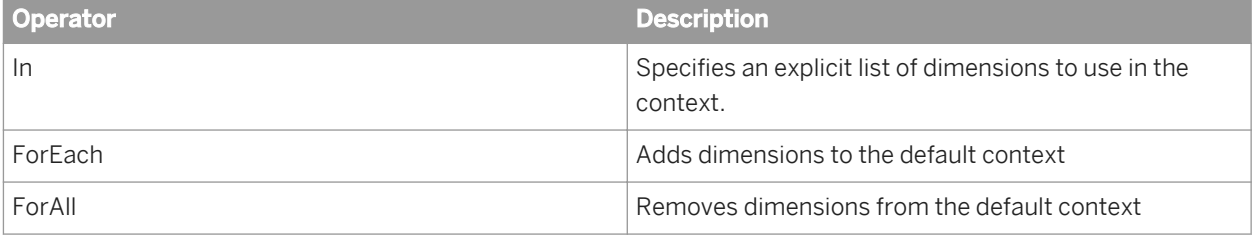

The ForAll and ForEach operators are useful when you have a default context with many dimensions. It is often easier to add or subtract from the context using ForAll and ForEach than it is to specify the list explicitly using In.

# **6.2.5.1 In context operator**

The In context operator specifies dimensions explicitly in a context.

## **Example**

#### Using In to specify the dimensions in a context

In this example you have a report showing Year and Sales Revenue. Your data provider also contains the Quarter object but you do not include this dimension in the block. Instead, you want to include an additional column to show the maximum revenue by quarter in each year. Your report looks like this:

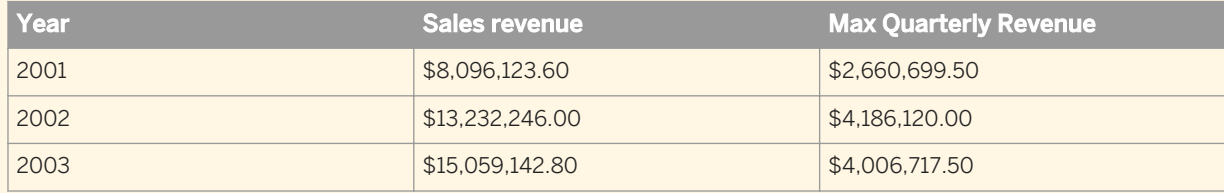

You can see where the values in the Max Quarterly Revenue column come from by examining this block in conjunction with a block that includes the Quarter dimension:

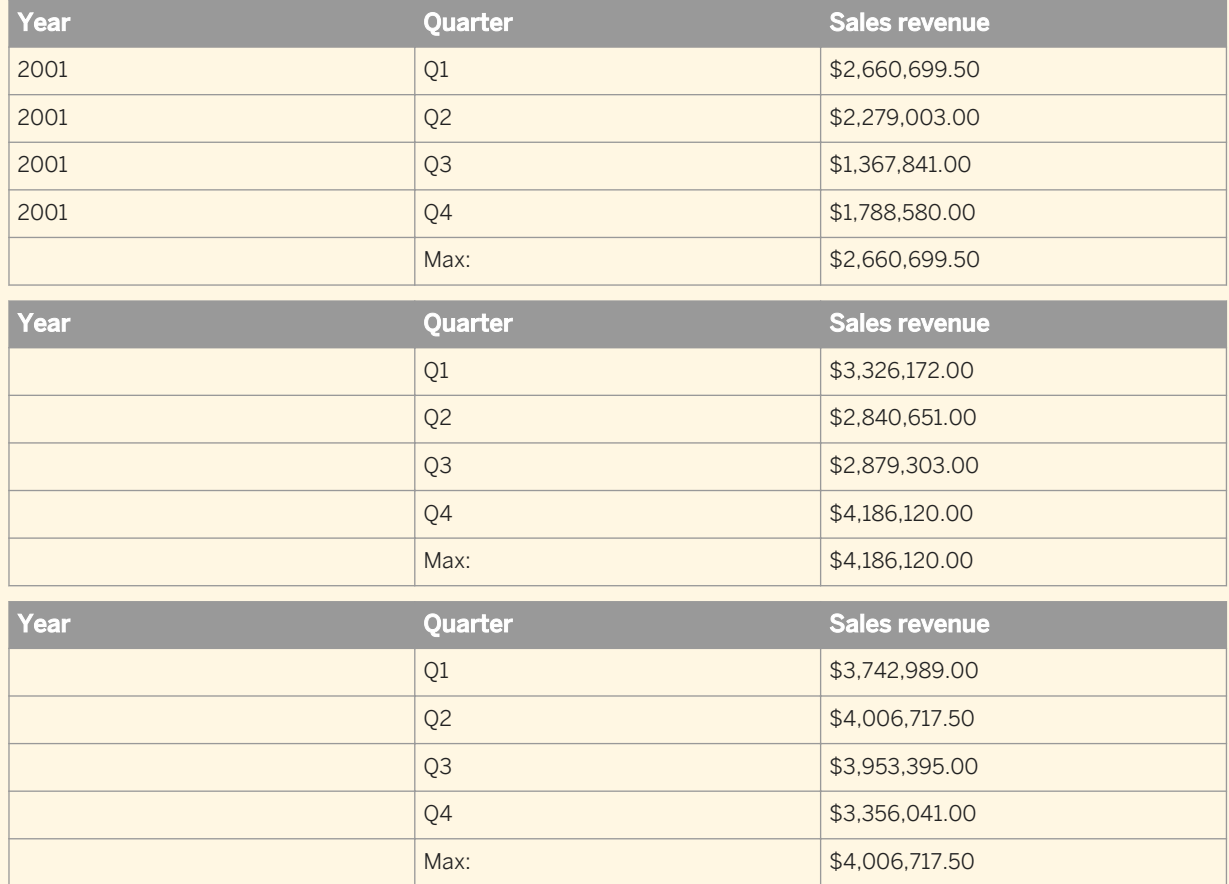

The Max Quarterly Revenue column shows the highest quarterly revenue in each year. For example, Q4 has the highest revenue in 2002, so the Max Quarterly Revenue shows Q4 revenue on the row showing 2002.

Using the In operator, the formula for Max Quarterly Revenue is

Max ([Sales Revenue] In ([Year];[Quarter])) In ([Year])

This formula calculates the maximum sales revenue for each (Year,Quarter) combination, then outputs this figure by year.

i Note

Because the default output context of the block is Year, you do not need to specify the output context explicitly in this formula.

# **6.2.5.2 ForEach context operator**

The ForEach operator adds dimensions to a context.

#### $E$  Example

#### Using ForEach to add dimensions to a context

The following table shows the maximum revenue for each Quarter in a report which contains the Quarter dimension but does not include it in the block:

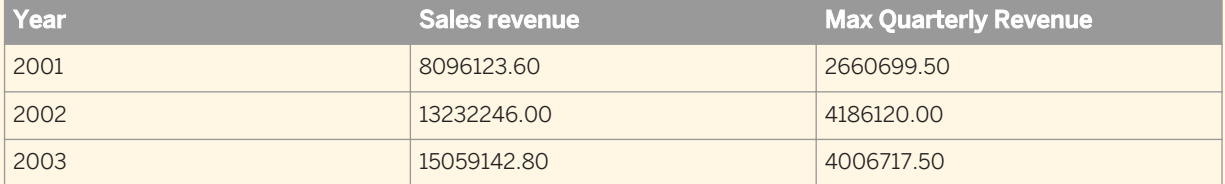

It is possible to create a formula for the Max Quarterly Revenue column that does not include the ForEach operator:

```
Max ([Sales Revenue] In ([Year];[Quarter])) In ([Year])
```
Using the ForEach context operator, you can achieve the same result with the following formula:

Max ([Sales Revenue] ForEach ([Quarter])) In ([Year])

Why? Because the Year dimension is the default input context in the block. By using the ForEach operator, you add the Quarter dimension to the context, giving an input context of ([Year];[Quarter]).

# **6.2.5.3 ForAll context operator**

The ForAll context operator removes dimensions from a context.

#### $E$  Example

#### Using ForAll to remove dimensions from a context

You have a report showing Year, Quarter and Sales Revenue and you want to add a column that shows the total revenue in each year, as shown in the following block:

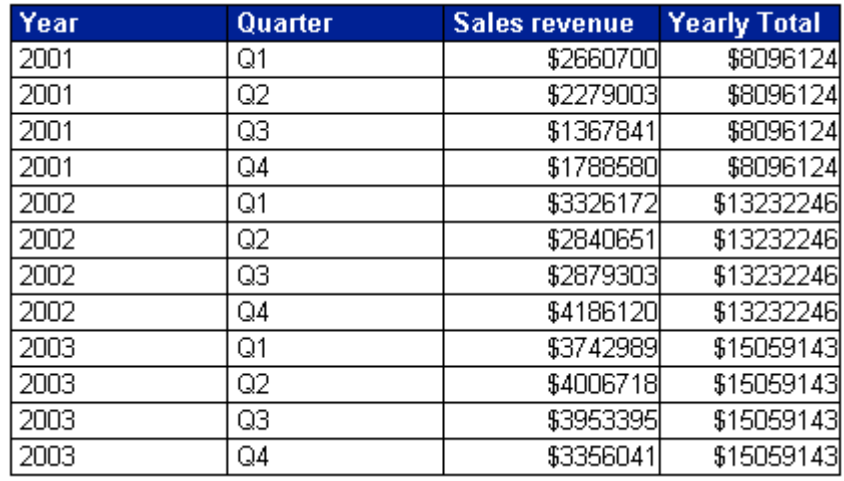

To total revenues by year the input context needs to be (Year); by default it is (Year; Quarter). Therefore, you can remove Quarter from the input context by specifying ForAll ([Quarter]) in the formula, which looks like this:

Sum([Sales Revenue] ForAll ([Quarter]))

Note that you can use the In operator to achieve the same thing; in this case the formula is:

Sum([Sales Revenue] In ([Year]))

This version of the formula explicitly specifies Year as the context, rather than removing Quarter to leave Year.

# **6.2.6 Set operators**

Set operators work on members in hierarchical data.

# **6.2.6.1 Range operator**

#### **Description**

The range operator (:) returns a set of members between and including two members at the same level

### **Syntax**

first member: last member

## **Examples**

[Geography]&[US].[California].[Los Angeles]:[Geography]&[US].[California].[San Francisco] returns [Los Angeles], [San Diego], [San Francisco] if the members at the level are in the order ... [Los Angeles], [San Diego], San Francisco]...

```
Sum([Revenue];{[Geography]&[US].[California].[Los Angeles]:[Geography]&[US].
[California].[San Francisco]}) returns the total revenue for Los Angeles, San Diego and San Francisco.
```
# **6.3 Extended syntax keywords**

Extended syntax keywords are a form of shorthand that allows you to refer to dimensions in extended syntax without specifying those dimensions explicitly. This helps future-proof reports; if formulas do not contain hardcoded references to dimensions, they will continue to work even if dimensions are added to or removed from a report.

There are five extended syntax keywords: Report, Section, Break, Block and Body.

# **6.3.1 The Block keyword**

The following table describes the dimensions referenced by the Block keyword depending on where it is placed in a report: the Block keyword often encompasses the same data as the Section keyword. The difference is that Block accounts for filters on a block whereas Section ignores them.

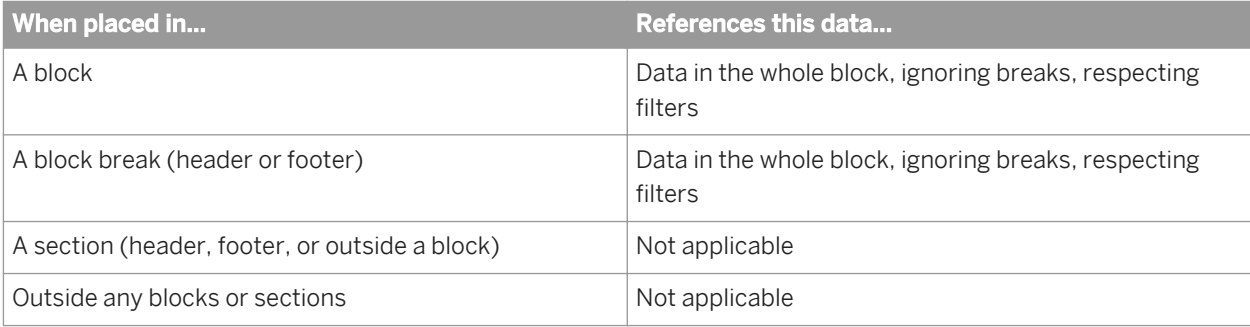
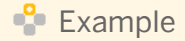

#### The Block keyword

You have a report showing Year, Quarter and Sales revenue. The report has a section based on Year. The block is filtered to exclude the third and fourth quarters.

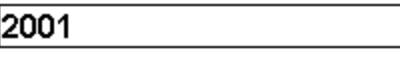

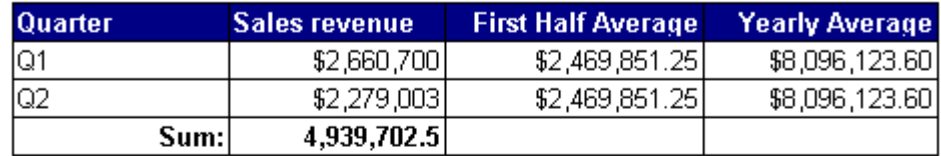

2002

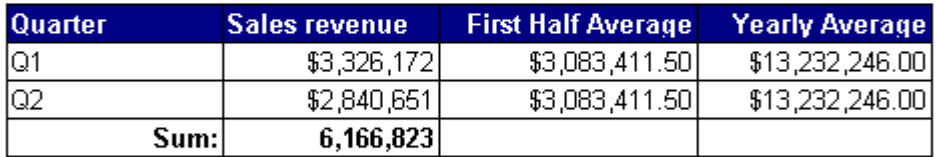

### 2003

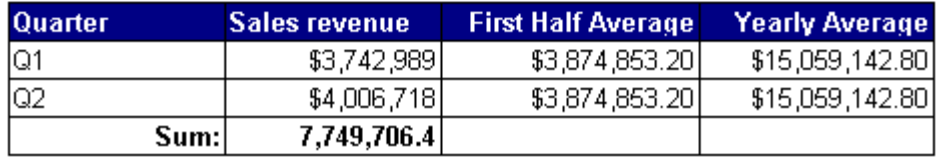

The Yearly Average column has the formula

Average([Sales revenue] In Section)

and the First Half Average column has the formula

Average ([Sales revenue]) In Block

You can see how the Block keyword takes account of the filter on the block.

## **6.3.2 The Body keyword**

The following table describes the dimensions referenced by the Body keyword depending on where it is placed in a report:

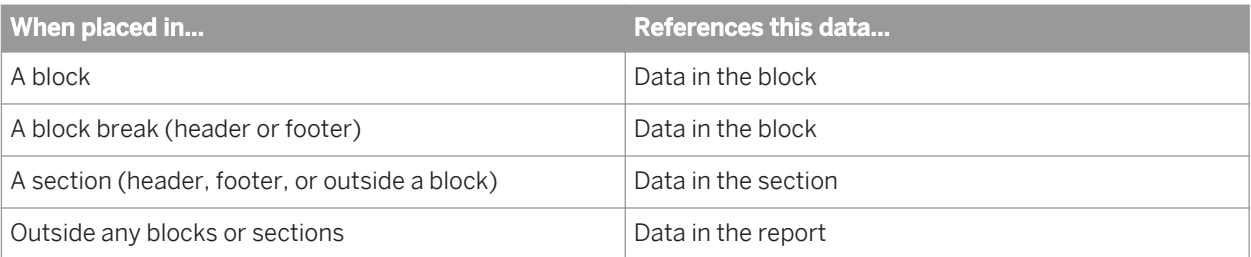

### $E$  Example

### The Body keyword

You have a report showing Year, Quarter and Sales revenue, with a break on Year. The report has a section based on Year and a break on Quarter.

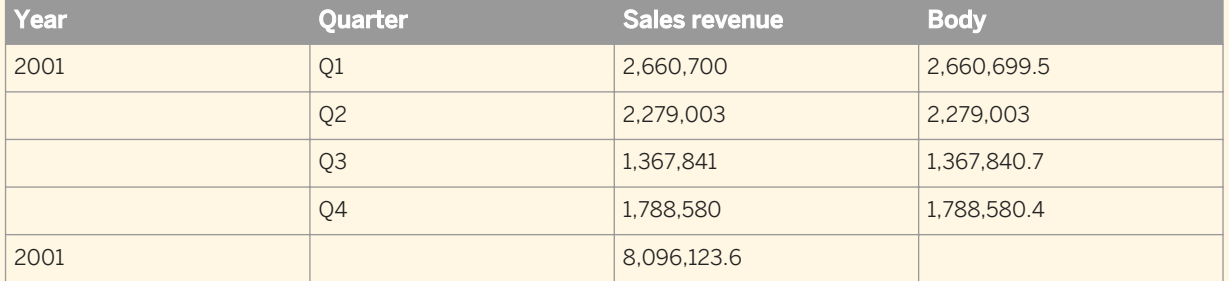

The Body column has the formula

Sum ([Sales Revenue]) In Body

The totals in the Body column are the same as those in the Sales revenue column because the Body keyword refers to the data in the block. If you were to remove the Month object, the figures in the Block column would change to correspond with the changed figures in the Sales revenue column. If you were to place the formula in the report footer it would return the total revenue for the body.

## **6.3.3 The Break keyword**

The following table describes the dimensions referenced by the Break keyword depending on where it is placed in a report:

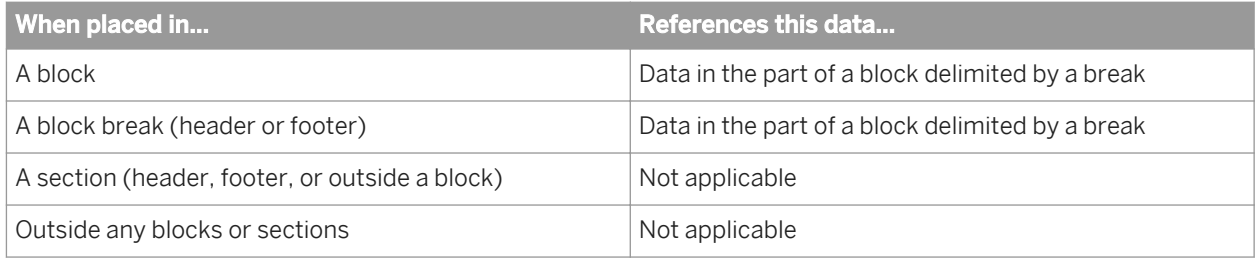

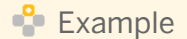

#### The Break keyword

You have a report showing Year, Quarter and Sales revenue:

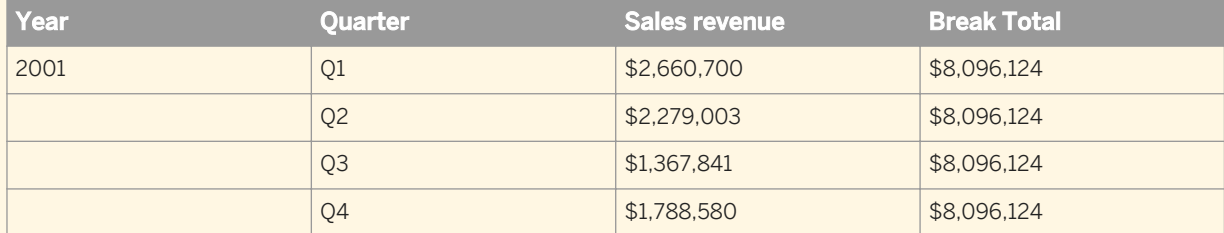

The report has break on Year. The Break Total column has the formula:

Sum ([Sales Revenue]) In Break

Without the Break keyword this column would duplicate the figures in the Sales revenue column, because it would use the default output context ([Year];[Quarter]).

## **6.3.4 The Report keyword**

The following table describes the data referenced by the Report keyword depending on where it is placed in a report:

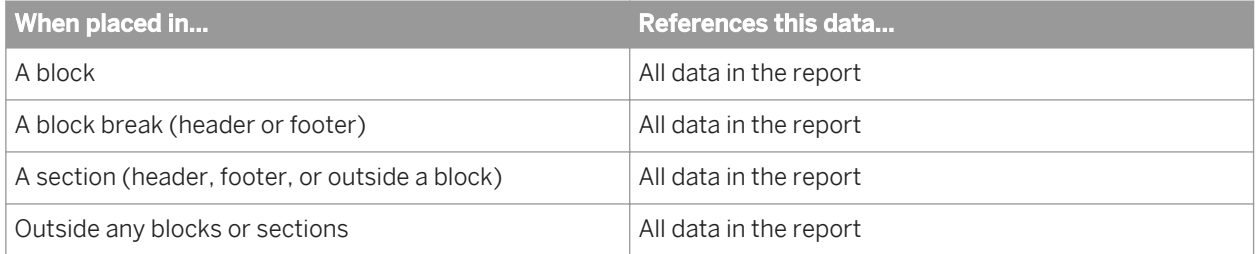

### **Example**

#### The Report keyword

You have a report showing Year, Quarter and Sales revenue. The report has a column, Report Total, that shows the total of all revenue in the report.

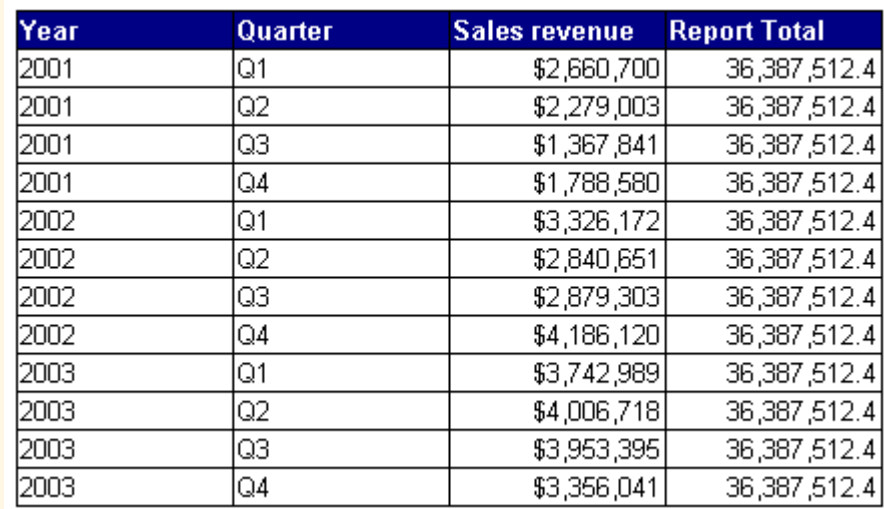

The formula for the Report Total column is Sum([Sales revenue]) In Report. Without the Report keyword, this column would duplicate the figures in the Sales Revenue column because it would use the default output context ([Year];[Quarter]).

## **6.3.5 The Section keyword**

The following table describes the data referenced by the Section keyword depending on where it is placed in a report

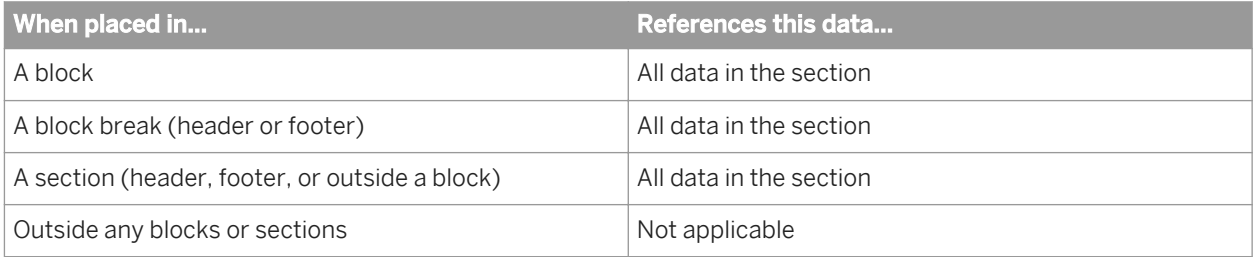

### **Example**

### The Section keyword

You have a report showing Year, Quarter, and Sales revenue.

2001

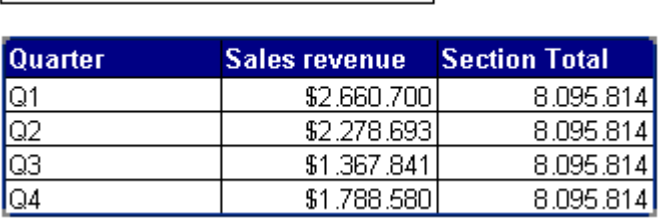

The report has a section based on Year. The Section Total column has the formula:

Sum ([Sales Revenue]) In Section

The figure in the Section Total column is the total revenue for 2001, because the section break occurs on the Year object. Without the Section keyword this column would duplicate the figures in the Sales revenue column, because it would use the default output context ([Year];[Quarter]).

## **6.4 Rounding and truncating numbers**

Several functions contain a parameter that determines to what level the function rounds or truncates the value it returns. This parameter accepts an integer that is either greater than 0, 0, or less than 0. The following table explains how numbers are rounded and truncated in these cases:

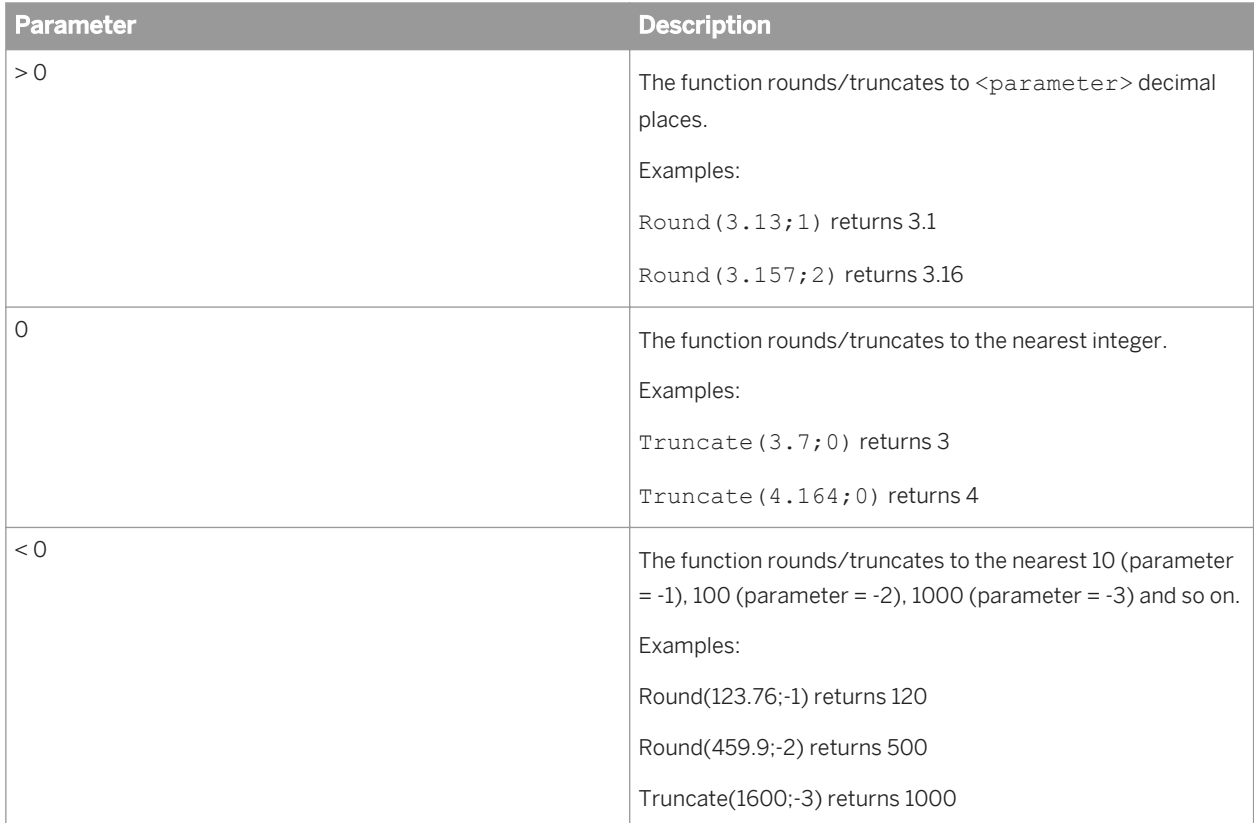

#### i Note

Numbers are represented internally as doubles and are accurate up to sixteen digits.

#### Related Information

*[Round](#page-162-0)* [page 163] *[Truncate](#page-167-0)* [page 168] *[EuroConvertTo](#page-147-0)* [page 148] *[EuroConvertFrom](#page-145-0)* [page 146] *[EuroFromRoundError](#page-148-0)* [page 149] *[EuroToRoundError](#page-150-0)* [page 151]

### **6.5 Referring to members and member sets in hierarchies**

You refer to members and member sets in functions using the syntax [hierarchy] &path.function. The path and function parts are optional. In path, you refer to each member in square brackets, with members separated by full stops. The names of members and levels are case-sensitive.

#### i Note

You use member sets to override the default calculation context for a hierarchy. In functions that accept member sets, you enclose the member set in {}.

You refer to ranges of members using a colon (:) between the start and end member, and with the full path specified for each member. A range includes all members at the same level as the specified members.

An example of range syntax is: [Sales Hierarchy] & [Customer Type]. [ENTERPRISE]; [Large]. [Nancy Davolio]: [Sales Hierarchy]&[Customer\_Type].[ENTERPRISE];[Large].[Andrew Smith].

### $\Gamma$  Example

#### Referring to members and member sets

You have the following hierarchy:

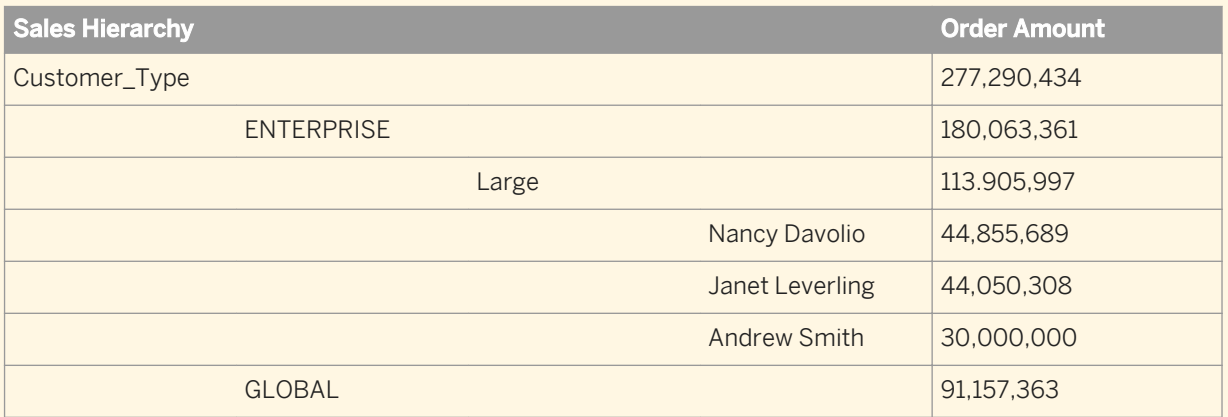

- [Sales Hierarchy]&[Customer Type].[ENTERPRISE].[Large].Children refers to the [Nancy Davolio], [Janet Leverling] and [Andrew Smith] members.
- Sum([Order Amount]; {[Sales Hierarchy] & [Customer Type]. [ENTERPRISE]. [Large].children}) returns 113,905,997 (the sum of the measure for the three child members).
- [Sales Hierarchy] & [Customer Type]. [ENTERPRISE]. [Large]. [Janet Leverling] refers to the [Janet Leverling] member.
- Sum([Order Amount];{[Sales Hierarchy]&[Customer\_Type].[ENTERPRISE].[Large].[Janet Leverling];[Sales Hierarchy]&[Customer\_Type].[ENTERPRISE].[Large].[Nancy Davolio]}) returns 88,905,997 (the sum of the measure for the two members).
- [Sales Hierarchy]&[Customer\_Type].[ENTERPRISE].[Large].[Nancy Davolio]:[Sales Hierarchy]&[Customer Type].[ENTERPRISE].[Large].[Andrew Smith] refers to the [Nancy Davolio], [Janet Leverling] and [Andrew Smith] members.
- Sum([Order Amount];{[Sales Hierarchy]&[Customer\_Type].[ENTERPRISE].[Large].[Nancy Davolio]:[Sales Hierarchy]&[Customer Type].[ENTERPRISE].[Large].[Andrew Smith]}) returns 113,905,997 (the sum of the measure for the three members in the range).
- [Sales Hierarchy].children refers to all members in the [Sales Hierarchy] hierarchy.
- Sum([Order Amount];{Sales Hierachy].children}) returns 277,290.434.

# **7 Troubleshooting formulas**

### **7.1 Formula error and information messages**

In some cases a formula cannot return a value and returns an error or information message beginning with '#". The message appears in the cell in which the formula is placed.

You can format report data that returns error messages using conditional formatting.

## **7.1.1 #COMPUTATION**

#COMPUTATION occurs when a slicing dimension specified in the RelativeValue function is no longer available in the calculation context of the block where the function is placed.

#COMPUTATION also occurs when a merged object containing a hierarchy is included in a report.

#COMPUTATION is also related to the misuse of context operators in a formula.

#### Related Information

*[RelativeValue](#page-197-0)* [page 198]

## **7.1.2 #CONTEXT**

#CONTEXT appears in a measure when the measure has a non-existent calculation context.

#CONTEXT is related to the #INCOMPATIBLE and #DATASYNC error messages, which appear in dimensions when a block contains a non-existent calculation context.

In the case of #INCOMPATIBLE the context is non-existent because the dimensions are incompatible; in the case of #DATASYNC the context is non-existent because the dimensions are from multiple unsynchronized data providers.

### $\mathbf{E}$  Example

#### Non-existent calculation context in a query

If a block based on the Island Resorts Marketing universe contains the Reservation Year and Revenue objects, the #CONTEXT error message appears because it is not possible to aggregate revenue by reservation year. (Reservations have not yet generated any revenue.)

## **7.1.3 #DATASYNC**

#DATASYNC occurs when you place a dimension from a different data provider in a block containing dimensions from another data provider, and the two data providers are not synchronized through a merged dimension. #DATASYNC appears in all dimensions in the block and #CONTEXT in the measures.

### Example

#### Dimensions from different data providers in a block

If a report based on the Island Resorts Marketing universe contains data providers with the objects (Year, Revenue) and (Quarter), a block containing Year, Quarter and Revenue displays #DATASYNC in the Year and Quarter columns because the two data providers are not synchronized through a merged dimension.

### **7.1.4 #DIV/0**

#DIV/0 occurs when a formula tries to divide a number by zero, which is mathematically impossible. Zero can never appear as a divisor.

#### $\triangle$  Example

#### Determining revenue per item

You have a report showing sales revenues, numbers of items sold and the revenue per item (which is calculated by dividing the sales revenue by the number of items sold).

You had a very bad quarter in which you didn't create any revenue; the Revenue per Item column returns #DIV/0 for this quarter, because the formula is attempting to divide by zero; that is, divide the revenue by zero number of items sold.

### **7.1.5 #ERROR**

#ERROR is the default error message that covers all errors not covered by other error messages.

### **7.1.6 #EXTERNAL**

#EXTERNAL occurs when a formula references an external function that is not available to use in Web Intelligence.

## **7.1.7 #INCOMPATIBLE**

#INCOMPATIBLE occurs when a block contains incompatible objects.

### $E$  Example

#### Incompatible objects in a query

If a block based on the Island Resorts Marketing universe contains the Year and Reservation Year dimensions, the columns containing these dimensions show #INCOMPATIBLE because these objects are incompatible.

### **7.1.8 #MIX**

#MIX occurs when an aggregated measure has different units. For example, a cell shows #MIX if it aggregates currency values denominated in different currencies.

### **7.1.9 #MULTIVALUE**

#MULTIVALUE occurs when you place a formula that returns more than one value in a cell that outputs one value only.

#### $\mathbf{E}$  Example

#### Multivalue in a cell

You have a report showing Country, Resort and Revenue and you add a cell to the report containing the formula [Revenue] ForEach ([Country]). This cell returns #MULTIVALUE because Country has two values in the report: 'US' and 'France'.

One cell cannot display the revenues for both the US and France. Placed outside the table, a cell containing revenue can only aggregate the revenues in the table in some way (for example by summing or averaging them).

If the report is broken into sections on Country, the formula is correct when placed in a section because there is only one value of Country per section. Outside a section, however, the formula still returns #MULTIVALUE

### **7.1.10 #N/A**

The # N / A message indicates that data cannot be retrieved due to a BW error in a BEx cell.

When there is a value for a cell in report that is based on a value from a report that is not available on the underlying data base (for example, a BW error in a BEx Cell), the cell displays #N/A (not available), meaning that the cell is empty because the data cannot be retrieved.

### **7.1.11 #OVERFLOW**

#OVERFLOW occurs when a calculation returns a value that is too large for the software to handle. This value, in exponential form, is 1.7E308 (1.7 followed by 307 zeros).

## **7.1.12 #PARTIALRESULT**

#PARTIALRESULT occurs when all rows associated with a report object were not retrieved.

If #PARTIALRESULT occurs often in your reports and you have the appropriate security rights, modify the Max Rows Retrieved query property to allow the retrieval of more data. If you do not have the right to modify the query, see your administrator.

If your report contains smart measures it is more likely to display #PARTIALRESULT because smart measures require the retrieval of larger amounts of data than classic measures.

### **7.1.13 #RANK**

#RANK occurs when you try to rank data based on an object that depends on the order of values. (Objects that use the Previous function or any running aggregate function depend on the order of values.) Ranking causes these objects to recalculate their values, which then changes the ranking, resulting in a circular dependency. Such a dependency can occur either when you use the Rank dialog box to create a ranking, or when you use the Rank function.

### $\mathbf{E}$  Example

#### Ranking on running average or previous values

If you attempt to rank a block on a column that contains the Previous function or any running aggregate function, the entire block returns #RANK.

## **7.1.14 #RECURSIVE**

#RECURSIVE occurs when it is not possible to perform a calculation due to a circular dependency.

### $\mathbf{E}$  Example

#### Using the NumberOfPages() function

If you place the NumberOfPages function in a cell whose Autofit Height or Autofit Width properties are set, the cell returns #RECURSIVE because the placing of this formula in an Autofit cell creates a circular dependency. The function needs the exact size of the report to return a value, but the size of the cell, which affects the size of the report, is determined by the cell content.

## **7.1.15 #REFRESH**

#REFRESH appears in report cells whose values are derived from objects that were stripped from a query and then re-added to the query. Objects are stripped from a query when the *Enable query stripping* query property is selected and the objects do not contribute to any reports based on the query.

The cells are re-populated with values from the objects when the query is refreshed.

## **7.1.16 #REPFORMULA**

Unable to find a Web Intelligence equivalence.

## **7.1.17 #SECURITY**

#SECURITY occurs when you attempt to use a function for which you do not have security rights.

### $E$  Example

#### Using the DataProviderSQL() function

If a user who does not have the right to view data provider SQL places the DataProviderSQL() function in a cell, the #SECURITY message appears in the cell.

## **7.1.18 #SYNTAX**

#SYNTAX occurs when a formula references an object that no longer exists in the report.

### $E$  Example

#### Referencing a non-existent object

You have a report that originally showed Year, Quarter and Sales revenue, with an additional column showing difference between the revenue and the average yearly revenue. This figure is given by the variable Difference from Yearly Average.

If the Difference from Yearly Average variable is deleted from the report, the column containing it returns #SYNTAX.

## **7.1.19 #TOREFRESH**

#TOREFRESH appears in cells based on smart measures when the value returned by the smart measure is not available. This situation occurs when the *grouping set* containing the value is not available in the data provider.

You remove the #TOREFRESH error by refreshing the data.

Some of the measures are "delegated" (for BW basically this refers to a measure which is not aggregating with SUM): when you define a table or calculation on a measure, this measure is queried in specific context of aggregation (the measure is given for a set of dimensions). If this set of dimensions is a subset of the query dimension set, the measure has to be aggregated along the given dimension set ( or grouping set referring group by clause in SQL).

For normal measures the system is doingcarrying out the aggregation, for delegated measures this aggregation is delegated to the underlying database. For this the system needs to query again this database. Since this is not automatic, it displays #TOREFRESH and waits for the user to proceed with a refresh. Once the user refreshes, the system will run the additional query to get the requested aggregation and then replace #TOREFRESH by the appropriate value.

### **7.1.20 #UNAVAILABLE**

#UNAVAILABLE appears when it is not possible to calculate the value of a smart measure.

This occurs when it is not possible to display the values in a filtered smart measure without applying a filter to the query. Because this carries a risk of impacting other reports based on the same query, no filter is applied.

# **8 Comparing values using functions**

## **8.1 Comparing values using the Previous function**

The Previous function returns a comparative previous value of an expression. The value returned depends on the layout of the report.

For more powerful comparison capabilities, use the RelativeValue function. RelativeValue returns a previous or subsequent comparative value of an expression. The value returned does not depend on the layout of the report.

### Related Information

*[Previous](#page-193-0)* [page 194] *[RelativeValue](#page-197-0)* [page 198] *Comparing values using the RelativeValue function* [page 230]

## **8.2 Comparing values using the RelativeValue function**

The RelativeValue function returns comparative values of an expression. The function returns these values independently of the layout of a report.

When using RelativeValue, you specify the following:

- The expression whose comparative value you want to find (the expression must be a measure or a detail of a dimension available in the block)
- The list of *slicing dimensions*
- The offset.

The function uses the slicing dimensions, the offset, and the *sub-axis dimensions* (which are implied by the slicing dimensions) to return a comparative value. The sub-axis dimensions are all the other dimensions in the calculation context apart from the slicing dimensions.

Expressed in general terms, RelativeValue returns the value of the expression in the row which, in the list of values of the slicing dimensions, is offset rows removed from the current row, and where the values of the subaxis dimensions are the same as in the current row.

### i Note

All slicing dimensions must always be in the calculation context of the block in which the function is placed. If a slicing dimension is subsequently removed, the function returns #COMPUTATION.

### $\mathbf{E}$  Example

In this example, the RelativeValue column contains the following formula:

```
RelativeValue([Revenue];([Year]);-1)
```
- The expression is [Revenue];
- The slicing dimension is [Year];
- The offset is -1 (the function returns the immediately previous value in the list).

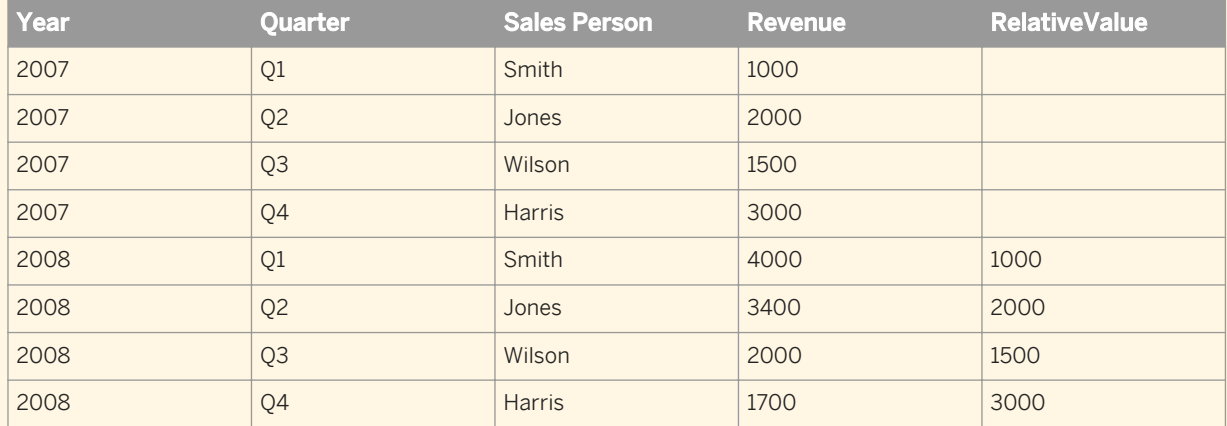

Expressed as a business question, the formula returns the revenue generated by the same sales person in the same quarter in the previous year.

Expressed as a calculation in words, the formula returns the value of [Revenue] (the expression) in the row where the value of [Year] (the slicing dimension) is the previous value from the list of values of the [Year] object, and where the values of [Quarter] and [Sales Person] (the sub-axis dimensions) are the same as in the current row.

#### Related Information

*[RelativeValue](#page-197-0)* [page 198]

## **8.2.1 Slicing dimensions and the RelativeValue function**

The RelativeValue function uses the list of values of the slicing dimensions to find the comparative row. The function returns the comparative value of the expression specified in the function that is offset number of rows away in the list of slicing dimensions.

As a result, the sort order of the slicing dimensions is crucial in determining the function output.

#### $E$  Example

#### Multiple slicing dimensions

In the table below, the RelativeValue column has the following formula:

```
RelativeValue([Revenue];([Year];[Quarter]);-1)
```
- The expression is [Revenue];
- The slicing dimensions are ([Year];[Quarter]);
- The offset is -1 (the function returns the immediately previous value in the list).

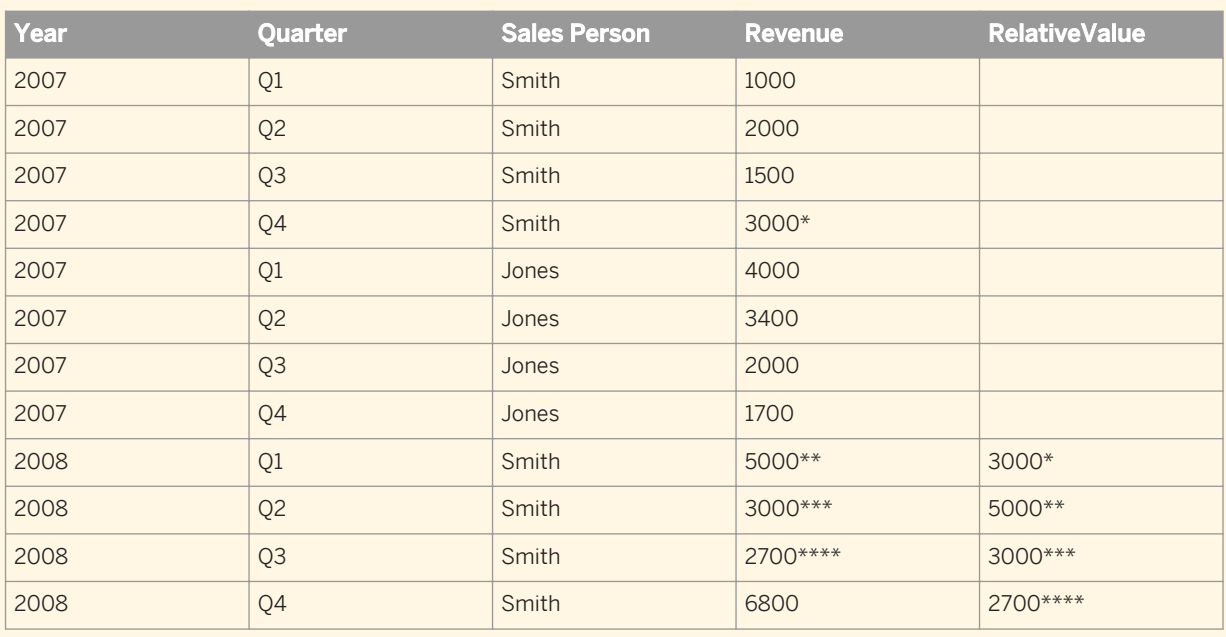

Expressed as a business question, the formula returns the revenue generated by the same sales person in the previous quarter.

Expressed as a calculation in words, the formula returns the value of [Revenue] in the row where the values of [Year] and [Quarter] represent the previous value in the ([Year];[Quarter]) list of values, and where the value of [Sales Person] is the same as in the current row.

The function uses the list of values of the slicing dimensions to find the comparative revenue:

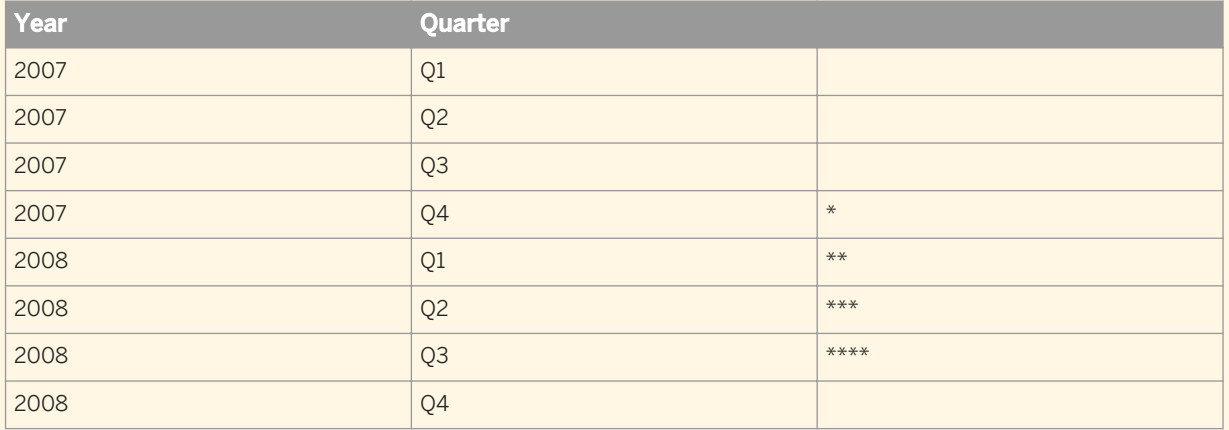

The sort order of the slicing dimensions determines the output of the function. The \* in the tables show the sort order.

#### Related Information

*[RelativeValue](#page-197-0)* [page 198]

## **8.2.2 Slicing dimensions and sections**

A slicing dimension can be in the section master cell of a report.

### **Example**

Slicing dimension in a section header

In the table below, the RelativeValue column has the following formula:

RelativeValue([Revenue];([Year];[Quarter]);-1)

2007

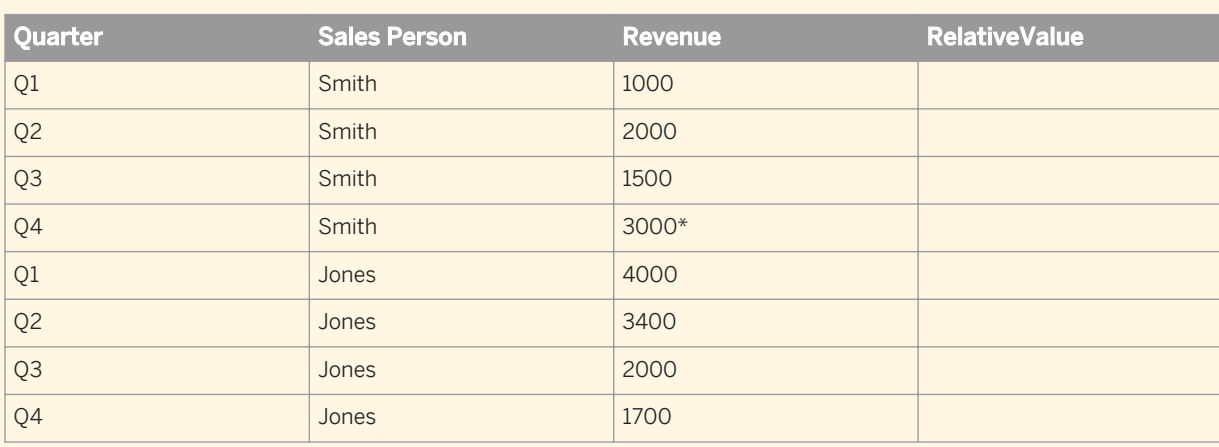

2008

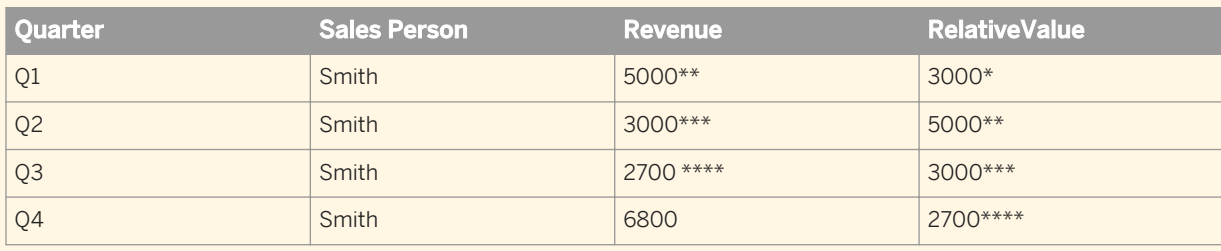

The function uses the list of values of the slicing dimensions to find the comparative revenue:

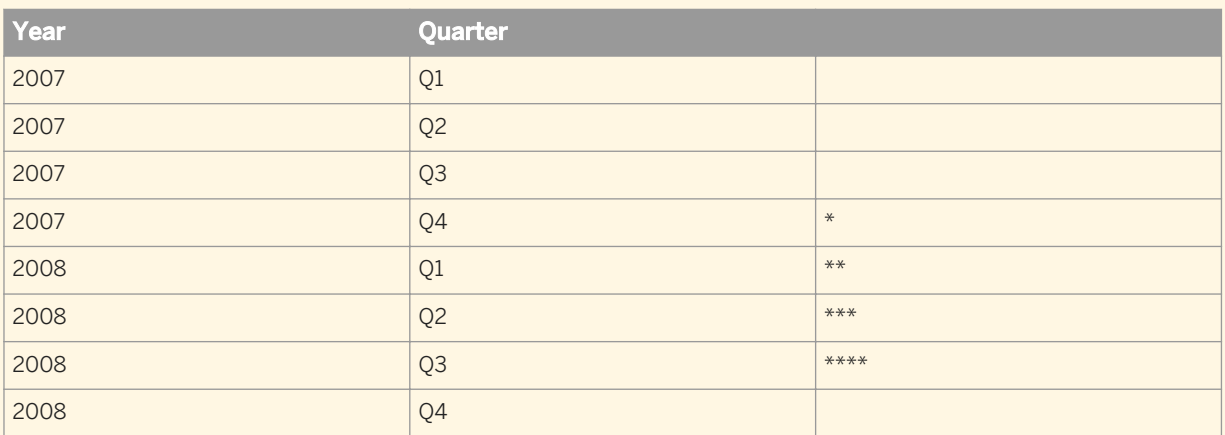

The sort order of the slicing dimensions determines the output of the function. The \* in the tables show the sort order.

### Related Information

*[RelativeValue](#page-197-0)* [page 198]

## **8.2.3 Order of slicing dimensions**

Because the sort order of the list of values of the slicing dimensions determines the output of RelativeValue, the order in which the slicing dimensions are specified impacts the output of the function.

### $E$  Example

#### Order of slicing dimensions

In the table below, the RelativeValue column has the following formula:

```
RelativeValue([Revenue];([Year];[Quarter]);-1)
```
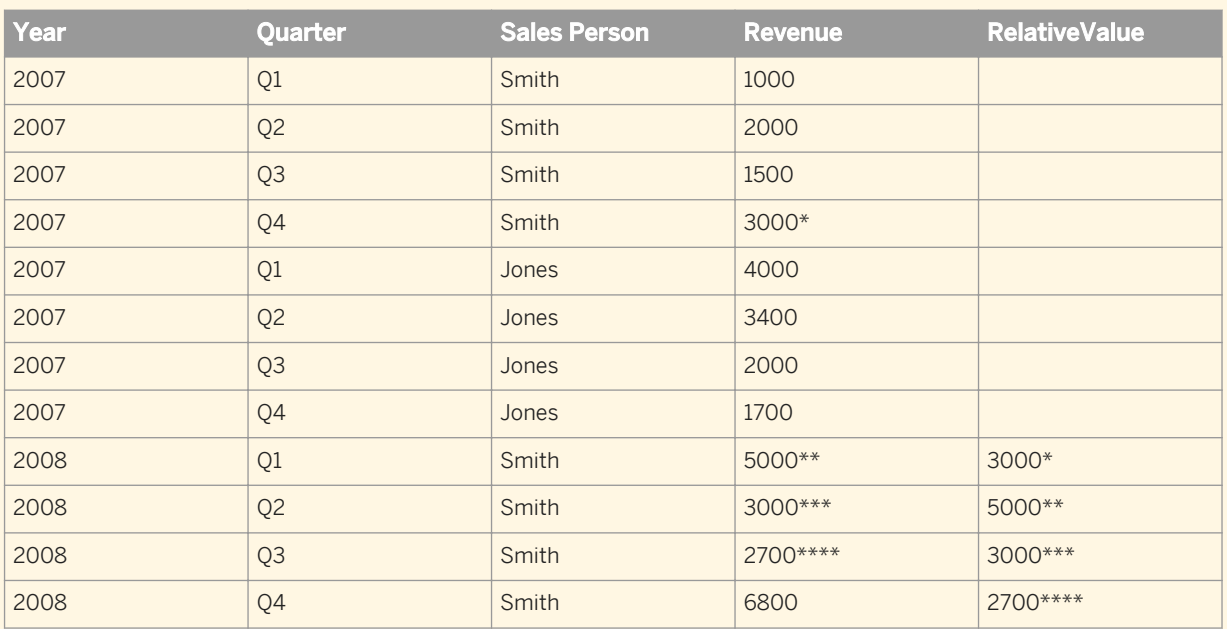

Expressed as a business question, the formula returns the revenue generated by the same sales person in the previous quarter.

The sort order of the slicing dimensions is as follows:

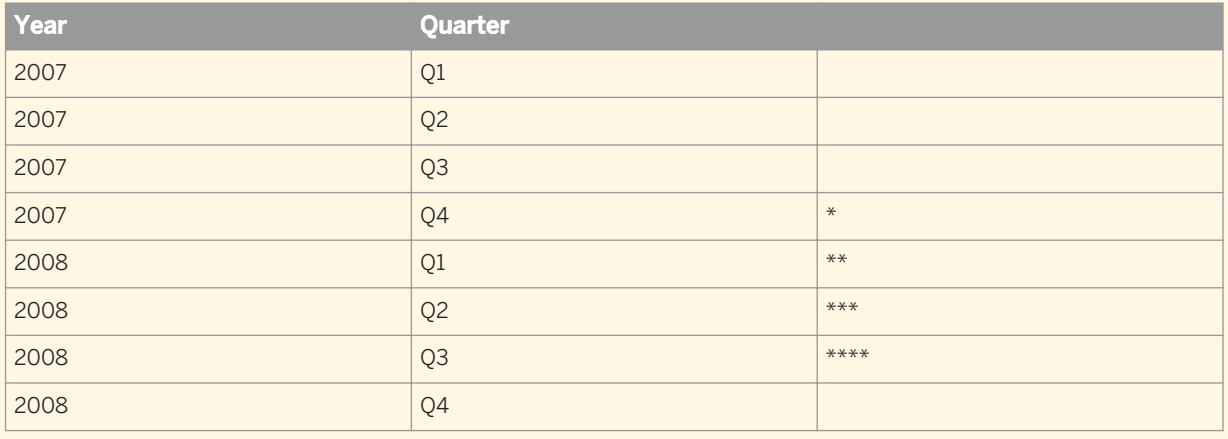

The function is changed to:

RelativeValue([Revenue];([Quarter];[Year]);-1)

The sort order of the slicing dimensions becomes:

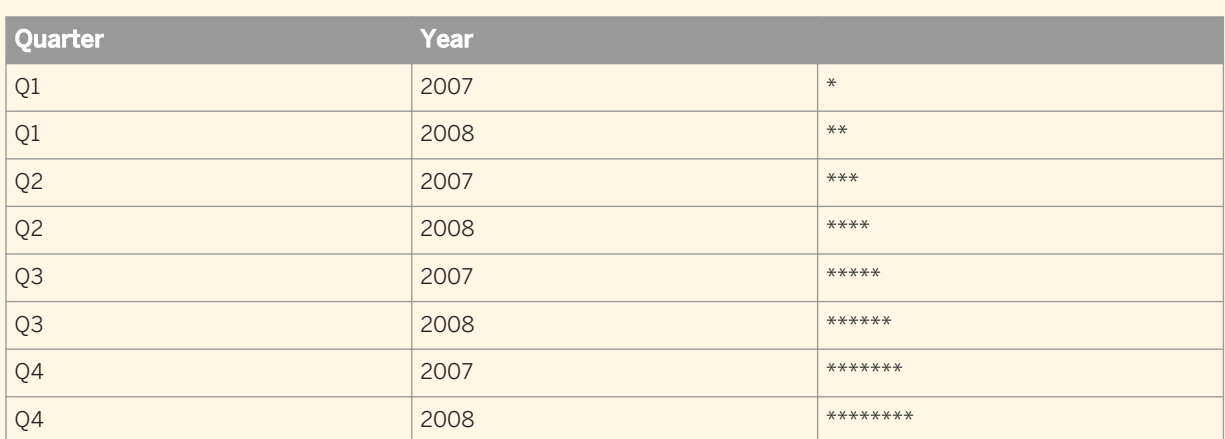

The sort order has the following impact on the function result:

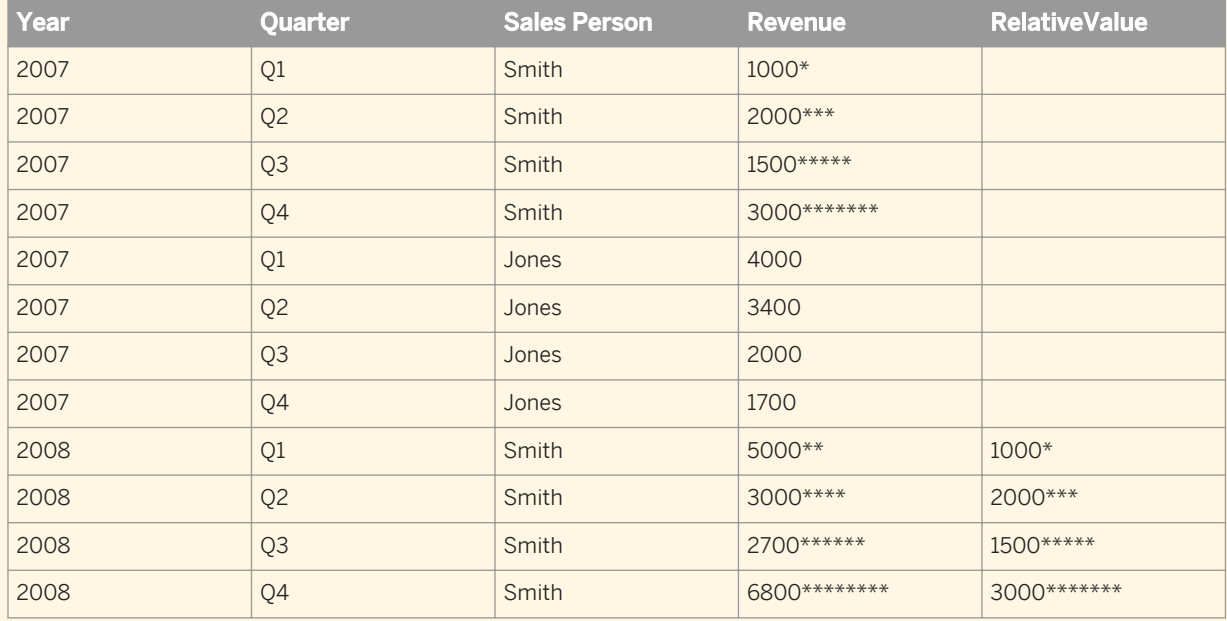

Expressed as a business question, the formula now returns the revenue generated by the same sales person in the same quarter of the previous year.

The change in the sort order of the slicing dimension changes the meaning of the formula. The \* in the tables indicate the sort order.

#### Related Information

*[RelativeValue](#page-197-0)* [page 198]

## **8.2.4 Slicing dimensions and sorts**

Because the sort order of the list of values of the slicing dimensions determines the function output, a sort applied to any dimension in the slicing dimensions impacts the function output.

### **Example**

#### A custom sort applied to a slicing dimension

In the table below, the RelativeValue column has the following formula:

#### RelativeValue([Revenue];([Year];[Quarter]);-1)

A custom sort (Q1, Q2, Q4, Q3) is applied to [Quarter], giving the following result for the function:

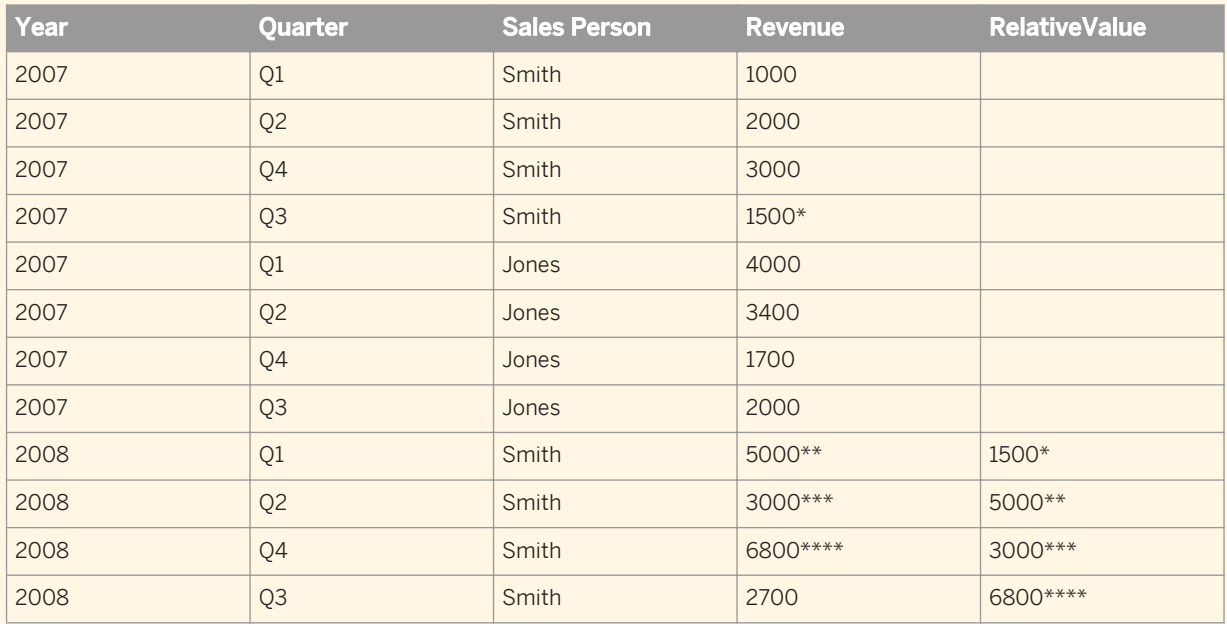

The sorted list of slicing dimensions is as follows:

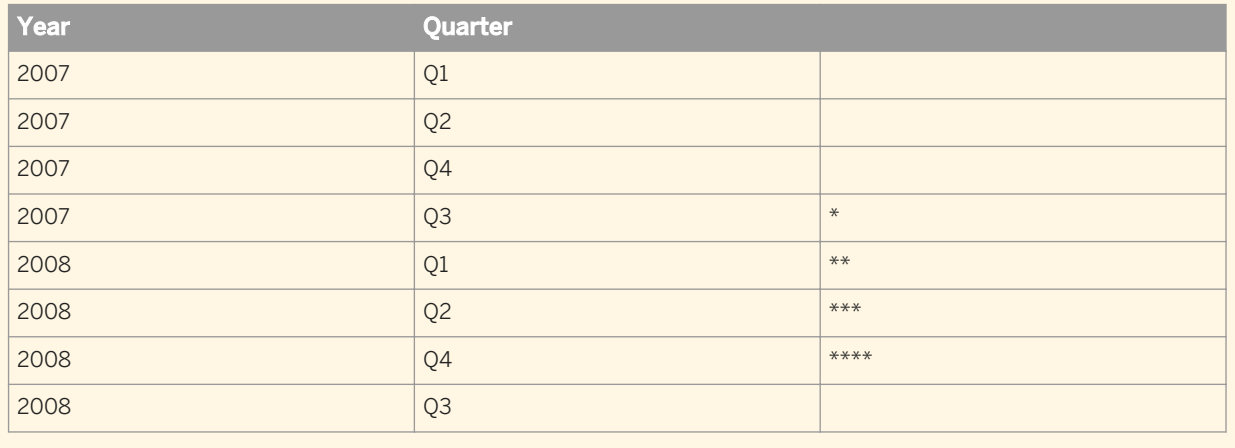

The  $*$  in the tables show the sort order.

#### Related Information

*[RelativeValue](#page-197-0)* [page 198]

## **8.2.5 Using RelativeValue in crosstabs**

The RelativeValue function works in crosstabs in exactly the same way as in vertical tables. The layout of the data in a crosstab has no impact on the function output.

#### Related Information

*[RelativeValue](#page-197-0)* [page 198]

**[www.sap.com/contactsap](http://www.sap.com/contactsap)**

© 2013 SAP AG or an SAP affiliate company. All rights reserved. No part of this publication may be reproduced or transmitted in any form or for any purpose without the express permission of SAP AG. The information contained herein may be changed without prior notice.

**Printing** \$P.

> Š, 4.

> > 60

Some software products marketed by SAP AG and its distributors contain proprietary software components of other software vendors. National product specifications may vary. These materials are provided by SAP AG and its affiliated companies ("SAP Group") for informational purposes only, without representation or warranty of any kind, and SAP Group shall not be liable for errors or omissions with respect to the materials. The only warranties for SAP Group products and services are those that are set forth in the express warranty statements accompanying such products and services, if any. Nothing herein should be construed as constituting an additional warranty.

SAP and other SAP products and services mentioned herein as well as their respective logos are trademarks or registered trademarks of SAP AG in Germany and other countries.

Please see [http://www.sap.com/corporate-en/legal/copyright/](http://www.sap.com/corporate-en/legal/copyright/index.epx) [index.epx](http://www.sap.com/corporate-en/legal/copyright/index.epx) for additional trademark information and notices.

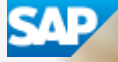